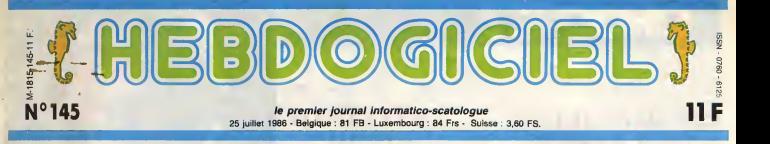

# PROUT D'OR DES LOGICIELS : **100 EDITEURS SUR LA LUNETTE**

Ils avaient pensé à tout : hit-parade des ordinateurs, des logiciels, des imprimantes, des serviettes hygiéniques, mais des éditeurs eux-mêmes, que dalle. Nous, si.

#### POURQUOI ?

Et pat, je passe encore pour un con : apres la couverture du numéro 137 (70 imprimantes à moins de la moins de 1<br>moins de 4000 balles), je suis la moins devenu dingue des hit-parades. J'en ai meme fait le hit-parade des hit-parades, c'est-a-drre que j'ai pris tous les hit-parades connus, et j'ai compare

Ouais, ça commence mal : dès la première phrase de l'article, je m'eloigne du sujet. On oublie tout et on recommence.

Rigolez pas, les gars : les edi teurs de softs contribuent autant. sinon plus, a lavente des bécanes que les qualités des bécanes elles-mèmes. Qui, a part un debile profond ou un Suisse, achèterait un ordinateur qui n'aurait pas, ou peu, de logi ciels pour le nourrir ? Je vois as peaucoup de mains qui se ivent, la. Done, voila, en ayant première, pour vous seul, et en exclusivité mondiale, et parce qu'il taut bien se marrer un peu, le premier hit-parade des edi teurs de logiciels, qui recom pensera celui qui aura lameil leure note du trophee que tous nos chers (aux deux sens du terme) concurrents nous **N** envient. Naturellement, le tro phee est a notre mesure : e'est le Prout d'Or.

MAMZ'ELLE, SIOU PLAIT

Comment qu'on a fait ? C'est<br>tout bête, comme procédé : on<br>de numéros sur une cinquantaine<br>de numéros de l'HHHHebdo,<br>soit à peïne un pau moins d'un<br>an, (11 mois et 2 semeines trés<br>en été oblige - à propos, eun, je<br>voudrais main, meis le prochain sort jus- Laurant WEILL de Loriciels repoit son prix. Vu la volatilité de calui-ci, it<br>19 (gardinité la semaine prochaine) est gardé bien au frais à l'intérieur du ballon.

toutes les critiques de logiciels - comparant avec les pages cen- toute i<br>parues dans le canerd, et, en - trales qui sont occupées en - on leu

toute independance par le Club, on leur a file une note, qui est en fait la somme de ce que nous Et pu appalons chez nous des étoiles, per petits signes cabalistiques dont le nombre, plus ou moins èlevé, vous aide le lecteur assidu que vous férez etes encore pour longtemps à l'es pa se faire une idée de la quelité vous des softs qu'il achetera, ou qu'il dedaignera, selon les cas.

Of course, la liste n'est pas ner v<br>exhaustive; on ne peut pas pré- vous<br>tendre connaître tous les softs vous.<br>édités en un an. Mais on en el En gr déjà pas mal, vous verrez vous<br>même. Y a un tableau qui est là pour ca. En fait, y a deux tableaux, mais on fait comme si y en avait qu'un, ca simplifie la vie.

COMMENT CA MARCHE ?

Bon, alors on a un nombre total d'étoiles par éditeur. Et alors, on | || en fait quoi ?

Rien du tout.<br>Ben non, celui qui a le plus tret d'etoiles c'est celui qui a sorti le plus de meilleurs softs dans | cade I'annee, done c'est le meilleur. Ecco. C'est la dure loi de la jungle, mes biquets et (surtout) | l'ac<br>mes biquettes, faudra vous y habituer.

Remarquez, it peut avoir beau coup d'etoiles aussi s'il sort des logiciels moyens-bons, ou moyens-nul, mais la,faut qu'il en sorte vraiment un paquet. J'en entends deja gueuler "ben, heu, si je peux me per mettre, celui qui n'a sorti que deux ou trois softs, alors, il est desavantage, si je peux me per-mettre cette remarque desobligeante ?". Absolument.

Et c'est bien fait pour lui : ilavait qu'è en sortir plus, le con (que china).<br>Messieurs Fighting Fantasy Software, Rainbird, Logi'SticK

entre autres se rassurent : c'est bien d'eux qu'on parle). Et puis meme si ca vous plait pas, rien ne vous empeche de changer le barême employé, si vous aimez bosser, sivous pre ferez ponderer le nombre d'étoi- On les par le nombre de softs et si vous pensez un demi-canard bleu est plus joli qu'une etoile, rien de vous empêche de décer- poin ner vos demi-canards d'or si vous voulez. Tant mieux pour vous.

En gros, c'est un classement

inique et injuste, quoi ? Oui. D'autres questions ?

#### ET ALORS ?

On s'est done retrouve avec une liste du style : "Machin, 12 points. True, 63 points. Ger maine, points. Susucre, -127 points". Et ca continuait comme ca sur deux kilometres. On a reflechi, et on a pas trouve ce qu'on allait bien pouvoir en

Suite page 11

**COMMUNIQUÉ MONÉTAIRE** 

a société Euréka, ayant sait enfin terminé une version une • valable du basic pour Telestrat (plus de 200 mots-clés opéra- implé<br>tionnels), a décide de fairs un tret li<br>cadeau aux onciens : la reprise de imarci<br>leur vieil Oric-1 ou Atmos, quel : l'inter qu'an soit l'état, é 690 balles pour : Aprè<br>l'achat d'un Téléstrat I Quand on : pas e

sait que nauf, il en vaut 990, c'est une bonne affaire. En septembre, un soft gerant les prises Midi sera implemente, faisant ainsi du Telestret la deuxième machine sur le marché équipée en standard de I'tnterface Midi (avec I'Atari ST). Après six mois d'attente, on est |<br>pas déçus du voyage !

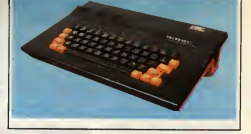

## CONCOURS PERMANENTS

Votre programme, non content de vous rapporter <sup>1</sup> .000 francs par page publiee. peut vous rapporter 20.000 francs chaque mois ou un voyage en chaque trim Reglement en page interieure.

INFO BD : toute l'actualite en page <sup>15</sup>

Ou comment tricher, modifier, trafiquer, magaxiller, bidoulier et grenauiller avec<br>les logicies du monde entret. Mais dans légalité, au moins ? Of course, mon Géné<br>ral 1 La loi 85-600, sitre V, article 47, du 3 juillet 198 un logiciel , c'est évidemment pour vous permettre de faire cette unique sauvegarde. Lire page 12<br>Vous étes prié de replomber tout de suite oprès. Lire page 12 C'est nouveau, ça vient de sortir : L'actualite de la micro-informatique pages 9.10.11.

DEULIGNEURS les fainéants sont en page 12

BIDOUILLE GRENOUILLE

CINOCHE-TELOCHE pages 2,31.

FORMATION A L'ASSEMBLEUR Les amateurs éclairés vous attendent en page 30

DES PROGRAMMES POUR VOTRE ORDINATEUR :<br>AMSTRAD • APPLE IIe ET IIc • CANON X07 • CASIO FX 702 P •<br>COMMODORE 64 ET COMMODORE VIC 20 • EXELVISION EXL 100 •<br>MSX et compatibles • ORIC 1 ET ATMOS • SINCLAIR ZX 81 ET SPECTRUM • TEXAS TI99/4A • THOMSON T07, TO7/70 ET M05 •

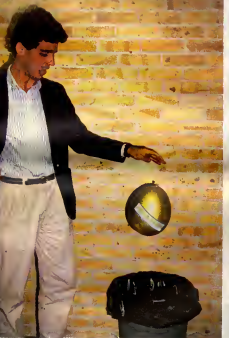

# CINDCHE!

# UNE BARAQUE A TOUT CASSER

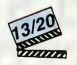

avec Tom HANKS (Walter Fielding)<br>Shelley LONG (Anna) at Alexander<br>GODOUNDV (Max Belssart)\*

Shows the state of the state of the state of the state of the state of the state of the state of the state of the state of the state of the state of the state of the state of the state of the state of the state of the sta

 $\begin{tabular}{|c|c|c|c|c|} \hline & \multicolumn{3}{|c|}{\textbf{\textit{B}}\textbf{\textit{E}}\textbf{\textit{N}}\textbf{\textit{N}}\textbf{\textit{M}}\textbf{\textit{N}}\textbf{\textit{N}}\textbf{\textit{N}}\textbf{\textit{N}}\textbf{\textit{N}}\textbf{\textit{N}}\textbf{\textit{N}}\textbf{\textit{N}}\textbf{\textit{N}}\textbf{\textit{N}}\textbf{\textit{N}}\textbf{\textit{N}}\textbf{\textit{N}}\textbf{\textit{N}}\textbf{\textit{N}}\textbf{\textit{$ 

Bell Cest und procadul strategies (September 2007)<br>match cest und procedure (September 2007)<br>match cest und plus de la cest und plus de la cest de la cest de la cest de la cest de la cest de la cest de la cest de la cest d

# **RAAAAAAH** HHHHHHH

Common over a set publications and the state<br>control of the state of the state of the state of the state of the<br>state of the state of the state of the state of the state<br>of the state of the state of the state of the state

Una soule certaine c'est de de caracteristic de la capitale de Sant Gonney pour James Bond centre<br>Distince se c'Alembro et L'Oall du tigre.<br>Dr. No et Bona Balears de Russie, travaillet du tigre.<br>Dr. No et Bona Balears de R

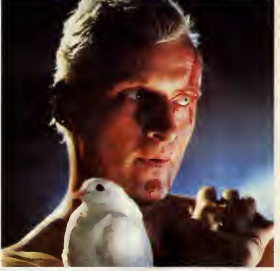

Rutger Hauer, le repliquant de Blade Runner

Armora aux priendeurs hors categories, 1 production<br>dont la saul titro doit vous fairs frémir interesses (separate la material)<br>(depuis le B juillel), l'interesse générale la titre<br>(depuis le B juillel), l'interesse généra perte...

Et puis Mad Max, et pas n'importe lequel, a le<br>le meilleur pour faire chic, j'ai normmé Maad mané<br>Max 2. Le Défi. Le justicier das terres ari- at se<br>des a quitté le monde "normal" de Max d'hui

**LE CONTRAT ELECTRIC EN** 

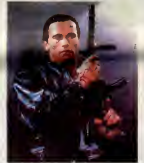

3 pour un monde blausege oil de estatge<br>
1 pour un monde blausege oil de la contexte de la contexte de la contexte de la contexte de la contexte de la<br>
pour le contexte de la contexte de la contexte de la contexte de la co

former le film en stage linguistique<br>rémunéré /

A profit state and the state of the state and the state of the state and the state and the state of the state and the state of the state of the state of the state of the state of the state of the state of the state of the

LA CAGE AUX VICES 021 STORE

## de Paul **NICHOLAS**

avec Sharl SHATTUCK (Michelle), Angel TOMK1N (Diane), Christina WHITAKER (Rita) et Stacey SHAFFER (Amy)

Si von Froyne, San François († 1838)<br>1872 - Antonio Galilei, francuski fizik († 1838)<br>1872 - Antonio Galilei, francuski fizik († 1836)<br>1873 - Antonio Galilei, francuski fizik († 1836)<br>1873 - Antonio Galilei, francuski fiz

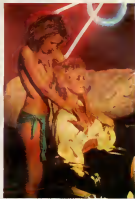

copines. On comprend les cousins Cernon de nous<br>sovir pa : pa coûte pas cher et y aura tou-<br>jours assez de truffes voysuses pour faire<br>le déplacement. Débandez en vitesse, y<br>a même pas de schens hard, juste quel-<br>ques affouchements

# ANNE TRISTER PAI20 de Léa POOL

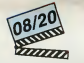

avec Albane GUILHE (Anne Tristar), nout<br>Louise MARLEAU (Alix), Lucia LAURIER ment<br>(Sarah), Guy THAUVETTE (Thomas) et que le

However, OURIS The control the specific process and the control term of the control term of the control term of the control term of the control term of the control term of the control term of the control term of the contr

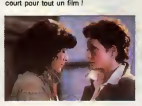

# LE CAMP DE L'ENFER

avec Tom SKERRIT (Logan), Lisa EICH-<br>HORN (Casey) at Anthony ZERBE 05

Case veliens, que la se dans le docasir de<br>presse du Camp de l'antier 7 Coas l'intri-<br>presse du Camp de l'antier 7 Coas l'intri-<br>"d'enrangement" des pilotes explorats de<br>l'antier de l'antier de la battelle de l'antier de l

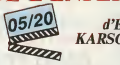

comment attriposible que la film se<br>construction fields de ces évê-Curi<br>T-Les officials que le dosser précise : que<br>T-Les officials refuséerent de donner é ce<br>signifie la métodie information (ce épis)<br>En fait la métodie in

and an admitted to the first term of the state of the state of the state of the state of the state of the state of the state of the state of the state of the state of the state of the state of the state of the state of th

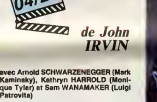

 $\begin{tabular}{l|c|c|c|c|c} \hline $G_{\text{M}}(0,0,0) $&$D(0,0,0) $&$D(0,0,0) $&$D(0,0,0) $&$D(0,0,0) $&$D(0,0,0) $&$D(0,0,0) $&$D(0,0,0) $&$D(0,0,0) $&$D(0,0,0) $&$D(0,0,0) $&$D(0,0,0) $&$D(0,0,0) $&$D(0,0,0) $&$D(0,0,0) $&$D(0,0,0) $&$D(0,0,0) $&$D(0,0$ Accrochez-vous, les p'tits gars, vos heros musculeux ont enfin ecoute les critiques : is some also se musilles i Montgomerican de la constantino de la constantino de la constantino de la constantino de la constantino de la constantino de la constantino de la constantino de la constantino de la constantino

manien (sic).<br>Car, oui, Schwarzmachin parle. Il bera-

d'Eric d'anni Bourn-Bourn et de la récaliditante de la récaliditation de la RESON de la récalidite de la récali<br>
Mais de la récalidite de la récalidite de la récalidite de la récalidition de la récalidition de la récalidit

# **INTRUDER**

Seul face à une horde d'envahisseurs surgis de l'immeté intersidérale, assurez courageusement la défense notre univers. nent la défense de

ことえき

**JONOUFT** 

**SUITE DU Nº144** 

36 REH ....

30 MENT - 10 MARS - 10 MARS - 10 MARS - 10 MARS - 10 MARS - 10 MARS - 10 MARS - 10 MARS - 10 MARS - 10 MARS - 10 MARS - 10 MARS - 10 MARS - 10 MARS - 10 MARS - 10 MARS - 10 MARS - 10 MARS - 10 MARS - 10 MARS - 10 MARS - 10

PRK 50000.00 PRK 50072.2<br>CREATING 2012 PRK 51100.00<br>PRK 5100157.452 PRK 51100.00<br>PRK 50016.70 PRK 50000.10<br>CREATING 70 PRK 5000.10<br>PRESIDE 7000.00 PRK 5000.10<br>PRESIDE 7000.00 PRK 5000.10

NEXT PLA USH 10 + F.0<br>DATA 8.0.24.24.24.24.04.0<br>RESTORE 7925. FOR T.0 10 7.<br>DATA 8.1.113.00.29.7.195.23

028 DATH 81,113,05.207,198,20<br>200 DATH 81,113,05.207,198,20<br>200 DEAT P: DATH 03,15:26.36.77<br>200 DEAT P: DATH 03,15:26.34.76<br>200 DEAT P: DATH 100,415.26.34.76<br>200 DEAT P: DATH 100,412.12.44.2<br>200 DEAT P: DATH 247.262.180,12

**7005 MEXT F: UNIN 29,53,103,224,<br>182,112,282,27,275, FOR F:0 TO 7:<br>282,112,282,27,275, FOR F:0 TO 7:<br>285,103,15: UNIX 305,233,68,51,<br>2000 RESTORE 7085, FOR F:0 TO 7:<br>2000 RESTORE 7085, FOR F:0 TO 7:<br>2000 RESTORE 7085,260,** 

37 F DATH 97,241735,249,<br>STORE 7958, 200 F 08 TO 7:<br>37 F DATH 227,198,198,194,9,<br>37086 7118,27119, 198,194,9,<br>37086 7118,199,196,198,281,<br>38 FORE 84200-P.B. LET 0<br>58 FORE 84200-P.B. LET 0

- Fers - Michael Stadt - Michael Stadt<br>1976 - Maria Barat, 1982 - Michael Stadt - Michael Stadt - Michael Stadt - Michael Stadt - Michael Stadt<br>1978 - Michael Stadt - Michael Stadt - Michael Stadt - Michael Stadt - Michael

 $\begin{smallmatrix} 0.16 & 0.16 & 0.16 & 0.16 & 0.16 & 0.16 & 0.16 & 0.16 & 0.16 & 0.16 & 0.16 & 0.16 & 0.16 & 0.16 & 0.16 & 0.16 & 0.16 & 0.16 & 0.16 & 0.16 & 0.16 & 0.16 & 0.16 & 0.16 & 0.16 & 0.16 & 0.16 & 0.16 & 0.16 & 0.16 & 0.16 & 0.16 & 0.16 & 0.16 & 0.16 & 0.1$ 

**DATA 0.0.0.0.0.0.005.143.25**<br>22.250.61.60.22.260.444.255<br>86.50RE 7230: FOR 5-0.12 26<br>80 BL ROKE 64623+F,5 LET 86

B: NEXTVP 94523+F,8 LET 52<br>0.41253.5134.2.254.2552.59.16<br>0.4.253.5134.2.251.254.251.6<br>12531065.254.3.251.261<br>0.61.PCF 54554+F,6 LET 52<br>0.61.TF

**CONSUMERS** 

7263 AEStock: 7296: 7236-1418-73<br>- READ BROOKE 94202+F, 8: LET 00<br>7388 ARTR 32, 33, 83, 67, 79, 62, 69, 5<br>7388 AESTORE 73, 83, 67, 79, F=8, T0<br>7, 2000 B: POKE 40000+F, 8: LET 00=

 $\begin{split} &\frac{1}{2}\sum_{i=1}^{2}\sum_{j=1}^{2}\sum_{j=1}^{2}\$ 

 $-560$ 

.<br>REM ... LANGAGE MACMINE ...<br>REM ........................

RESTORE BOLD TOP 5-0 IP 88

- Hextrip - 194, 79. 56, 7. 195<br>- 195, 80, 7. 196, 7. 195, 7. 195, 7. 195<br>- 195, 80, 195, 7. 195, 80, 40, 196<br>- 196, 80, 196, 7. 196, 8. 197, 8. 198<br>- 197, 198, 43, 186, 83, 8. 197, 198, 199, 19

.<br>PORE 51761+F.8: LET OC

**85, 1928376, 2008**<br>1956 10: 1956 10: 1958-1951<br>1958 10: 1958 10: 1958-1954, 29, 196, 196<br>1958 10: 1958 10: 1958-1954, 29, 196, 196<br>1958 10: 1958 10: 1958-195, 195, 195, 195<br>1958 10: 195, 195, 196, 197, 198, 198, 198, 198<br>

**ORE 8050: FOR 5-0 TO 68** 

1258-52-59-39-125<br>56-1 195 - 196-25-60-254-1-32-25-2<br>56-161-58-386-266-62-1-56-243-268<br>56-66-58-1265-266-62-1-56-243-268<br>58-4-525-2455-250-62-1-56-245-268<br>58-4-5252-452-250-62-1-56-245-268 

 $rac{1}{2}$ 

**MONSTRE** 

SOUVE.

長夏

VARICES

**EDITO** 

Crea lundi, Lundi 21 juillet<br>avec Crea lundi, Lundi 21 juillet<br>avec mm à foutre 7 January<br>avec mm à foutre 7 January<br>avec mm à foutre 7 January<br>avec mm à foutre 7 January<br>avec mm bound avec mm boundary<br>avec mm boundary<br>av

neur du journal voul<br>quatre autrae canar<br>taur Sclitsira, Scu<br>Choucroute, Kilt st

ouvert en<br>tel HG presqua.<br>Vandredi, on sara le 25. Gérard Cec ourig! Yallau!

Choucrouta, Kilt at Micro Ve<br>Partatternert : das parodies<br>bonne et dus forme que c'es<br>mitode sit que vous pourrez<br>découper pour épater les reconstants<br>découper pour épater les r<br>termins du militaire par encoré termins.<br>Déc

OWER AU SOLEIL<br>CHIER AU SOLEIL<br>AVEC LE SABLE DANS

CHAUSSE TTES, LES

NEW PROPERTY AND RETTES AND NEW PARAMENTS AND THE CONTRACTOR OF THE CONTRACTOR OF THE CONTRACTOR OF THE CONTRACTOR OF THE CONTRACTOR OF THE CONTRACTOR OF THE CONTRACTOR OF THE CONTRACTOR OF THE CONTRACTOR OF THE CONTRACTOR

**CONCOURS DE** 

PRONOSTICS .<br>Voilá las résul<br>AMSTRAD tats:<br>The Last V6 AMSTRAD The Last Veneral<br>ATARI The last V6<br>ATARI The last V6<br>COMMODORE The last V6<br>MSX Gun fright<br>MSX

MSX<br>MSX Gun max<br>SPECTRUM Tau Ceti<br>THOMSON Runwery Nummy<br>Et vollo, vous étes repartie on<br>médiorité at de vous amédia<br>vous repartaz dans des armés<br>dignes des lecteurs du Veau<br>Solitaire, C'était pourtant na

dignes des lecteurs<br>Solitare, C'état pour<br>pliqué de trouvar,<br>sont trée proches<br>semaines paseles<br>vais pas vous matt scrit and<br>valid pas vous mattre ...<br>valid pas vous mattre ...<br>valid pas vous mattre ...<br>Sucannos, approximant ... Seutama<br>de aggnants, c'est pas larche<br>de aggnants, c'est pas larche<br>misux ...<br>DUCHEM

gagname, Monsieur Que in<br>
Denne Monsieur Que in<br>
Denne Monsieur (2005), Monsieur (2005), Monsieur (2005), Monsieur (2007), Monsieur (2007), Monsieur (2007), Monsieur (2007), Monsieur (2007), Monsieur (2007), Monsieur (2007

bande de moulee !)<br>pour personne, on<br>croire que ja la bide<br>cours à la mords-mo

cours à la mords-moi-le<br>vous denne ancora une<br>pegner les 400 softe du<br>chain at aprés, j'arrête

**SPECTRUM** 

FRANCHEMENT,<br>EST-CE QUE 3'AI<br>UNE TÊTE

N'APPROCHEZ

Ś

 ${\begin{smallmatrix} 16 & 76 & 21 & 215 & 50 \\ 9 & 6 & 76 & 24 & 35 \\ 9 & 6 & 76 & 76 & 35 \\ 12 & 8 & 76 & 76 & 35 \\ 13 & 8 & 76 & 76 & 35 \\ 14 & 8 & 8 & 76 & 35 \\ 15 & 8 & 8 & 76 & 35 \\ 16 & 8 & 8 & 76 & 35 \\ 17 & 8 & 8 & 76 & 35 \\ 18 & 8 & 8 & 76 & 35 \\ 19 & 8 & 8 & 76 & 35 \\ 10 & 8 & 8 &$ 

**PESTORE 8318 FOR F.8 TO 22** 

 $\begin{split} \frac{1}{2}\frac{1}{2}\frac{1}{2}\frac{1}{2}\left(\frac{1}{2}\frac{1}{2}\right)^{2} &\frac{1}{2}\left(\frac{1}{2}\right)^{2}+\frac{1}{2}\left(\frac{1}{2}\right)^{2}+\frac{1}{2}\left(\frac{1}{2}\right)^{2}+\frac{1}{2}\left(\frac{1}{2}\right)^{2}+\frac{1}{2}\left(\frac{1}{2}\right)^{2}+\frac{1}{2}\left(\frac{1}{2}\right)^{2}+\frac{1}{2}\left(\frac{1}{2}\right)^{2}+\frac{1}{2}\left(\frac{1}{2}\right)^{2}+\frac{1}{2}\left(\frac$ 

 $\frac{2}{3}$   $\frac{2}{3}$   $\frac{2}{3}$ 

8 BM<br>1954,50,32,3,205,196,000<br>19 IF OC :243122 THEN PRINT RT<br>1,6, INK 6, ERREUR DRNS LES OR<br>1,6, INK 6, ERREUR DRNS LES OR

Suite page 8

TRS<br>SE18 BEEP 1.0<br>NESS PORT AT 10.5, INK 7.

# **MOUSE DRAW (YAAA**

Soumettez entièrement votre souris à vos délirantes fantai sies artistiques..

William SCHLEGEL

 $61C8 -$ <br> $61D0 -$ <br> $61D8$ ion<br>45

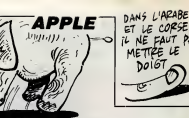

**SUITE DU**  $N°144$ 

IF A = 32 THEN GOSUB 2460<br>IF A = 27 THEN POKE 232,0:<br>233,3:K = 38: 60TO 710 2390 2400<br>POKE 18: 60TO 710 BOSUR 2410<br>2450  $JFA =$ 39 2420<br>THEN  $= 52$ 

 $\begin{array}{rcl} \text{IF} & (\mathsf{A}) &=& \\ \text{N} & \mathsf{F} = \mathsf{A} - 4\mathsf{A} \\ & \text{IF} & (\mathsf{A}) &=& \\ \text{NOT} & 22\mathsf{A} & & \\ & \text{OPT} & 22\mathsf{A} & & \\ \text{N} & = & \mathsf{N} + 7\mathsf{I} \\ & \text{X} & \mathsf{IF} & \mathsf{V} \end{array}$ = 48 AND A (<br>46: 60SUB 2450<br>= 65 AND A (<br>53: 60SUB 2450  $-90$ 2430<br>THEN 2440

 $H_1V$ <br>1F H  $>$  = 272 THE<br>= 182 THEN  $V = V$  $2460$  $N + 8$ <br> $+ 8$ <br> $2470$ <br> $2480$  $IFU2$ 183 THEN V =  $\blacksquare$ ٠

2490 ÷, 16304.0: PC

0 1FV > = 18:<br>0 RETURN<br>0 CLEAR : POKE<br>- 16297,0: POKE<br>= 1 TO 20: POKE<br>GOTO 200 Ξ  $16302, 0:$ FO<br>NE ້ N = 16336.01

LISTING 3

\*6000.62CB

PUEL<br>IROUE!

 $6000 - 6008 -$ 28900円3978月224695 4920104059C84Cm A64021597080800 80 81 ED F S 9 F OC D 54 88 32 nn 0000000  $6010 6018 6020 6020 -$ <br> $6028 -$ <br> $6030 -$ <br> $6038 -$ <br> $6040 -$ <br> $6048 -$ <br> $6050 -$ <br> $6058 -$ 02 02<br>02<br>02<br>00 

 $6060 - 00$ FG 11年42万円民夕11日44021129477200年4420331000多3337403311114年1000003318404120111249013114201344740320117330 12532030 125404340117500 001114 4040 12540 29<br>2E<br>00 -2012年4月14日 - 2012年4月14日 - 2012年4月14日 - 2012年4月14日 - 2013年4月14日 - 2013年4月14日 - 2013年4月14日 - 2013年4月14日 - 2013年4月14日 - 2013年4月14日 - 2013年4月14日 - 2013年4月14日 - 2013年4月14日 - 2013年4月14日 - 2013年4月14日 - 2013年4月14日 - 2013年4月14日 -AD<br>40<br>17 0140102031146FF040203F0403234D4301193300014EF03D3370F040EEF79205FFD40E9200FF90503234D430119330014EF03D320F 00 8F 20 00 00 15 20 4E 33 73 DFF50770110F020E9300FFF749953406DTFE00

on or

 $\frac{1}{2}$ 

61E0-40 F1

3年2000年00名11%3370年110年40月40年7月36日2350日1月37 36日12002091103144444370F330F00283415203535492049  $61E8 -$ <br> $61F0 -$ 00<br>40<br>40  $\frac{49}{33}$ ADD2D7004402030E31F31DF1ED930DF3700 33 DF 40 15 9 FE 20 0 DF 0 3 1 0 3 4 0 73 0 3 0 3 4 3 4 2 3 5 3 7 1 1 3 5 3 4 2 9 7 7 1 3 5 3 4  $\begin{array}{r} 61F8 - \\ 6200 - \\ 6208 - \\ 6210 - \end{array}$ 00 F1 4E 40 4E 36 DF OF 31 F1 31 0 D 9 0 0 0 7 4 E 75 0 0 1 3 7 20 1 3 75 9 3 F  $09$ <br>33  $\begin{array}{l} 6220-36\\ 6220-31\\ 6220-31\\ 6220-31\\ 6230-40\\ 6240-40\\ 6250-00\\ 6240-40\\ 6250-00\\ 6260-00\\ 6260-00\\ 6270-36\\ 6290-75\\ 6290-75\\ 6290-75\\ 6290-75\\ 6290-75\\ 6200-32\\ 6200-32\\ 6200-30\\ 6200-30\\ 6200-30\\ 6200-30\\ 6200 \frac{90}{20}$ 

37

4E 49 01

**LISTING 4** +300.347

0300 - 00<br>0308 - 38<br>0310 - 50<br>0318 - 95<br>0320 - 00<br>0328 - 14<br>0338 - 08<br>0340 - 14<br>0348 - 49<br>0358 - 08<br>0358 - 08 10 00 39<br>5 5 00 31<br>5 5 00 41<br>5 9 00 42<br>20 36 37<br>37 20 20<br>69 40 06<br>69 40 06<br>10 9 5 73<br>02 10 06<br>12 000003730095980043500 0000409500409500 00<br>00<br>00<br>00<br>00<br>00<br>00<br>00 A9 3F 2D 18 4D E 73 20 36  $02$  $\frac{96}{20}$  $00$ 

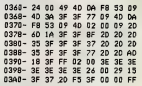

**PAS** 

LISTING 5 **M950E.95FF** 

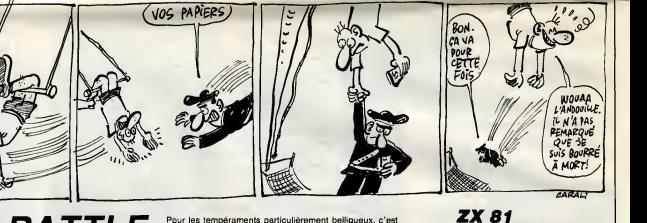

# **MAD-BATTLE**

Pour les tempéraments particulièrement belliqueux, c'es<br>un régal de régler ses comptes par duels à l'ASTRO-JET..

### Laurent CREMMER

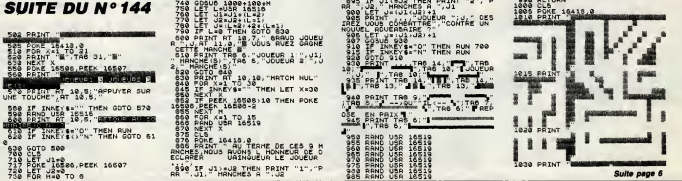

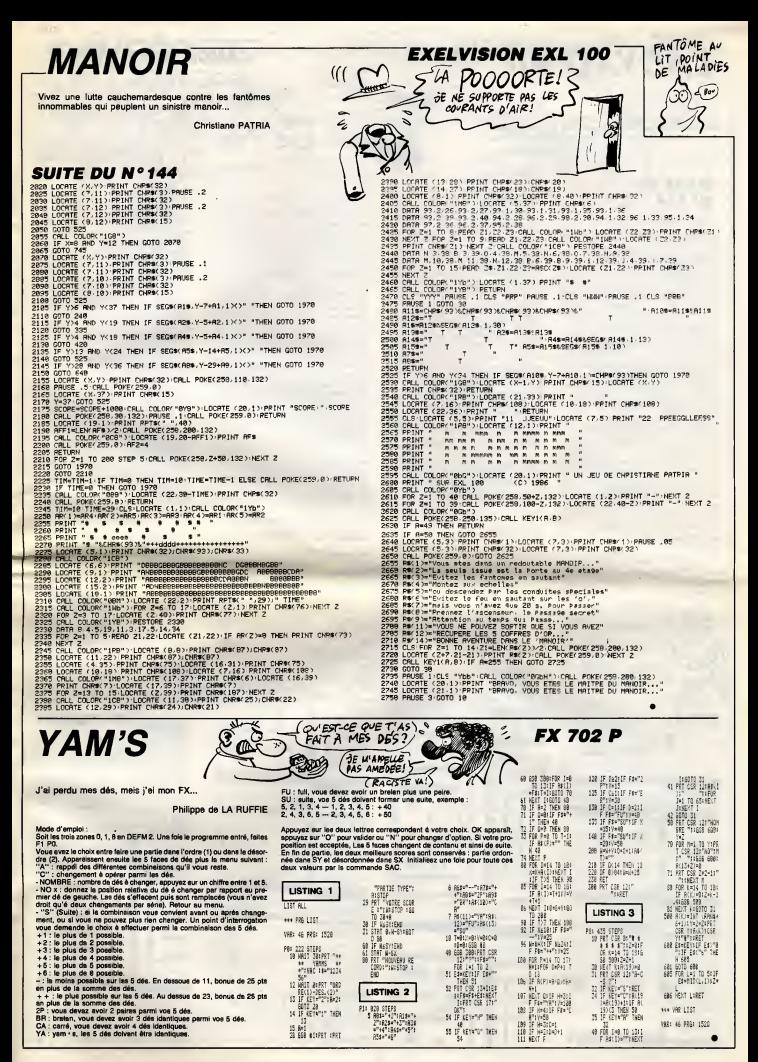

# **LABYXO VII**

En l'an 7 post Herculem, la roi Mollus 1er du pays de Trapiun, vous chargea de la récupération de trois trophées<br>sacrés jadis dérobés par l'épouvantable dragon Malodorus...

## **Hervé MARTINEZ**

## **SUITE DU**  $N°144$

- 271 DATAS, 20, 16, 6, 6, 7, 6, 3,<br>200 BATAO, 12, 10, 6, 13, 11, 6, 0, 0, 0, 3, 6, 1, 66<br>587 10, 115, 104, 104, 105, 11, 6, 0, 0, 0, 3, 6, 1, 6<br>200 DATAO, 12, 10, 0, 45, 10, 44, 60,<br>200 DATAO, 12, 10, 6, 13, 1, 6, 0, 1, 0,
- 
- 
- 
- 
- 
- 
- 
- 
- 
- ............<br>330 BAT41,12,0,14,13,11,15,2,0,2,1,0,1,7
- 
- 
- 
- 
- 
- 
- 
- 
- 
- 
- 
- 
- 
- 
- 
- 
- 
- 

POUL!

**ZX 81** 

198 POKE 16418.0

**SALE** 

1160.00THT

asc is

POKE 16418

 $F_{\text{R}}^{\text{OR}}$ TO.

1817 PRINT

**1210 NEAT**  $\vec{r}$ 

1210 PRINT

1040 DOTHT

**TRIS PRINT** 

TO 4

- 
- 
- 

 $\overline{c}$ TCHAKA

Ø

min'il. بر هو آ

e de la page 4

ALCOOTEST!

 $\overline{\phantom{0}}$ 

NON HEU

- 
- 
- 
- 
- 
- 
- 
- 
- 
- 7, 112, , , , , ,<br>TAS, 20, 14, 4, 25, 9, 29, 100, 0<br>TAO, 5, 0, 14, 7, 11, 15, 1, 0, 1, 0, 5, 0, , , ,
- ...............<br>530 cata0,5,10,14,7,1,15,0,2,1,0,,,,,,,,
- 340 54741, 5, 0, 4, 7, 11, 4, 2, 0, 1, 0, 4, 1, 43, 13<br>540 544 74, 505, 101, 114, 101, 1, 0, 4, 1, 43, 11<br>541 54741, 14, 7, 14, 35, 14, 100, 200, 0<br>550 64741, 5, 10, 14, 7, 1, 15, 0, 1, 2, 0, 5, 0, , , ,
- 
- . . . . . . . . . . . .<br>© GATA1, 5,0,4, 7, 1, 6, 1, 3, 0, 0, 0, 0, . . . . . .
- 280 GRTAI-1914, 7.11, 4, 3, 6, 9, 0, 4, 1, 46, 11<br>
291 GRTAI-1914, 12, 11, 4, 3, 6, 9, 9, 4, 1, 46, 11<br>
291 GRTAI-1914, 12, 11, 4, 3, 6, 9, 9, 4, 1, 46, 1<br>
291 GRTAI-1914, 13, 4, 35, 13, 42, 50, 0<br>
291 GRTAI-1916, 114, 110
- 
- 
- 
- 
- 
- 
- 
- 
- ...............<br>#20 DATAO,12,0,4,13,1,4,1,1,0,2,0,1,46,1
- 820 88187, 103 97, 103 97, 103 97, 103 97, 104 97, 104 97, 105 97, 107 97, 107 97, 107 97, 107 97, 107 97, 10<br>821 88781, 22, 13, 10, 50, 11, 73, 80, 0<br>830 88781, 5, 0, 4, 7, 1, 8, 1, 2, 0, 0, 4, 0, 1, 1, 1,
- \*\*\*\*\*\*\*\*\*\*\*\*\*\*\*\*<br>\*\*\* DATAO, 5, 0, 14, 7, 11, 15, 2, 0, 1, 0, 0, 0, 0, ...
- ...............<br>450 DATAC, 9, 10, 14, 7, 1, 19, 0, 1, 2, 0, 0, 0, ...
- 
- 
- $\frac{1}{\sqrt{2}}$

**BANG** 

**BANG**  $\varpi$ 

 $-16418$ **THE REAL PROPERTY** 

> $\mathbf{r}$ H

 $\mathbf{I}$ 

 $\ddot{\phantom{a}}$ 

**WANTED** 

CLS<br>POKE 16410

 $\mathbf{r}$ 

ł ŧ ł

1016 SO THT

1317 PRINT

 $1.8$  $\frac{13}{1319}$ 

 $\begin{bmatrix} 1 & 0 & 0 \\ 0 & 0 & 0 \\ 0 & 0 & 0 \\ 0 & 0 & 0 \\ 0 & 0 & 0 \\ 0 & 0 & 0 \\ 0 & 0 & 0 \\ 0 & 0 & 0 \\ 0 & 0 & 0 \\ 0 & 0 & 0 \\ 0 & 0 & 0 \\ 0 & 0 & 0 \\ 0 & 0 & 0 \\ 0 & 0 & 0 \\ 0 & 0 & 0 \\ 0 & 0 & 0 \\ 0 & 0 & 0 & 0 \\ 0 & 0 & 0 & 0 \\ 0 & 0 & 0 & 0 \\ 0 & 0 & 0 & 0 \\ 0 & 0 & 0 & 0 \\ 0 & 0 & 0 &$ 

PRINT ł ŧ m

 $\,$   $\,$  $\,$   $\,$  $\mathbf{r}$ ×

**TAN PRINT** 

1338 PRINT

1420

 $10.14.13.11.15.0.0$ \*\*\*\*\*\*\*\*\*\*\*\*\*\*\*\*\*\*\*\*\*\*<br>690 DATA1,9,10,14,2,1,15,0,2,1,0,0,0,...

**CANON X07** 

- ---------------<br>700 DATAO,5,0,4,7,11,6,2,0,0,0,1,1,71,11
- 
- 700 | 800 | 810 | 810 | 810 | 810 | 810 | 810 | 821 | 831 | 832 | 833 | 834 | 835 | 835 | 835 | 835 | 835 | 835 | 835 | 835 | 835 | 835 | 835 | 835 | 835 | 835 | 835 | 835 | 835 | 835 | 835 | 835 | 835 | 835 | 835 | 835 |
- 
- 
- 
- 
- 
- 
- 
- DATAL, 5, 10, 14, 7, 1, 15, 0, 2, 1, 0, 6, 1, 71,
- 
- 0814, 49<br>, 114, 49, , , , , ,<br>, 08146, 23, 12, 7, 15, 12, 35, 12, 0<br>, DATA1, 12, 0, 14, 13, 11, 15, 2, 0, 1, 1, 0, 0, ,
- 
- 
- 
- 
- 
- 
- 
- 
- 
- 
- 
- 

 $Poul()$ 

 $\frac{1}{2420}$   $\frac{1}{2}$   $\frac{1}{2}$ 

1438 PRINT

**POKE** 104

PRINT

1540 SOTUT

ă

**PORE 16410.4** 

FOR A-1 TO 4

1958 NEXT X 10 5

 $\begin{array}{l} \mathbf{N}^{\mathrm{R}}_{\mathrm{CAT}} \times \mathbf{N}_{\mathrm{R}} \times \mathbf{N}_{\mathrm{R}} \\ \mathbf{N}^{\mathrm{R}}_{\mathrm{R}} \mathbf{D} \mathbf{H} \end{array}$ រទីទូទូ<br>រទ្ធខ្ញុំទី

1993 NEXT X4, TO 4

1004<br>1005 NEAT X<br>1005 PRINT NE

1670 NEXT

TO 6

- 
- 
- 

off a

auf I (WWW ATT V30 DATA1, 12, 10, 4, 13, 1, 4, 0, 2, 0, 1, 0, 0, ... \*\*\*\*\*\*\*\*\*\*\*\*\*\*\*\*\*\*\*<br>940 DATAC, 12,0,4,13,11,6,2,0,0,3,3,1,70, 1,97,110,118,,,,,<br>951 DATA1,20,6,30,105,13,160,60,1<br>960 DATA0,12,0,4,13,1,6,3,1,0,2,0,0,,,,,

 $L'$  AMOUR EST

AVENGLE, LA

**HAINE EST** 

r 3

BORGNE V LGRR

- $... ... ... ... ...$
- 990<br>1983 1983 1983 1984 1985 1986 1986 1987 1988 1988 1988 1988 1988 1988 1988 1988 1988 1988 1988 1988 1988 1988 1988 1988 1988 1988 1988 1988 1988 1988 1988 1
- 

#<br>40 SATA1, 5,0,4,7,1,4,2,2,0,0,10,1,46,1<br>41 BATA1, 22,4,40,250,18, 280, 99,0<br>41 BATA1, 5,0,4,7,1,4,2,2,0,0,3,0,,,,,,,

 $1000 24741, 5, 0, 4, 7, 1, 6, 2, 2, 0, 0, 1, 1, 67, 12$ , 108, 111, 112, 101, , ,<br>, 108, 111, 112, 101, , , , , , , , 00, 68, 1<br>, DATA1, 5, 0, 4, 7, 1, 4, 2, 2, 0, 0, 4, 0

TRE 3:"<br>Line 1:"'A

225 PRINT AT 1-2-

E 16418, 0

IL EST POSSIBLE DE RAJOUTER DES<br>TRELEAUX.IL SUPPIT DE MODIFIER<br>LA LIGNE MA& TO 6+MB DE TAB. SUP

LA LINE<br>200 FOR MAD TO 6+NB DE TAB. SUN<br>1900.2000.2100.2200.ETC ...

PETURN

1828.00

點

THER 6281

1840 BET

**ECHECS** 

#### Tâtez des échecs sous l'arbitrage et les conseils bienveillants de votre machine.

. ; Daniel TOUPET Mode d emploi

DEV-MC-MINN IDES PIEUCES<br>
A Théolog, dialogue : bigaz les cognitonnées d'origine et de destination,<br>
prince du carrer des partiers et enforcer la crayon sur la case d'origine<br>
pine, autà sur la case de destination.<br>
- Pour

0. 178,255.255, 0, 1, i, 124, 124, ,1/3, 1,0.8.0 10 DATA 0.0, 1, 1,0, 4. 124, 124. 124,0,0,0,0. 8,i 4, 124. 124, <sup>1</sup> 24> 255, 255, 9, ' 0. 112.248.252,254,62,60, tf. w, b, w, w, w, o, i, 12\*. 248, £40, 240,246,248, 252,254 15 DATA 0,0,0,0.0.1,1.0,0,0,43.116,230,2 39, 23\*, 254, 0,8, 0,0, 0,0,0-0. 124,56,56,56, 56,56. 124,254,0, 1,0,0,0,0,0,0,170.255,25 4, 124.56,56, 124, £54, 1,0, 0, 0, 0. <sup>1</sup>1, 1,255, 56,56. 124, 254. 255, 255, 255 £0 DATA 8,8.1,1,0,6,0,8,48,48,254,254,48 ,48. 120,252,3,3,0,0,0,0,1,3.255.255, 120, 120. 120, 128,254,255,0,0,0,0.0,0,0,8.8,0, 0,0,24. 126,255.255,0,0,0.0,0,0,0,0. 126,2 4. £4,24, 24, 60. 126, £55 23 CLEAR ,,£4sP0\$=" LE PION "iDEFINT H-Z 25 FOR J=0 TO 23:READ A, 8, C, D, E. F, G> H 30 DEF GR»U>=fl,B,C,D,E,F,G,H:NEXT <sup>32</sup> DIM A(7,7),D<7,7),C<7>,L<7),E(70),E1<: 70>,B\*(70>,U<70> <sup>33</sup> FOR >8 TO <sup>7</sup> STEP £:F0R 1=0 TO <sup>7</sup> STEP 2 '

34 DCJ, III=4:DCJ+1, III=5' DCJ+1, I)=5' DCJ+1, |<br>I+1)=4:NEXT I,J =1:DEB|11152=11152=1116<br>35 RESTORE 2008:Cl=llice=11152=1152=11

C5=ll :C6=li:C7-llsC8=lliRR=0!CP=8!N=0:RT =0 38 SCREEN 3,0,0:CLS 40 LOCATE 7,1,0IATTRB 1, <sup>1</sup>1PRINT " JEU D'EC HECS"! COLOR l:BOX(55,0>-<250,155 <sup>41</sup> LOCATE 7,4:ATTRB 0, 0: PRINT" <C ' Daniel TOUPET (DEC. 1985) <sup>42</sup> LOCATE l,3:COL0R 0, 3t PRINT"Choisir en tapant le No correspondanti 43 Y=12:F0R J=l TO 3: READA\*: ATTRB0, <sup>1</sup> <sup>i</sup> LOC ATE £,Y:COLOR0,3iPRINT J:LQCATE 6,V:COL0 R 1,0:PRINT A\* 44 Y=Y+4:NEXT 45 CH\*=INKEY\$ 46 ON VAL<CH\*>G0T0 60,68,48 47 GOTO 43 <sup>49</sup> CLSSATTRB 1, It LOCATE 9, <sup>1</sup> :PRINT"PROBLE

**10 COLOR 6:00X(65.8 )-(210,15),2**<br>31 LOCATE 11,91COLOR 8, 31FM NTCHOLOR 7<br>32 ATTRE 0,11COATE 7,101FR NTTPART1 LCD<br>33 ATTRE 0,11COATE 7,101FR NTTPART1 LCD<br>33 ATTRE 0,01COLOR 3,01LOCATE 8,131FP1NT<br>8 D,21LOCATE 4,131FR1NTT46

en 2 coupe"<br>54 LOCATE 4,17!FRINT"de 34 a 47: mat en<br>3 coups":LOCATE 4,21:PRINT"1 espace! ret<br>our au menu":G1=1:G2=1:G3=1:G4=1:ATTRB 1

50 184-11100015 6,227 PHINT - 1100011 +<br>20 18 18 19:11 18:12 18:12 18:12 18:12 18:12 18:12<br>20 18:12 18:12 18:12 18:12 18:12 18:12 18:12<br>20 18:12 18:13 18:14:18:18:18:18:18:12 18:12<br>20 18:12 18:13 18:14:18:18:12 18:12 18:12

**EN CLAISCREEN B. S. BIFOR X-56 TO 200 STER** 

20 | EN CORRECTE DE LA CORRECTE DE LA CORRECTE DE LA CORRECTE DE LA CORRECTE DE LA CORRECTE DE LA CORRECTE DE LA CORRECTE DE LA CORRECTE DE LA CORRECTE DE LA CORRECTE DE LA CORRECTE DE LA CORRECTE DE LA CORRECTE DE LA CORR

NEXTI, 148 ON VAL<CH\*)-1 GOTO 1930,280

150 X=4:P=1! !U1=0 160 FOR J=0 TO 4:G0SUB 850i X=X+3: P=P+£! 1=U1+4:NEXT <sup>170</sup> U1-9:P=5:F0R J-5 TO 7: GOSUB850: X=X+3 :P=P-£!Ul=Ul-4iNEXT 180 IFCH\*="1"THEN 490 200 IF II\*< "34"THEN D=2 ELSE D=3!RESTORE £100:GOTO £10 <sup>205</sup> IF I1\*<"14"THEN RESTORE £020 ELSE RE STORE <sup>2080</sup> £10 READ A«,B\*,CL\*!IF A\*OIl\* THEN 210 £20 PL=INSTR(B\*,". "> <sup>225</sup> FOR J=l TO £!NC=0MF <sup>J</sup> <sup>=</sup>1THEN C0=7:D\* "LEFT\*<B\*,PL-1> ELSE CO=0:P1= LENCBJJ-PL :D\*=RIGHT\$<B\*,P1> 230 FOR 1=1 TO LEN<DS>STEP 3U\*"HII>\*<D\*i I,1)!IF I\$="C"THEN NC=NC+1 £40 M=ASC<MIE>\*(D», <sup>1</sup> <sup>+</sup> 1, l>>-65 260 NEXT I, £"8 COLOR 4, 7:L0CATE £9. ££: ATTRB8, <sup>1</sup>

250 P=VALCMID\*<D\*, 1+2. 1>)-1:G0SUB 1820 PRIN T"PB "JAJ; :PRINT":l1flT ": ATTRB0, 0: LOCATE 29.£3:PRINT"EN";D;"C0UPS" 490 ATTRB 8, liCOLOR 5,7:L0CATE 30,£:PRIN T"C0UP no":ATTRB 0,0 495 IF RR=1 THEN 1657 <sup>500</sup> COLOR CO,3:L0CATE £9,Z:PRINT" ":N=N+ HF=N MOD <sup>2</sup> <sup>510</sup> IF FOB THEN CQ-7> CP-CP+1 : GOSUB830: <sup>2</sup> •19 ELSE Z=5:CO=0 515 BSiN'="":C0L0R C0.5:L0CHTE 29,Z!PRIN T"# ";:C0LOR,4!PRIWT" "iLOCATE 31,2 <sup>520</sup> FOR <sup>I</sup> <sup>=</sup> ! TO £:G0SUB 1016:ON <sup>I</sup> GOTO <sup>53</sup> 0,560 <sup>530</sup> IF II="W" THEN <sup>1500</sup> <sup>535</sup> IF 1\*\*\*8" THEN IF CH\*>'T'THEN <sup>1980</sup> <sup>E</sup>

LSE 515 538 IF I\*=" "THEN GOSUB £300: IF RT=1 THE <sup>N</sup> <sup>35</sup> ELSE <sup>515</sup> <sup>540</sup> IF PN-1 THEN <sup>562</sup> <sup>560</sup> PRINT I\*; (NEXT <sup>562</sup> IF I\*="R"THEN <sup>1650</sup> <sup>565</sup> E=AfL,C>: IF E=13 THEN FT=1:G0T0 S£0 569 IF<E MOD £=0 AND FO0>OR'.E MOD 2O0 AND F=0>THEN FT=£:GQT0 <sup>820</sup> <sup>576</sup> PRINT"-"; !F0R 1=3 TO 4:G0SUB <sup>1010</sup> 580 IF PN=I THEN 600 590 PRINT I\*; :NEXT <sup>600</sup> E1-A'.P,M)!1F<F=0 AND El HOD 2= B> OR <FO0 AND El<>13 AND El MOD £ O0JTHEN <sup>F</sup> T=3:G0T0 B£0 <sup>620</sup> ON <sup>E</sup> GOTO 630,630,650.650.680.630.70 0.700,705.705.710,710

630 U=0<br>632 IF COM AND LOP THEN FT=4:G0TO 820<br>633 IF ABS(C-M>=1 OR ABS(L-P>=1 THEN IF<br>U=12 THEN 725 ELSE 647<br>633 IF COM THEN 642-1:B=L-1 ELSE A=L+1:B<br>633 IF L>P THEN 642-1:B=L-1 ELSE A=L+1:B

P-1<br>640'FOR J"A TO BUIF ALU.C><>13 THEN FT\*5 <sup>i</sup> GOTO 820 641 NEXTUFU-1E THEN 725 ELSE 647 642 IF C(M THEN rt=C+l : B=M-1ELSE A=M+i:B=

BATHE D'Eorwette I'e ffacement pour modifier ce qui est entré au clavier. C-L FOR JHA TO BILF ACL, J) C 13 THEN FT=5 1981 - 1981 - 1982 - 1982 - 1982 - 1982 - 1982 - 1982 - 1982 - 1982 - 1982 - 1982 - 1982 - 1982 - 1982 - 1982<br>1982 - 1982 - 1982 - 1982 - 1982 - 1982 - 1982 - 1982 - 1982 - 1982 - 1982 - 1982 - 1982 - 1982 - 1982 - 198<br>198

Pour poser un probleme, tapez d'abord la nature de la piece soit :R (Roi), (Dame), T (Tour), C (Cavalier), F (Fou) et P (Pion). Tapez ensuite les coordonnees ou vous desirez assignor la piece, exemple : R en D3. "S" : permet d'obtenir la solution d'un probieme pose par I'ordinateur (36 problemes en memoire). La cle est alors indiquee, en deduire la suite... ns le jeu, afin de re de n'importe quelle position anterieure.<br>BARRE D'ESPACEMENT : permet le retour au menu après confirmation.

**THOMSON TO7, TO7 70, MO5 WE ALL SERVE SAME** 

194£ IF CO=0 THEN 1846 1S44 IF NC=1 THEN C1=M!C2= <sup>P</sup>ELSE C3=M!C4 =#<br>1847 E=4:GOSUB 960:RETURN<br>1858 IF IS="F" THEN U=8:IF CD=7 THEN E=5<br>1888UB 950:RETURN ELSE E=6:GOSUB 960:RET

ń

1358 IF U="F" THEN U=8:IF C0=7 THEN E=5 :G0SUB 968:RETURN ELSE E=6:G0SUB 960:RET URN <sup>1860</sup> IF I\$="P" THEN U=^8:IF C0=7 THEN E= llsGCSUB 960SRETURN ELSE E=1£!G0SUB 960! <sup>1870</sup> IF I\*="R" THEN U=16:IF C0=7 THEN E= 9:R1=M:R£=P:ELSE E= 10! R3=M! R4=P 1380 GOSUB 960!RETURN 1^00 IF N>1 THEN 1510 1=105 LOCATE 28,12!ATTRB 0, <sup>1</sup> : COLOR 2,0'PR INT"la cle esf'JLOCATE 30, 14! PRINT" <sup>1</sup> . " ;R IGHT\*(CL\*,3)!PLAY"DOREMIMIREDO"!ATTRB0,0 1910 C1=MID\*CCL«, 1,1):L\*=MID\*<CL\*,2,1>!M \*=MID\*(CLf,3,l>!P\*=MID«(CL\$,4, 0!C=ASCCC \$;i-65iL=VALa\*>-l!M=ASCi:M\*>-65iP=VALCP\*J -l!B\$(U <sup>=</sup> C\$ <sup>+</sup> L\*+M\*+P\$ 1920 N=l!CP=i:F=i:E=A(L,C)!GOTO 680 1930 LOCATE £9, 10! PRINT"Placer <sup>1935</sup> FOR J=l TO £:IF J=l THEN CO=7:CF=0: A\*="BLANCS" ELSE C0=8: CF=7: A\*="NOIRS " 1948 LOCATE £9,1£:PRINT "les ":A\$ <sup>1942</sup> COL0R,5:LOCATE 29, 16:PRINT" "iLOCATE £9,18!PRINT" "'LOC ATE 36,14:C0L0R CO, CFs PRINT" ":L0C ATE 30,14 1945 I\*=INKEY\*!IF I\$-"R" OR I\*="D" OR I\* ="P" OR IJ="C" OR I\*="F" OR I\*="T" THEN 1950

1948 IF IS=" "THEN GOSUB £300! IF RT=1 TH 1940-2010 1949<br>1940 - Марк III, 1949 - Английски пример<br>1940 - Пример, страновек и пример<br>1940 - Пример, страновек и пример<br>1952 - Пример, страновек и пример,<br>1952 - Пример, страновек и пример,<br>1952 - Пример, страновек и

<sup>1978</sup> IF H\$="M" THEN <sup>1942</sup> <sup>1980</sup> IF ASC(HS)013 THEN <sup>1976</sup> <sup>1984</sup> GOSUB 18£0 . ^ " 1985 IF J=2 THEN COLOR 4,5:L0CATE 30,16: PRINT "Fin? (CN) " : G0T01987 1986 COLOR 4,5:L0CATE 29, 16: PRINT "PI acei- les": LOCATE £9, 18! PRINT"N0IRS?(0^N 1987 II\*=INK:EY\*:IFII\*="0" OR IIJ="N"THEN 1983 ELSE 1987 1988 IF II\*="N" THEN 1942 <sup>1989</sup> NEXT!BOXF<233,80>-<319, 14£),-6!G1=1 :G2=l!G3=l!G4=liGOTO490 1998 EC=i:FOR J-l TO l£:BEEPsNEXT 1995 CONSOLE,, liLOCATE 5, 0: PRI NT "VOUS VO US METTEZ EN ECHEC" ! GOSUB 2780:GOTO 1B25 £000 DATA AFFRONTEMENT DE <sup>2</sup> JOUEURS, POSE <sup>P</sup> UN PROBLEME, CHOIX DE PROBLEMES A RESOU DRE <sup>2020</sup> DATA00,RF£DF6FH7.RG4PG5,F6H3Dh8,01, RH£DF8PG4.RH4PA4PG5PH5,F8E3De8,0£,RG6DE4 TAlTH8.RA8TA7TBSPB7,E4HlDhl,83,RB6DHlTE3 TF2CB8.RD6CF7PC4PD5PE5PF5,HlE4De4 £048 DATA 04,RE8DH£TC4CO5CD8FG8PF5.RD6TB 3TH3FH1PA5PD7PE4PE5PG4, H2D2Dd2, 05, RG£DH5 TC1TE8CC3CF4FA6FH£PD£PE£PG5.RD4TC£TD7CA5 CF7RD4TC2TD7CA5CF7FG3PB4PC5PD3PD5PE3.H5F 3Df3

2045 DATA86,RE9DC5TD3TG1CE5FF6FH7PE4PH3. RF4DE2CG3PC6PF3PH5, C5D4Dd4 <sup>2058</sup> DATA07,RG1DD1TD7TG4CE4CG3FF1FH8PB2P B4PF2PH2.RD4DD3TE5TG8CB5CF4FC3FD5PC4PF5P H3.E4G5C95 <sup>2066</sup> DATA 08, RF7DD3TE8CB5CGEFE4PG4. RE5TA 3TB4CD4CE7FD8PC3PD7,E4B7Fb7,09,RA8DE8TB4 TC6CD1CF7PF3PF5.RD5FH6TC£CB7CF2FA4PC3,F3 F4Pf4,18,RE8DG8TC5TC8CE7FA2FG7PB4PB5PC6P E6PG6,RD6TDlCF3CG3FH3PB6,E7D5Cd5 £070 DATA 11,RB6DB£TDBCC3CG8FD6FG6PD3.RE 6TFlTH7CAlCG5FB7FH4PE3PF5PG3,C3D5Cd5, 1£, RB8DF8TC7TD8CB6CD7FG6PD2PG5.RD4DA3TB3TE7 CA£CB£FH£PA4PB4PD5PE5,D7E5Ce5, 13..RA1DH5T B2TF4CD4FB6.RC3TC8TH8CA7CG3FE1PB4PB7PC4P D3PF6,H5A5Da5 <sup>2080</sup> DATA 14, RA6DE6TB3TC7CB£CF7FA8FH8PC5 PD7PE£PF3PF5.RD4DF6TG8TH6CA7CC8PA5PC3PE3 PE7.B3A3Ta3, 15, RA8DH8Tft3TG£CElCF£FD7FF8. RF4DH1TA5CC8CH£FC7PA4PA7PB6PC5PE2PE7PC5,

Senator (1982)<br>1983 - Andrej Christian, amerikansk politik († 1908)<br>1983 - Andrej Christian, amerikansk politik († 1908)<br>1983 - Andrej Christian, amerikansk politik († 1908)<br>1983 - Andrej Christian, amerikansk politik († 1

,RE4CC1CG7FH6PE6,D4B3Cd4,£4,RC£DAlTD4TG3<br>CG2CG7FC8FH1PE2PE4PG5.RE5TH4C81CC3PA3P85<br>PF2PC6PH7,G2F4Cf4,25,RB4TG1TG8CC4FB1P85P<br>C2PC5PD2PE3PF4.RB2DG8CG7FA1PD7PF7PH5,C2D 494<br>COM DATA DE PRODATTRICACION DE PRODUCTI<br>COMPANDIRANGULA DE PRODATTRICACION<br>COMPANDIRANGULA DE PRODATTRICATTRICA<br>COMPANDIRANGULA<br>PICTURE DE RELA<br>PICTURE DE RELA 2057 DATA 29, ROZOFATRETOTCACEMPARTEMPART<br>18, RECONTRIBUCINIER PRODUCED A MOLOTET<br>19, RECONTRIBUCINIER PRODUCED A MOLOTET<br>19, RECONTRIBUCINIER PRODUCED A RADIATOR<br>19, RECONTRIBUCINIER PRODUCED A RADIATORIO<br>19, RECONTRIBUCI .<br>DBTC4CD4PA3P85PB6,D7F7Df7,35,RH1DD7TD3<br>SFE4FH4PA3PA5PB4PC5.RC4DB8TC3CC2FB1PE5

Suite page 24

E6,D7A4Da4

-B\*(N)+I\*iRETURN THEN <sup>1080</sup> THEN <sup>515</sup> OR I\*>"8" THEN 1020 ELSE THEN 1010 ELSE

1030 ON <sup>I</sup> GOTO 1050,1090,1110,1128 1050 IF I\*="W" OR I\*="S" OR I\*=" " THEN RETURN 1060 IF I\*="P" <sup>1070</sup> IF I\*<"A" C=ASCCI»>-65 1030 PN=0:B\*<N) 1090 IF 19-' " <sup>1895</sup> IF I\*= <sup>1108</sup> IF I\*< L=VAL(I»>-HGOTO <sup>10</sup> 1110 IF I\*="M" THEN 515 <sup>1115</sup> <sup>T</sup> <sup>F</sup> I\*<"A" OR I\* >"H" M\*ASC(I\*>-65:G0T0 <sup>1080</sup> 1120 IF I\*="M" THEN 515 <sup>1125</sup> IF HKM" OR I\*>"8" THEN 10£0 ELSE p=VAL'II\*>-l!GOTO 1088 1130 INPUTPEN X,Y:IF X=-l OR >!<33 OP X>£ £5 OR Y<9 THEN FOR J=l TO 1£: BEEP: NEXT: OTO <sup>1010</sup> <sup>1135</sup> IF X>1£9 THEN <sup>1214</sup> 1150 IF XM05 THEN A=3:G0T0 1£££ 1160 IF X>S1 THEN A=£:G0T0 12££ 1170 IF X>57 THEN A=l:GOTO 12££ 1180 A=0>GOTO 1222 1£14 IF X<153 THEN A=4:G0T0 1222 1215 IF X<177 THEN A=5sG0T0 1£22 1216 IF X<201 THEN A=6:G0T0 1£££ 1£17 A=7 !£££ IF Y>104 THEN <sup>1278</sup> 1££5 IF Y;80 THEN B=4:GOTO1308 1£30 IF Y>56 THEN B=5:GOTO1300 1£40 IF Y->40 THEN B=6:GOTO130\* 1242 B=7:G0T0 1300

1270 IF Y<128 THEN B=3:G0T0 1380<br>1275 IF Y<152 THEN B=2:G0T0 1300<br>1230 IF Y<176 THEN B=1:G0T0 1300<br>1230 D=0

 $\begin{minipage}{0.99\textwidth} \begin{tabular}{|c|c|c|c|} \hline 1 & 0.01 & 0.01 & 0.01 & 0.01 & 0.01 & 0.01 & 0.01 & 0.01 & 0.01 & 0.01 & 0.01 & 0.01 & 0.01 & 0.01 & 0.01 & 0.01 & 0.01 & 0.01 & 0.01 & 0.01 & 0.01 & 0.01 & 0.01 & 0.01 & 0.01 & 0.01 & 0.01 & 0.01 & 0.01 & 0.01 & 0.$ 

SE C3=M:C4=P 1537 GOTO 1548 1533 IF C5=C AND C6=L THEN C5=M:C6=P ELS E C7=M:C8=P 1540 GOTO 1548 1542 IF R1=C AND R2=L THEN R1=M:R£=P 1544 IF R3=C AND R4=L THEN R3=M:R4=P 1548 IF EKN> <sup>=</sup> 13 THEN 1585 1550 ON EKN) GOTO 1555,1555,1560,1560,1 567, 1567. 1570, 1570. 1572, 157£. 1575, 1575 1555 U=0iGOTO 1577 1560 U=4:IF C0-0 THEN 1565

<sup>1562</sup> IF CI <sup>=</sup> <sup>11</sup> AND C£=ll THEN Cl=OC£=L <sup>E</sup>LSE C3=C:C4=L 1563 GOTO 1577 <sup>1565</sup> IF C5=ll AND C6« LSE C7=C:C8=L 1566 GOTO 1577 1567 U=8:G0TO 1577 <sup>1570</sup> U=12:G0T0 <sup>1577</sup> <sup>1572</sup> U=16:G0TO <sup>1577</sup> 1575 U-20 1577 IF C0=7 THEN CL=0 ELSE CL= 1580 COLOR CL,D<L,C>:Y=L<:L>:X=C 900iU=U<;N>:GOSUB 960:GOTO 1587 1585 U=»U(N'! GOSUB 950 1587 A<L,C'=EKN>!A(P,M>=E(N)iB\*'N)\*"" 15-90 IF H=--"S" THEN I960 1591 IF EC=1 THEN 515 <sup>1592</sup> IF N=l THEN CP=0i N=0: GOTO <sup>580</sup> E..SE <sup>515</sup>

THEN C5=C:C6=L : GOSUB

1688 IF CO-7, THEN LAST PRIME IN THE RESERVED ON A 1999 IN THE RESERVED ON A 1999 IN THE RESERVED ON A 1999 IN THE RESERVED ON A 1999 IN THE RESERVED ON A 1999 IN THE RESERVED ON A 1999 IN THE RESERVED ON A 1999 IN THE RES

1655 RR=1:GOTO 760<br>1657 RR=8:IF B&(N)="GR"THEN 1700<br>1660 IF CO=7 THEN IF G2=1 THEN FT=16:GOT PR 0 028 ELSE LW914-118-P1R1-04-R2-L(GOTO 10<br>1862 ELSE LW91-118-P1-1602010 S2 ELSE LW<br>1870 ELSE LANGELING (C. 1908)<br>1870 ELSE LW91-118-P1-16020107581C-417-12<br>1880 C-27:P30-04-P1-16-P1-16020107581C-417-<br>1880 C-27:P4014-118-918 5<sup>1710</sup> IF G4=l THEN FT=16!G0T0 S£8 ELSE L= 7:A=£:B=10:R3=2"R4=L 1715 | FALLATORIA DR ALLADOR (\* 1841)<br>1709 13 | FALLATORIA DR ANDRE 1861 | 1862 | 1872<br>1709 13 | FALM FT-1716010 1820<br>1882 17 | 1884 1895 | 1886 | 1886 | 1887 | 1887 | 1886 | 1887 | 1887 | 1887 |<br>1888 | 1888 1887 | 1888 | N<br>1830 IF IS="T" THEN U=0:IF CO=7 THEN E=1

1633

055 Y=20:U=20:COLOR. D(1, J):GDSU8988:A(1, 10) IL<br>T=21U=U11CDL0R 8,0(7,3)1GDSU898B1A(7 860 Y=2:U=Ul:COLOR 8,0(7,3)|LOCCORD#H\{<br>865 Y=5:U=20:COLOR,D(6,JJ|GOSUB900:A(6,J<br>965 Y=5:U=20:COLOR,D(6,JJ|GOSUB900:A(6,J<br>900 LOCATE X,YJPRINT GR#{U+2)}|CR\*(U+3)|IRETUR<br>ATE X,Y+1!PRINT GR#{U+2)}|CR#(U+3)|IRETUR<br>|1 <sup>N</sup><sup>950</sup> COLOR, D<:L,C>sF0R J\*L<X:' TO L<L>+ML0 CATE CCC), J:PRINT" "; :NEXT: Aa, C> <sup>=</sup> <sup>13</sup> <sup>960</sup> X=CCM)tY=L<P>:C0LOR CO, DtP, M) : G0SUB9 00:A(P,M)=EiRETURN 1010 IF PTRIG THEN IF <sup>1</sup><sup>=</sup> <sup>1</sup>OR 1=3 THEN 113 10£0 IJ=INKEY\*

646 FOR J=A TO B! IF ACL, SGOTO 828<br>6476 NEXT: IF U=l2 THEN 725<br>646 TIF CO=7 THEN C2=l<br>646 NEXT: IF C=0 THEN G4=l ELSE I<br>648 OOTO 725<br>648 GOTO 725<br>649 GOTO 725<br>649 GOTO 725

ELSE <sup>I</sup> -P)=£ THE

N 67£ 660 IF ABSCC-M)=£ AND ABS(L-P)=1 THEN 67 £<sup>670</sup> FT=6!G0T0 B£0 672 IF C0=7 THEN 676 <sup>674</sup> IF C5=C AND C6=L THEN C5=MiC6=P ELSE C7=MiC8=P 675 GOTO 7£5 <sup>676</sup> IF C1=C AND C£=L THEN C1=M:C£=P ELSE C3=M:C4=P 677 GOTO 725 680 U=8 682 IF ABStC-MJOABSa-P^THEN FT-7'GOTO 820 684 IF ABS(C-M)=1 THEN 725 685 IF L>P THEN A-P+l : B-L-l : GOTO 695 ELS <sup>E</sup> A=L+i:B=P-l <sup>637</sup> IF OH THEN Q=C-UG0T0 69£ ELSE 0=C+

FOR J=4 TO B13F A(J,0)()13 THEN FT=5<br>0-01<br>0-01:NEXT:GOTO 785, 0)()13 THEN FT=5<br>70.8 J=4 TO B11F A(J,0)()13 THEN FT=5<br>0-02:NEXT:GOTO 725<br>13 TO 872<br>310 872 :G0TO 820 690 0=Q+HNEXTiGOTO 725

692 FOR J=A TO BUF A<J,GK>13 THEN FT=5 :G0T0 8£0

**SYSTEM RESERVED TO A PROPERTY AND THE SERVED TO A PROPERTY AND STATE OF A PROPERTY OF A PROPERTY OF A PROPERTY OF A PROPERTY OF A PROPERTY OF A PROPERTY OF A PROPERTY OF A PROPERTY OF A PROPERTY OF A PROPERTY OF A PROPERT** 

725 709 G3=i:G4=i:R3=M:R4=P:G0T0 7£5

7:8 U=20:1F FOR AND LOT THEN FT=1810213<br>200 TE THE AND LOT THEN FT=182013 PT<br>7:4 IF AGSCOMOR AND ADSCL=Por THEN FT<br>7:4 IF AGSCOMOR AND ADSCL=Por THEN FT<br>2:4 IF C=1102-TO 2:3 CLOC THEN FT=1410310 RE<br>2:4 IF C=1103010 RES THE

8719 IF COM AND El <sup>=</sup> <sup>13</sup> THEN FT=15:G0T0 8£ 7£5 GOSUB 950:EKN)=Ei:E<N)=E:U<N)=U 727 IF El<3 OR El>4 THEN 733 <sup>723</sup> IF C0=? THEN <sup>731</sup> <sup>729</sup> IF C5=M AND C6-=P THEN C5=U:C6=11 EL SE C7=li:C8=ll <sup>730</sup> GOTO <sup>733</sup> , " <sup>731</sup> IF C1=M AND C2-P THEN C1=11!C2=11 EL SE C3-llsC4»n <sup>733</sup> IF UOE0 THEN <sup>760</sup> <sup>735</sup> IF P=7 OR P=0 THEN <sup>740</sup> 738 GOTO 760 748 COLOR. 4: LOCATE £9, Z+£! PRINT"CHOISIR" :PSET'28,Z+3) PRINT"UNE PIECE" <sup>i</sup> PSET(£ 8,Z+4V ":PRINT"D,T,CouF: "J 74£ I\*«INKEY\*:IF I\*="D\*'0R I\*="T" OR I\*=" C" OP I\*="F" THEN GOSUB 13£0:GOTO 750 745 GOTO 742 750 FOR J=Z+£ TO Z+4:L0CATE £9,J:PRINT" "! :NEXTtG0T0 560 <sup>768</sup> IF C0=7 THEN S-Rl <sup>J</sup> T=R£: AT=£: AC=4: AF= 6:AD=3:AR=10:AP=1£:ELSE S=R3s T=R4i AT-1 : F=5!AD-7:AR=9:AP=11 761 EC=0iIF T=0 THEN 769 76£ <sup>I</sup> <sup>=</sup> l:Bl=S-l:FOR J=T-1 TO STEP-HIF BI=-1 THEN 765 763 IF A<J,BDO <sup>13</sup>THEN 775 <sup>764</sup> B1«B1-HNEXT Trn , Tr <sup>765</sup> I=£:Bl=S+l!FOR J=T-1 TO STEP -1UF Bl=3 THEN 769 766 IF A(J,B1>013 THEN 775 767 Bl=Bl+l:NEXT 768 IF T=7 THEN 779 <sup>769</sup> I-3!B1=S-1»F0R J=T+1 TO HEN 77£ 770 IF A-.J,B1)<>13 THEN 775 771 Bl=Bl-l:NEXT 77£ Ie4:Bl=S+l :F0R J-T+ EN 779 773 IF fl(J,Bl><>13 THEN 775

:IF Bl=-

7s IF Bl=8 TH

<sup>774</sup> Bl=Bl <sup>+</sup>UNEXTiGOTO <sup>779</sup> <sup>775</sup> IF(J=T+1 OR J=T-1 <sup>J</sup> AND ACJ,BO=AR <sup>T</sup> HEN <sup>1990</sup> <sup>776</sup> IF C0=7 THEN IF J\*T+1 AND AtJ,Bl>=AP THEN 1990 ELSE 778 <sup>777</sup> IF J\*T-J AND ACJ,B1>=AP THEN <sup>1998</sup> <sup>778</sup> IF HCJ,B1)-AF OR A<J,B1)=AD THEN <sup>1</sup> <sup>990</sup> ELSE ON <sup>I</sup> GOTO 763,768,772 <sup>779</sup> IF C0=7 THEN <sup>791</sup> <sup>780</sup> IF ABS(R3-C1>=2 THEN <sup>785</sup> 781 IF ABSCR3-C3>-£ THEN 786 732 IF ABS(R4-C£>=2 THEN 787 793 IF ABS-:R4-C4>=2 THEN 788 794 GOTO 800 <sup>785</sup> IF ABSCR4-C£>=I THEN <sup>1990</sup> ELSE <sup>781</sup> <sup>786</sup> IF ABS(R4-C4)=1 THEN <sup>1990</sup> ELSE <sup>782</sup> 787 IF ABS(R3-C1)=1 THEN 1990 ELSE 783 788 IF ABS'.:R3-C3^1 THEN 1990 ELSE 800 791 IF ABS(R1-C5>=£ THEN 795 792 IF ABS(R1-C7?=2 THEN 796 793 IF ABS>;R£-C6)=£ THEN 797 <sup>794</sup> IF ABS(P£-C8)=£ THEN <sup>798</sup> ELSE <sup>808</sup> <sup>795</sup> IF ABS<P2-C6>=1 THEN <sup>1990</sup> ELSE <sup>792</sup> <sup>796</sup> IF ABS(R£-C8>\*1 THEN <sup>1998</sup> ELSE <sup>793</sup> <sup>797</sup> IF ABS(R1-C5)=1 THEN <sup>1990</sup> ELSE <sup>794</sup> <sup>798</sup> IF ABS<P1-C7)-1 THEN <sup>1990</sup> <sup>800</sup> IF T=0 THEN <sup>804</sup> <sup>301</sup> <sup>I</sup> <sup>=</sup> 1!F0R J=T-1 TO STEP-liIF BU.SX <sup>&</sup>gt; 13 THEN 812 802 NEXT 803 IF T=7 THEN 806 804 I=£:F0R >T+1 TO 7:IF AU,SV;>13 THE

N 812<br>886 IF S=0 THEN 819<br>886 IF S=0 THEN 819<br>887 NEXT 814<br>886 NEXT 814<br>808 NEXT 97 JHEN 508<br>808 IF S=7 THEN 508<br>889 IF S=7 THEN 508<br>N 814 TTDE JHEN 50 OF SER ACT,J>>>13 THE 810 I=4:FOR J=5+1 TO 7:IF A(T,J)->13 THE<br>811 NEXT:G0T0 495<br>811 NEXT:G0T0 495<br>8N 1990<br>8N 1990

813 IF A(J,\$)=AT OR A(J,\$)=AD THEM 1998 .<br>ELSE ON I GOTO 893,086 814 IF (J=S-1 OR J=S+1) AND AvT,J)=AR'TH<br>EN 1998<br>815 IF m.T,J)=AT OR H-T,J/=AD THEN 1998 - 1 **TANK** 

invitez votre adversaire à participer à un duel aussi bruyant ou'impitovable... Fathri KARMOUS

## **SUITE DU Nº144**

7239 ORTR 186,4,3,8,89,4,3,8,1864<br>7249 (2008) 1.10 Capital Capital Library<br>7249 (2008) 1.10 Capital Capital Capital Capital Capital Capital Capital Capital Capital Capital Capital Capital Capital Capital Capital Capital Ca

7288 LOCATE 36,9:PRINT P18;n6;r6;p<br>86,06:P16;n6;r6;p26,06;<br>7298 LOCATE 18,18:PRINT f8;n6;p16;<br>18;f6;r6;p16;16;16;r6;n6;p16;16;f6;r6<br>1016;18;SPACEG(14);p16;o6;r6;p26;n<br>1016;18;SPACEG(14);p16;o6;r6;p26;n

**8.**<br>7309 LOCATE 5, 11 PRINT P18, PB, SPRC 17, P28 LOCATE 5, 11 PRINT P18, PB, SPRC 17, PPB, 11 PB, PB, 11 PB, PB, 11 PB, PB, 12 PB, PB, 12 PB, PB, 12 PB, PB, 12 PB, PB, 12 PB, PB, 12 PB, PB, 12 PB, PB, 12 PB, PB, 12 PB, P

SPECIFIC RESERVED FOR PRIVATE PRIVATE PRIVATE PRIVATE PRIVATE PRIVATE PRIVATE PRIVATE PRIVATE PRIVATE PRIVATE PRIVATE PRIVATE PRIVATE PRIVATE PRIVATE PRIVATE PRIVATE PRIVATE PRIVATE PRIVATE PRIVATE PRIVATE PRIVATE PRIVATE

# **SPECTRUM**

## Suite de le page 3

FOR F-9 TO 20 NEXT FURN

0008 save -1-8882 43000,3350<br>9995 3892 -1-8882 63000,1550<br>9998 UERIFY --2002<br>9998 UERIFY --2002

LISTING 3

REM executivascessassesses<br>REM exe INTRUDER<br>REM exe A.Jonquet exec<br>REM seconoconoconoconocono POKE 49958.25<br>RANDOMIZE USA 54998 REM SESSENTETION 

8/k8)<br>7488 LOCATE 28/21 PRINT f9/r8/p28/<br>7418 LOCATE 28/22 PRINT f8/r8/p28/

EZ SUR UNE TOUCHE."<br>340 00 SUB 1980<br>345 PRINT AT 17.3;" 350 PRINT AT 9,141

Ang I man

**AMSTRAD** 

2618 LOCATE 22/2011-11-1<br>1628 LOCATE 16/21-PRINT P20/18/1<br>1628 LOCATE 16/22-PRINT P20/18/1<br>2638 LOCATE 16/22-PRINT P20/18/28/<br>- "JEDJERJPIBJEBJ" "JEBJEBJ28/<br>- "JEDJEBJPJBJEBJ" "JEBJEBJ28/

**1980**<br>**268 RETURN<br>FSS (1988)<br>7650 LEERS (1988)<br>7650 LOCATE 15,6 PRINT P28,88,<br>7670 LOCATE 15,7 PRINT P28,88,9PRC<br>ERI(15),P28,88,88,70,P3,P30,P30,10,P3,P3,P3<br>18,18,P4,P4,P3,P30,10,P30,10,P3,P3,P4,P4,P4<br>18,18,P4,P4,P3,P30,1** 

**BRO RANDOMIZE USB 54143: PRINT<br>A INK 3: REDEFINITION TOUCHES"**<br>ODD PRINT TO 18 7000HES"<br>ODD PRINT TO 18 3: TREGLES DU J

349 PRINT RT 14.3: THE 4.79" J

 $\begin{array}{l} \frac{1258}{1258} \; \mathbf{P}_{12}^{(2)} \mathbf{T}_{12}^{(2)} \mathbf{T}_{23}^{(2)} \mathbf{T}_{3}^{(2)} \; \mathbf{M}_{12}^{(2)} \; \mathbf{J}_{11}^{(2)} \; \mathbf{U}_{000} \\ \frac{1258}{1258} \; \mathbf{P}_{12}^{(2)} \; \mathbf{J}_{11}^{(2)} \; \mathbf{J}_{12}^{(2)} \; \mathbf{J}_{22}^{(2)} \; \mathbf{J}_{23}^{(2)} \\ \frac{1258}{1258} \; \mathbf$ 

LE SHAH PARTI,

LES HOURIS **DANSENT** LA

boc

7688 LOCATE 24,8 PRINT PISPE/"<br>7698 LOCATE 7,9 PRINT PISPE/"<br>7698 LOCATE 7,9 PRINT PISPE/""<br>7618 LOCATE 7,9 PRINT PISPE/""<br>718 LOCATE 7,18 PRINT PISPE /"12<br>7718 LOCATE 7,18 PRINT PISPE/"129,18<br>CENTISO TO LOCATE 11,11 PRINT

7710 LOCATE 11.11 (PRINT f8) (4) 228)<br>1728 LOCATE 11.12 (PRINT f8) (4) 228)<br>1803 SPACES(143) P18) (8) (4) (4) 231, 84<br>7730 LOCATE 11.13 (8) (5) (4) (4) 201, 202<br>(4) SPACES(143) P18) (5) (4) (4) (4) (5) (5)

SURFACE(199)PERSINTEN (1992)PERSINTEN<br>USE LOCATE 8,19990117 (Revised)<br>PROGRESSINTEN (1992)<br>PROGRESSINTEN (1993)<br>PROGRESSINTEN (1993)<br>PROGRESSINTEN (1993)<br>PROGRESSINTEN (1994)<br>PROGRESSINTEN (1994)<br>PROGRESSINTEN (1994)<br>PROGR

7858 LOCATE 11,9:PRINT fRims/p18/h

Suite page 27

1988 POLICE 1991 FOR STREET 1988 POLICE 1991 FOR STREET 1991 POLICE 1991 FOR STREET 1991 POLICE 1991 POLICE 1991 POLICE 1991 POLICE 1991 POLICE 1991 POLICE 1991 POLICE 1991 POLICE 1991 POLICE 1991 POLICE 1991 POLICE 1991 P

REH ---------------------<br>REH --- PAUSE @ HAUT =

Policy 20075.79: Poke 20101.7<br>Policy 20077.79: Poke 20101.7<br>Book 20077.70: Poke 20101.79<br>Book 2007.70: Poke 20101.2017.<br>Policy 2009.70: Poke 2010.2017.2017.<br>Policy 2009.70: Poke 2010.2017.2017.<br>Alexandre 2017.00.70  $\begin{array}{c}\n 1 + 1 \\
 1 + 1 \\
 1 + 2 \\
 1 + 3 \\
 1 + 3\n \end{array}$ 

REN 111 EFFACEHENT

14-431196-129<br>1409 REN HOLLAND COMPANY - 1409<br>1409 REN HOLLAND COMPANY - 1509<br>1409 REN HOLLAND COMPANY - 10 BARRY<br>1409 REN US AND LONG COMPANY - 1509<br>141112 - APPLE BARRY - 1509 DAME - 2499017<br>141112 - 1509 PAPE - 1509 DAM

٠

 $\begin{minipage}{0.99\textwidth} \begin{tabular}{|c|c|} \hline & $1000$ & $1000$ & $1000$ & $1000$ & $1000$ \\ \hline 1000$ & $1000$ & $1000$ & $1000$ & $1000$ & $1000$ \\ \hline 2000$ & $1000$ & $1000$ & $1000$ & $1000$ & $1000$ & $1000$ \\ \hline 2000$ & $1000$ & $1000$ & $1000$ & $1000$ & $1000$ & $1000$ \\ \hline 2$ 

07"60"T0 430<br>490 REM 1111111 SCORES 11111111<br>490 REM 1111111 SCORES 11111111<br>500 REM 1111111111111111111111111<br>500 LET Nega 105,20' BEEP - 000<br>500 LET Nega 105,20' BEEP - 000 08 LET M=0. RANDOMIZE USR 2330<br>CLS : 0EEP .05,20. BEEP .05,1<br>BEEP .05,20<br>20 LET 3C=(PEEK 49959) +256+PEE 9 - BEEF - 954 PREK 49959) +256 +PEE<br>- 599 PRES - 1954 - 1955 - 1956 +PE<br>- 899 PRES - 1954 - 1955 - 1956 +PE<br>- 895 - 1955 - 1955 - 1955 - 1958 - 1958<br>FEE - 4955 - 1955 - 1952 - 1955 - 1958<br>- 658 - 1971 - 1958 - 1958 - 1958

"LET REA<br>556 PRINT RT 20.0, INK 7;"<br>555 PRINT RT 16.7; INK 3, "MEILL<br>VR 5CORE : ", INK 2, BRIGHT 1;

**DIERR** ſ.

**@ RANDOMIZE USR 64950 328 MANUFACTURE 1987-1987-1988<br>1988 REH BEETING 1987-1988<br>1988 REH BEETING 1987-1988<br>1988 REH BEETING 1987-1988<br>1988 REH BEETING 1988-1988<br>1988 REH BEETING 1988-1988<br>1988 REH BEETING 1988-1988-1988-1988-1988** 

TURI<br>930<br>930<br>950 HEXT F: GO TO 870

REN ARAMANIATION ....

**50 REN'SSEE - 12,12: INK S. BRING**<br>190 PRINT RT 13,18: INK S. FLASH<br>10-1 PAUSE 1: PAUSE 0<br>190 LET K-30DE INKEYS<br>190 LET K-40 OR K>=91 THEN GO TO<br>190 IF K-46 OR K>=91 THEN GO TO

"Political" (1992)<br>2008 - Friedrich Miles (1992)<br>2008 - Friedrich Baltimore, 1992<br>2008 - Friedrich Baltimore, 1992<br>2008 - Friedrich Baltimore, 1992<br>2008 - Philip Baltimore, 1993<br>2008 - Philip Baltimore, 1993<br>2008 - Philip

1983 - Richard Mills, 1983<br>1983 - Richard Mills, 1983<br>1983 - Richard Mills, 1983<br>1983 - Richard Mills, 1983<br>1983 - Richard Mills, 1983<br>1983 - Richard Mills, 1983<br>1983 - Richard Mills, 1983<br>1983 - Richard Mills, 1983<br>1983 -

1168<br>1168<br>1158 .<br>REM ==== REGLES DU JEU ====<br>REM ==== REGLES DU JEU ====

1180:<br>1190 RANDOMIZE USR 23300, CLS<br>PRINT AT 2,10, INK 5, REGLES DU

SEGON NEWS PLOT B3.145.608NU.13

X ENVIRON SOLE A CES NOUVEAU<br>1388 FRANCE PROSE A FAIRE<br>1388 FRANCE PROSE A FAIRE<br>2488 FRANCE TO CEN AL PAIRT IN<br>2412 USR 15678

# C'EST DU VOL

B dre un jeu pared. A la pas me<br>limite, ce serait sur ZX, on que, e<br>dirait peut mieux faire, mais là, que, e<br>que dire ? Le théme ? Y a un type tenant

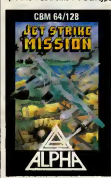

**ENGLIS** 

ceccia del discolar provincia del discolar, d'eli-<br>encore réussi à décolar, d'eli-<br>tiello, c'est encore moi, la la le-<br>tiello, c'est encore moi, la la le-<br>più, j'm'é encore scrétché-au, ch<br>più, la nom, c'est Jetiko, più St Strike Eagle par exempie ?He, les poteaux, partez pas, ca. c'etat<br>pour Commodore mais dans la<br>même marque, y en a encore un

de meme, c'est un jeu de cartes<br>pas mal realisé, pas trop long quoi-<br>que, en fait, il y ait 5 jeux de car-<br>tenant la question de confiance, pos<br>malgré son prix relativement bas, pos<br>malgré son prix relativement bas, I'Amstrad est-il meinour marche | de qu'un paquet de cartes r Non, | | co bien sur <sup>I</sup> Non, mais I'avantage de I'ordinateur, c'est qu'il peut rem placer les joueurs supplementaires dui jour si souvent defaut dans | | da nos societes ou I'egoisme est eleve au rang de vertu et ou les gens souffrent du manque de contacts avec leurs semblables rapport a la non-communication et | | tout ca. Certes I Mais voila, l'os, i c'est que sur o jeux, 4 sont des **f** reussites. Non, ca va pas, je recommence. Sur 5 jeux, 4 se jouent en solitaire, alors, ca fait que rovainateur, y sert pas a l grand-chose dans I'histoire. Outre son prix de revient extremement | | faible, un jeu de cartes, on peut 1'emmener partout (meme un jeu de 52 cartes) et puis personnelle ment, je trouve qu'un jeu de cartes, c'est tres bo.

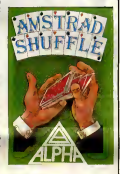

autre, un pour Amstrad même. Je<br>m'en vais le tester de ca pas... Jet Strike Mission pour Commo-<br>Glarg I je n'en reviens pas I C'est dore et Amstrad Shuffle pour **Amstrad Shuffle** pour **Amstrad Shuffle** pour **Amstrad de che** 

# LIFTING

erreur d'impression (d'ail- commer<br>leurs, dans l'édition ce mier<br>s'oppelle une coquille et à ce pro- devez pos, une anecocoe amusante : que n<br>celle du correcteur qui n'avait pas domn<br>de cul et justement il avait écrit en 3D coquina sens "u", ce qui n'est pas est la<br>dens ràpeler une histoire sur la versie<br>bone més ça, ce sere pour un z'eur.<br>autre jour) et donc, je poie bien<br>da cette opération vulgarement gram<br>quirifiée de revalement at dont so

boule (mai foutue, la boxeur du pre-<br>mier paragraphe I) que vous<br>devez faire evoluer dans les pres- so que memes mais neanmoins tout comme<br>comme décors (bien, les décors du Ali<br>en 3D, quand même). La musique est la même que de version (pas terrible, les sons, y | | | | z'auraient pu les changer, les ogrammei<br>.aussi, d'e grammeurs aussi, d'ailleurs I) Le scrolling est toujours aussi bien, mais c'est pas etonnant, vu que,

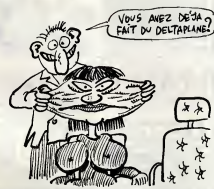

soient du show biz, des clubs tres ferm6s de ceux qui nous gouvernent, sans oublier les inenarrables vieilles peaux qui emaillent les feuilletons merdusconiens de leurs bovarysmes ethylico menopauses. En effet, chers microphiles, c'est du lifting de Gyroscope dont je vous parte de a propos. Un lifting, s'il est reussi, sert a telenuer. S'il est rensei ( Vbb Voui <sup>I</sup> Seulement voila, dans lecas de Gyroscope, I'operation is d. L'opé<br>elle se

le jeu, c'est, le m6me, le jeu (rap pelons que le but du jeu est de gui der une boule (un gyroscope dans la premiere version) dans un decor 3D). Glups <sup>I</sup> Ca y est <sup>t</sup>Je trouve plus rien d'autre a dire sur cette ressucee de Marble Madness eten plus, il fait une de ces chaleurs, i pitti i viole" le islocite set ouverte pour faire du vent et alors mon Apple se ramasse des feuilles [

mortes <sup>I</sup>

nomme Gyroscope II et c'est une **Gyroscope II**<br>House pour Cor

> EN FORCE! IN ENTERT tembre, vous aurez Oric, Apple et lettres puissent arriver <sup>a</sup> bon port. <sup>Y</sup> <sup>a</sup>en tout <sup>4</sup> tableaux, tous plus nuls et plu3 raciles les uns que les autres.<br>autres, surtout que les autres. Sui- vicia d<br>vant ce que vous faites (pardon, ce - bon, c que tu fais), des points te sont don- la ha nes ou enleves, et ca va pas plus loin. Un graphisme tres moyen quand on sait ce que I'Atari peut faire, une sonorisation qui est la

seule a sortir tant bien que mal son epingle du jeu, et une animation si mai faite qu'on se demanda si let de b<br>les programmeurs savent qu'il y a dédant<br>des sprites sur c'te bécane, ça fait par prés<br>pas beaucoup. A la limite, ça fait p'y aun<br>peu. Excellent, le jeu de mots. EXL Marci.

lent. Le second est bien meilleur, ce qui Aey<br>n'était vraiment pas difficile. Il XE/,

par la malepeste, sije mens que Dieu m'ecartele, si possible sous<br>anesthesie genèrale, le jeu bene-<br>ficie d'un graphisme vraiment trés<br>bon, d'un analyssur de syntaxe à la hauteur de ses pretentions, et de pas de sonorisation du tout, puisque c'est un jeu d'aventures, ce qui, a le limite, ne veut stricte- j ment rien dire, et n'e donc rien à **j** foutre dans cet article. Tu es prid de prendre ton plus gros marqueur et de barrer la fin de la \*y.c prd cédente, ou de racheter un autre || numéro de l'HHHHébdo où qu'il **n'habdo**<br>n'y aura pas cette faute grotesque.<br>Merci.

Cohen's Towers de Databyte etAsylum de US Gold pour Atari XE/XL.

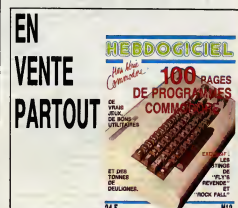

COUP DE VIEUX

In fitte, electron proprietation and the state of the proprietation of the control proprietation of the comparation of the comparation of the control of the control of the control of the state and dividend of the control o journal etant accompagne d'une

stop <sup>I</sup> Ce type est tres tres fort, son canard est super <sup>f</sup> C'est bourre de nlouzes intdressantes (que meme je crois que jevals un peu en pom-per I). Y a aussi des bidoullles genre : sur Amstrad et Thomson, ont peut remptacer les "rem" par des apostrophes. Y a aussi des lis tings pour nourrir vos becanes cheries et le tout est illustre de beaux dessins (sortis d'un Mac

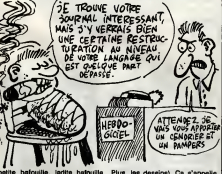

petite baroulile, ladite bafoullile Plus m'apprenant (tout en me brulant le pourpoint) que le redac-chef journaliste-maquettiste-distributeur (et encore, je suis certain d'en oublier I),est un luron de 14 ans <sup>I</sup> Je vous vois deja sourire avec cette petite moue dubitative mais neanmoins redhibitoire qui caracterise le plus-tout-a-fait-jeune a sc perdant pied devant les ados qui cognent è la grande porte de la vie Mar (c'est celaaaa, ouiiii). Halte <sup>I</sup> Je dis

Plus, les dessins). Ca s'appelle | | \_ Micro 5,informatique pour tous, le numero de juin-juillet fait 8 pages et a ete tire a 16 exemplaires (111). La numéro coute 6 F, et | | I'abonnement 60 F pour un an (12 numeros) et ce type est un sacre numero et y a beaucoup de numéros dans cette phrese. Pour | | m s'abonner, ecrire a Huw Larsonneur, 99, rue P. Bellamy, 44000 Nantes. DheTt gennen Micro 5 <sup>I</sup>

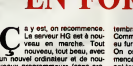

RETOUR

3 nouveau, tout beau, avec On c<br>un nouvel ordinateur et de nou- meno-<br>veaux programmeurs (sans cra- ont te<br>vate, cette fois, on a compris la sont te<br>eçon). Il est hyper-rapide et très touve pratique d'utilisation.<br>Pour l'instant, il y a des forums, et Ci

жń

une bofte a lettres publique, des

Commodore, les autres suivant les autres suivant les autres suivant les autres suivant les autres suivant les a<br>Comme de la comme de la comme de la comme de la comme de la comme de la comme de la comme de la comme de la co au fur et a mesure. On organise (on a deja commence, il y a quelques curieux qui ont tape HG & tout hasard et qui sont tombes sur la version pro-

totype du serveur, on allait pas les

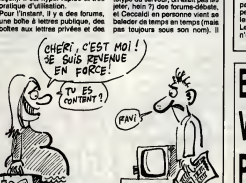

petites annonces. La semaine pro- Wet chaine, vous ecoperez de lasecvient en general vers 16 heures ou vers minuit.

tion pirate et... du télécharge- Pou ment <sup>I</sup> Carrement, c'etait en projet depuis un an, on I'a fait : des mercredi, vous pourrez téléchar- nec ger des programmes pour Amstrad, Thomson et MSX. En sep-Pour dialoguer, échanger des trucs, passer des annonces, vous | | pouvez des maintenant vous connecter sur Télétel 3 (Tal : 36 15), **|** | code HG. Pouvez <sup>y</sup> aller, c'est climatise.

# RENDONS À CÉSAR.

Reprenez le numero <sup>140</sup> de I'HHHHebdo. Bien, main-tenant, cherchez un arti- cle qui se rapport e a un certain MSX 3. Qa <sup>y</sup>est ? Vous I'avez sous les yeux ? Bon, lisez-le, et revenez par iciapres. Alors, voila ; les informations don- nees dans cet article proviennent d'un canard dedie au MSX, j'ai nomme Micros MSX, L'informa-tion, qui etait confidentielle et qui aurait du le rester, nous avait ete "donnee" amicalement par Eric Von Ascheberg, du canard sus- nomme, et devait faire I'exclusivite du numero 6 de Micros MSX.

Voila, on s'excuse pas d'avoir broise ce din nu on vos reoncuents. nous avait "amicalement" devoile, mais par contre, on reconnait que si on avait su que la nouvelle etait bidon, on <sup>r</sup> aurait surement pas livree a nos lecteurs.

# AH ? T'AS RI ?

Onn'arrête pas de dire • a a s'egit<br>Morts, d'accord, enterres, de leis<br>Tenez, d'accord, enterres, non. sonti,<br>Tenez, par exemple, j'ai sous les même

yeux double a programme pour des les fils<br>continues and communications are determined as a communication of the<br>real quili and raid. Ce jeu est un amendo and the fils of the particular<br>film of the quili and raid. Ce jeu es WW ) TtJpAWi?W£, .

s'agit cette fois dun jeud'aventures. T'es paume dans une espece de labyrinthe, et puis tu dois en some and the state of the state of the state of the state of the state of the state of the state of the state of the state of the state of the state of the state of the state of the state of the state of the state of the

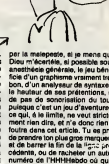

**ELAD** FARISS!

# C'est nouveau, ça vient de sortir

# CECI EST UN TITRE

Ehles mecs, arretez un peu, quoi ! on arrive plus a four nir. Les types de chez Micro-Application, y font rien qu'a sortir des bouquins etdes softs et des disquettes pour les bouquins et des bouquins pour les softs et toutes ces sortes de choses. Neanmoins, comme dirait Greco, (LA Greco, cello qui chante (plus tenement, d'ailleurs I),pas Le Greco (le peintre astigmate)), j'aurais du les mettre ailleurs, les parentheses pasque la,on com-prend plus rien, on croit que c'est Greco, La Greco (cede qui. ..oh ! Et puis zut !Prenez des notes !) En fait, c'etait rapport a son nez, a Greco (Cleopatra aussi) et Le Greco, c'etait rnaniere de faire une habile transition, C'est rate ! Une habile transition ? Voui ! Pour vous entretenir de Pluspaint ST de chez Micro-Application. C'est un logiciel de dessin, normal, pas mieux, pas pire, (ach <sup>I</sup> Papirs, bitte), pas plus cher, pas moins cher (on dirait des paroles de Vale-rie Lagrange), et on dessine en monochrome aI'aide de la souris. Banal, quoi. Le menu se fait bien entendu par icones, on dispose des sempiternelles commandos copier-couper-coller, et aussi de cercles, lignes, carres, etc. On peut choisir parmi 24 formes de pinceaux different es et la fonction bombe (espece d'aerographe baveur) est presente. Si je vous dis qu'il y a 8 failles d'ecritures (de 8 a 36 points Didot, le point Didot mesurant 0.376 millimetres et etant lui-meme egal a <sup>1</sup>/1 2eme de

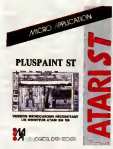

M.OGC& 1»1A£OGf. Cicero. Apprenez-en plus grace a I'HHMHebdo I) et si je vous dis aussi qu'il est possible de choisir la direction du curseur et ce, afin d'ecrire dans n'importe quel sens\* et si, abusant de votre patience, je lache negligemment que Ton dispose d'options aux noms aussi evoca tours que : gras, italique, maigre, souligne, et contour, mixa-bles a loisir. Si, dis-je, je vous informe que Ton peut imprimer un dessin en 2 formats, A4 ou A5 (seul le A5 est visible "plein pot" a I'ecran, pour leA4, il faut jouer de la souris) , si, dis-je, disais-je, je vous dis tout ga (c'que j'en dis, c'est histoire de dire I), ilne sera pas necessaire d'aller plus avant dans la description de ce logiciel coutant 395 F et qui est Pluspaint de Micro-Application pour Atari ST.

# DE NOTRE ENVOYE SPECIAL AU VENEZUELA (fssssfs)

 $\begin{minipage}{0.9\textwidth} \begin{tabular}{|c|c|c|} \hline & $100\% \\ \hline $100\% \\ $100\% \\ $100\% \\ $100\% \\ $100\% \\ $100\% \\ $100\% \\ $100\% \\ $100\% \\ $100\% \\ $100\% \\ $100\% \\ $100\% \\ $100\% \\ $100\% \\ $100\% \\ $100\% \\ $100\% \\ $100\% \\ $100\% \\ $100\% \\ $100\% \\ $100\% \\ $100\% \\ $100\% \\ $10$ 

# POUR LES CONS

O nos qui se sont faits<br>avoir, La societé Tran envole à ses revendeurs deux<br>petits faultats à remplir. Le pre-<br>metits de l'insulation de début<br>scoppité ou non et sur billet à<br>scoppité ou non et sur billet à<br>scoppité ou non et sur billet à<br>des ferms qu'il my e plus qu'à

 $\overbrace{F}$   $\overbrace{H}$   $\overbrace{H}$   $\overbrace{H}$   $\overbrace{H}$   $\overbrace{H}$   $\overbrace{H}$ 

à commander 4 lecteurs de dis-<br>quettes par mois, n'avoir droit qu'à Ou<br>des en-cours de 7000 francs et payer le reste au comptant.<br>C'en 'a rien d'illégal, mais c'est un d'illegal a cons !<br>piège à cons !

# PASSE-MOI LE JOURNAL (SUITE)

sprenar l'HHHHHebde sent),<br>11, et en vitasse (l'alternation d'automatique d'automatique d'automatique d'automatique d'automatique de l'<br>11, et en vitasse (l'alternation de la centre de la convenience d'automatique des les<br>

sur disquette<br>Eh bien, on vient d'en recevoir ce - Community (Community de des la prigor de celebrance mortuit<br>menvelleux méter qu'est le jour - Asig<br>netenne, une pré-maquette, c'est - ques<br>édite qu'il s'agit d'une version Quend vous charges, ce qu'on tion",<br>pourrait speler "une première de pésse<br>couverture" se place quasi instante de 20 in des fantaments sur l'écran, avec musi<br>que (superbe 1), animation (très Pétit<br>bien faite) at tout et to ay at tout et tout. Ensure,<br>u vous permettre d'accé<br>différentes rubriques du : l'édito, le courrier des le-

sont), "le marché su puces" (en<br>d'autres termes, les petites annon-<br>cos), "3 en 1" (la page pédago, si<br>on veud, "la botte à cutils" (des<br>distances Le turbus, envoyé par<br>Litités du toul.<br>L'intersion reque tournalt aur.<br>Comm

Amatroc. Apple et Thomson sont<br>
Anglement prévues.<br>
4 signaler que la plugar des productions de la plugar de la plugar de la plugar de la plugar de la plugar de la plugar de la plugar de la plugar de la plugar de la plugar

Petit problème métaphysique ;<br>peut-on vraiment appeler les ;<br>rédactaurs des rédacteurs, et les<br>lecteurs des lecteurs ? Je ramasse

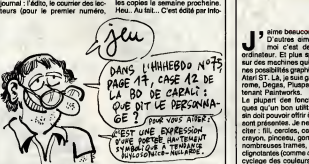

c'est plutdt le courrier des redac-teurs, qui renseigne sur le canard, quel est son but, etc.), "les coins coins du canard" (les news, quoi) (on notera au passage la subtilité dintom<br>du jeu de mots), des essais de ligre, 6 logiciels, un feuilleton fiction (amu-

media dont I'adresse e. 'e tele phone suivent, au cas ou, on sait

jamais, ca peut être uble.<br>Infomédia, 10, rue Roger Salen- de<br>gro, 66270 Le Soler. Tel : (16) 68<br>92 60 79.

# ASSASSINS !

Question : quel est la elles<br>succes années 60, a eu plus de annes<br>succes que maintenant Stephanie, disan<br>Jeanne Mas et Christophe Allem

reunis ?

Reponse : les Beatles. Question : qu'y a-t-il sur la dis- quette "Music Maker, Playalong Album" ?

Reponse : les Beatles.

Done, voila, le Playalong machin che pour<br>e ont été anregistrées 12 des meilleures plus tré<br>chansons des Beatles. Je dis "On peu<br>"'enregistrées", mais je ferais on na v<br>"mieux de dire "massacrées". Les pas, ou<br>fausses notes sont légion, comme à dire. dissit Céser. Ou Pompée. Au pouf l' choix. Bon, allez, je vous llvre les

elles sont charcutées-volaillées), | heureusement d'ailleurs. C'est aussi un "Music Maker", comme disent nos 50 millions d'amis les Allemands. En fait, ca devrait permettre, en regardant les differen tes notes defiler sous vos yeux, d'apprendre a programmer la musique sur Commodore. Bonne chance, sivous voulez essayer, c'est votre probleme. Y en a qui sont devenus fous pour moins que ca. Par example, Kleber Paulmier. Ou Palmier. Ou Plumier, je sais

plus tres bien. On peut, a l'on veut... Mais non, i on ne veut pas, done on ne peut pas, oubliez ce que j'ai commencé<br>à dire. Je recommence. Pouf,<br>pouf. On peut, parce que l'option

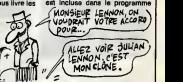

Show the Counter of the Counter of the Counter of the Counter of the Counter of the Counter of the Counter of the Counter of the Counter of the Counter of the Counter of the Counter of the Counter of the Counter of the Cou  $\begin{picture}(120,14) \put(0,0){\vector(0,1){10}} \put(1,0){\vector(0,1){10}} \put(1,0){\vector(0,1){10}} \put(1,0){\vector(0,1){10}} \put(1,0){\vector(0,1){10}} \put(1,0){\vector(0,1){10}} \put(1,0){\vector(0,1){10}} \put(1,0){\vector(0,1){10}} \put(1,0){\vector(0,1){10}} \put(1,0){\vector(0,1){10}} \put(1,0){\vector(0,1){10}} \put(1,0){\vector(0,1){10}} \put(1$ 

Dermiens option prévue, si on est<br>un fan des Bætles, on pout (et<br>c'est encore ce qu'il y a de miaux.<br>dénis tout cal, st donc on venit.<br>éténdre son ordinateur. Chouette.<br>Muais Maker Payslong Album :<br>the Beatlee (putains de les !) de Commodore 64 Software pour, ben, heu, Commodore.

ENCORE PLUS FOU A MARINE Felic,  $2ikk$ 

JE MAIGRIS

prix c'est 6990F, vous me répon-<br>driez quoi ? Que ça fait plus cher<br>de 990 francs, ben oui. Mais c'est<br>de leur faute : leur traitement de<br>texte remplace les 9 par des 0. : texte rempl

almost background control of the material control of the material control of the material control of the material control of the material control of the material control of the material control of the material control of t vesu, je poux pas voua expliquer).<br>Jes rempissagel ligne à ligne hori.<br>zontaux ou verticaux, et en prime Meeux<br>un utilitaire qui permet de voir les uns des<br>dessins à la queue leu leu avec les revoir.<br>musiques tirées (ou co

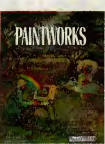

Je ne sais pas quoi dire d'autre, .<br>après tout, c'est un dessinateur. !<br>Mieux que les autres, certes, mais . un dessinateur quand meme. Au revoir.

Paintworks de Activision pour Atari ST.

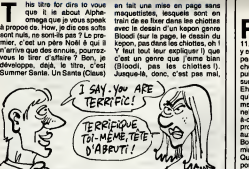

THE RETURN OF THE NULSOFT

en ete, c'est pas possible ! A moins que les programmeurs aient eurus<br>eu recours à ce stratagéme pour nSmur<br>ne pas avoir à dessiner de la ratiss  $\frac{1}{2}$  and  $\frac{1}{2}$  is the state of the state of the state of the state of the state of the state of the state of the state of the state of the state of the state of the state of the state of the state of the state of

ensuite, le Spectrum, il se met à cause d'ai<br>causer avec une musique genre Smurf. C'est ce qu'on appelle ratisser large de mettre du Smurf avec des punks. Remarquez, || 08<br>Jeanne Mas, elle réussit bien à || || 04 nous faire le coup de Ministe<br>Matheuque en relocés sur haïse.<br>SiMercelle Matheuwaut récupérer<br>son public, é son prochain con-<br>sont public, é son prochain con-<br>bérie sur les premiers rangs en<br>bérie sur les premiers rangs en otat odecas, pour al est propriato de la propriato de la propriato de la propriato de la propriato de la propriato de la propriato de la propriato de la propriato de la propriato de la propriato de la propriato de la propr

# C'est nouveau, ca vient de sortir

# PROUT D'OR DES LOGICIELS : 100 EDITEURS SUR LA LUNETTE OF BUILDING

#### Suite de la page <sup>1</sup>

On est ellés boire un coup.<br>On a re-réfléchi, on s'est bien pris la tête, on a fait des schémas, des graphes, on a tout ren<sup>t</sup> re sur tableur, sur feuille de calcul, on a tout bien recopie au propre pour te voir d'un ceil neuf, et on a toujours pas

On est allés boire un coup.<br>On a à peine passé la porte de I'HHHHebdo, on s'est dit qu'on ne trouverait pas ce soir-la et on est repartis au troquet. Pour us: repertis au troquet. Fou<br>quoi faire ? Pour boire un coup Merci les chceurs.

Et la, on a trouve. Suffisait de es mettre dans l'ordre où ils étaient le plus bons, les éditeurs. De les classer, quoi. De faire un hit-parade, en un mot. C'est ce qu'on a fait.

#### LES HESULTATS

Je ne vous cacherai pas plus internationale internationale internationale internationale internationale internationale internationale internationale internationale internationale internationale internationale international est le plus digne de nos éloges,<br>de toutes façons vous avez son<br>nom clans le tableau ci-st, Imperatrice.

De mfime que jene tairai pas plus non plus lequel est, a nos yeux, ie plus nul. Je ferai seu fement remarquer aux imbéc<br>et ils sont nombreux, quoi (et ils sont nombreux, quoique vous puissiez en dire, et de tou tes manteres je m'en fous, lala laláreu), que le classement est

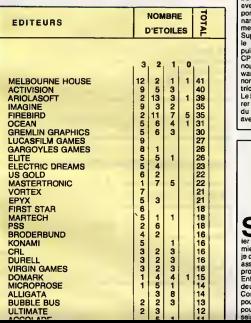

# **OUI DIT SKATE,** DIT K7

n essaye de se souvenir balade au dessus des gratte-ciels avec une espèce d'hélicoptère portatif sur la t&e. Bien, maintenant, on lui file un skate-board, au mec. Vous imaginez le tableau ? Super. Alors on prend le type, on le comprime assez pour qu'il puisse rentrer dans I'ecran du CPC, et obtient le personnage du nouveau soft de Gasoline Soft ware (Ere Informatique pour les non-inities), je veux parler de Electric Wonderland.

Le heros en question doit aller libe rer les sources des puits, a I'aide du champignon adequat. Si vous avez pas compris, c'est pas grave,

#### moi non plus. Disons plus simplement que cer tains des champignons ne sont pas bons à bouffer, vu qu'ils sont vénéneux et provoquent la des truction immediate du person nage. D'autres, par contre, vous aideront a mener votre mission a

bien.<br>Pour les graphiques, on prend Sorcery ou tout autre soft y res semblant. on y ajoute de ('animation super un peu partout, et on a a peu de choses pres ceux de Electric Wonderland. Question son, ca ressemble beaucoup a celui de Sram, jeu d'aventure signal Ere cette fois; en d'autres termes, c'est tres bien fait. Une bonne reussite, done, ce

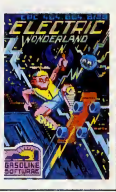

# MASTER TROP NIQUE

sans petit moment que Mastertronic n'avait plus fait parler de lui.D'aucuns diront "tant mieux", c'est leur probleme. Moi je dirais seulement "ga faisait pas assez Iongtemps", c'est mon probleme.

Enfin, bon, Master revient, avec deux locaciels, tous deux pour Commodore, et c'est d'ailleurs pour ca que je fais un seul article pour les deux, comme papa (je ne sais pas si tout le monde la comfoutu, mais c'est gentounet, quoi, sans pretentions.

Le second, c'est Ice Palace et d6ja plus complexe (ceci était un zeugma), et c'est son probleme aussi. Dans ce jeu, le royaume (lequel ?) est menacé de rester à amais dans les ténébres éternelles, vous devez done aller dans le Palais de Glace, trouver la Reine de Glace, et defaire le Demon de

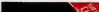

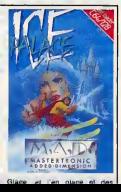

#### Sayonara.

Je suis encore une fois interpellé par le sieur Broche. Qu'il sache une fois pour toutes que quand or a plus rien a dire on s'ecrase; Balavoine en est I'exemple teplus demonstrate. Qu'il me dise que je suis le plus beau, soit, je I'admets d'autant plus volontiers que c'est vrai. Qu'il se vante d'être le plus intel- mente la vitesse, eu second, ça la remet è la normale.<br>Equat : o me feit dousement desdes ligent, ca me fait doucement rigoter...

Les deux softs de cette semaine - ef les derniers avant le mois d'aout - iront se loger delicatement et discretement chez Gerard Poumerol, auteur de ce deuligne qui gonfle I'Amstrad de deux nouvelles ins- tructions : ILSCROLL.x etIRSCROLL.x qui font srcoller la ligne d'ecran numero x(ou les lignes sion met plusieurs parametres) respectivement vers la droite et vers la gauche.

#### Listing Amstrad.

1 MEMORY 883FF FOR X-LR400 TO 6847 4'RERD as POKE x, VALC "&"+as) INEXT CO.O1.8C.C9.00.08.00.00.16.84.C3.3 92. 83.43.82.4E.4C.CC.00.00.6E.00. DO, 23, 00,23, 2D. 26, 00, 29, 29, 29, 29,

5,01,28,29,19,C9<br>1 ORTA F5,CD,25,R4,11,89,C8,19,B6, <sup>2</sup> DRTfl F3, CD, 25, R4, 11,00, C0, 19,06, 08,C3,E5,D1,23,81,4F,00,1H,ED,B0. <sup>1</sup> 2, 01, B0, 97, 39, CI, 10,EE,F1,3D,\*0,E0 , C9.F5, CD, 25, R4, 11, 4F,C8, 19:06,08, C5,E5,D1,2S,01,4F,00, 1R,ED,B8, 12,0 1,50,08,09,C1,10,EE,F1,3D,20,E0,C9

russes, a lafoire du trfine, par exemple, ou a lafete des loges, par autre exemple. Rdve irrealisable, mal heureusement. Alors, il fit des montagnes russes sur son CBM. Ben quoi ? Personne n'est parfait l

Listing Commodore.

BRINTCHB®C147) (V«5324B:POKEV+21\* <sup>I</sup> : FORN\*0TO62 <sup>1</sup> P0KE832+N, <sup>235</sup> <sup>I</sup> NEXT <sup>I</sup> PO KE2040.13

1 FORY #9TO2558TEP2: V#STN(W)#75:POK EV. X: POKEV+1 , V+140 : POKEV+36 , U : MOU+ .l:NEXT:00T01

Pour les Oriciens, sauf mfisieur Broche qui nous pompe I'Atmos-sphere, voici de lapart de Francois Launay un petit utilitaire qui permet de changer lavitesse du curseur, par un simple appui simultane sur les touches CTRL et P. Au premier appui, ca augmente lavitesse, au second, ca laremet a lanormale. Pour lancer la routine, faire DOKE # 231, # 9700 : POKE # 230, 76 sur Oric-1, et DOKE # 24B, # bien.

#### Listing Oric- Atmos

1 H I MEM 96HL/F BELSSOLETEN

 $2$  FOR  $1 + 1$  TO40 - POKE #36FF+1 , VGLC WH - WE - M 11d: R#+"R9188086838087836840", IX2-1,?))'NEXT

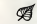

Et enfin, pour finir, en conclusion, encore un petit jeu de Quan Le Luu Mtnh pour Thomson toute-la-gamme, pourvu que lagamme en question ait un joystick.

#### Listing Thomson.

10 SCREEN7, 0,0: IFSTRIG(0)=0THENO=RND:COT<br>010ELSECLS:DIMA\$(6):Z\$ = CHR\$(127>:A\$(1)=Z<br>\$+": 0 = "+Z\$:A\$(4)=Z\$+": = "+Z\$:A\$ 989<br>=Z\$+": 0 = "+Z\$:A\$(4)=Z\$+": = "+Z\$:A\$ 989 <5>=2\*+": 0:"+Z\*JX=15:Y=ie:T=13:F0RI=l 8TO23: LOCATE13, I, 0: PRINTA# (INT (RND#5)+1

David Schmit brulait d'envie de (aire des montagnes iNEXT<br>20 PSET(X,Y-1)" ":G»STICK(0):X=X-(G=3)+<br>(C=7):H=SCREEN(X,Y):IFH=1110RH=1270RH=58 1LCOTO20

> Ben voila, les aminches, c'est tout. Vous pouvez arreter d'envoyer vos productions pour lenumero du mois d'aout, j'ai deja tout ce qu'il me faut.Quant aux 4 softs promis, le gagnant est... Arghhhhhh ! (NDLR : Louis-Pierre vient d'etre victime d'un leger incident technique totalement dependant de notre volonte. Nous vous prions de bien nous vouloir excuser, etc.).

Louis-Pierre, le... Arghhhhhh !

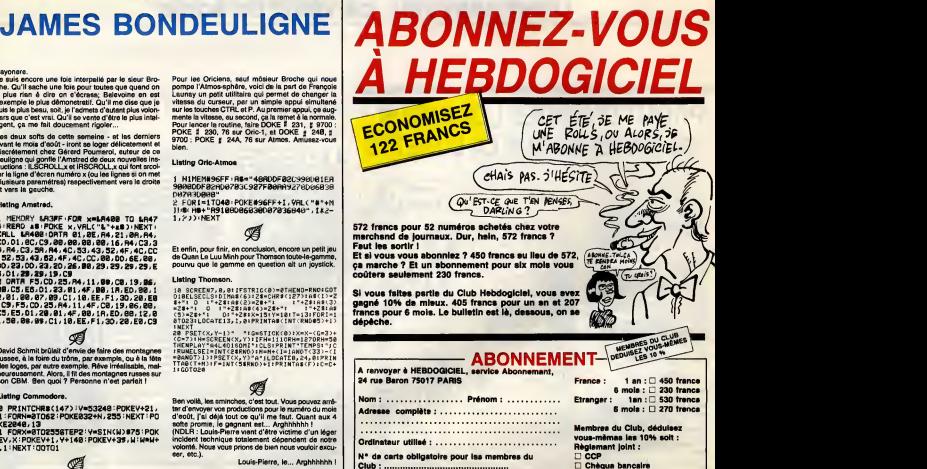

# MINI MIRE SPECIAL ROGER ZABEL

Et vous, vous la recevez, is une la figue de la jieu<br>Non, perce que moi, ja me la tispe que vous les jours.<br>Su le programme des autres chaines, on chiefs<br>de temps en semps, à l'aide de ma test, concluste<br>détemps en semps, m'etonner chaque jour en trouvant de nou<br>de nouveaux clips à chaque fois cruel<br>plus nuls, sur Canal + en crypté où che c  $\begin{smallmatrix} \mathbf{1}_{\mathbf{3}}&\mathbf{0}_{\mathbf{3}}&\mathbf{0}_{$ 

C'est un beau classeur, y a pas à due o<br>dire, avec le logo d'Atari et le design de l'.<br>de la béte qui risque fort d'étre le dhonte letmote de la gamma de logaciei de gritologie<br>dont celui-ci ast le premier. A l'inté-vient sur<br>prise RS232 femèle et de l'autre parlée<br>prise RS232 femèle et de l'autre Celui<br>une prise Jamma (DR) cinq broches Un per<br>destric gue quelques resistances poilues qui en dissuaderont plus d'un de se faire un cable eux-memes.

Une disquatte est également livrée - ment.<br>avec le "package" (c'est pas un - softe,

package, mas es las bien de diverse package.<br>Carlos de la package de la package de la package de la package de la package de la package de la package de la<br>test, comme un grand. Emulaton the qui se<br>test, comme un grand. Em

te con receive contract and represent the main response of the main response of the main response of the contract of the main response of the contract of the contract of the contract of the contract of the contract of the  $\frac{1}{2}$  and  $\frac{1}{2}$  and  $\frac{1}{2}$  a

vache (oui, j'en ai d'autres). Heureu- sement, il reste quelques options sympathiques : la sauvegarde de pages sous plusieurs formats (ST- Texte, Ascii et 1st Word), la sauve- garde de tampon ou I'affichage de la tarification selon une serie de parametres modifiables (distance du

serveur, neure, etc).<br>Vous pouvez passer en 80 colon- de co<br>nes, en mode rouleau, inverser On y<br>l'écran et l'éffacer, petits gadgets. Tron

qui seront plus utiles aux pirates. Xmco<br>qu'aux eutres.<br>L'absence de la touche Con- Voue<br>nexion/fin est surtout notable quand touch<br>il faut se déconnecter d'un serveur vous

Timples can be a state of the state of the state of the state of the state of the state of the state of the state of the state of the state of the state of the state of the state of the state of the state of the state of t

Les procédures réserves fouries relatives de l'angles processes de l'angles propriétés de la processe de l'angles processes de l'angles processes de l'angles processes de l'angles processes de l'angles processes de l'angle

ret mais qui, s'il est aussi bugge que l'oonni<br>le mode normal, doit craindra un l'OO. ()<br>maximum.<br>La manual est assez complet mais : Apple

manque de clarté.<br>Et surtout, laufout, le prix est excr.<br>Ditant compte tenu de l'état du pro. Je vous<br>duit st da ce que nous avait promie .<br>Tramiel. S50 france ! Pour un logi.<br>ciel buggé jusqu'à avac. Micro... ne vi<br>m'étai

Application a propos as l'existents<br>que je trouvais cher (490 ballés !).<br>Non, tranchement, en dessous de<br>150 ballés, et c'est ban parce qu'il<br>150 francs pour ge, c'est l'ouragen<br>qui feit couler le coque de noix !<br>qui feit Puisqu'on est sur ST, restons-y. Emulcom n'est pas leseul logiciel de communication sur cette becane On y trouve aussi Mi-Term de Mich- Tron qui permet de telecharger du Xmodem sans probleme avec des menus deroulants et tout et tout Vous pouvez aussi parameter les touches de fonctions avec ce que vous voulez et meme filtrer des caracteres tronques. Ce n'est pas une emulation minitel, c'est juste un logiciel de communication periec- tionne pouvant tourner dans des vitesses standards V21-V22. HabaCom esten instance de sortir. C'est un peu lameme chose que Mi- Term peut-etre en plus joli et en mieux explique. II faudrait, pour bien faire, qu'une autre boite de soft sorte un produit emulant le minitel totalement et ayant des possibilites originates (du genre de cedes de lacarte Apple Tell). Qui osera sortir un logiciel de ce genre ? Avec un soft de creation de serveur en plus par exemple. PC Intercom est toujours la, avec ses menus nullards a la IBM et ses protocoles foireux. Je ne saurais vous le recommander pluWt qu'un autre, sachez que c'est un des rares

qui n'est ni sous Gem, ni marrant a<br>qui n'est ni sous Gem, ni marrant a utiliser.<br>ST Chat eel nul. C'est le minimum

STORM and the Constant of the internal method of the constant of the constant of the state of the state of the state of the state of the state of the state of the state of the state of the state of the state of the state

. Escapeneufge

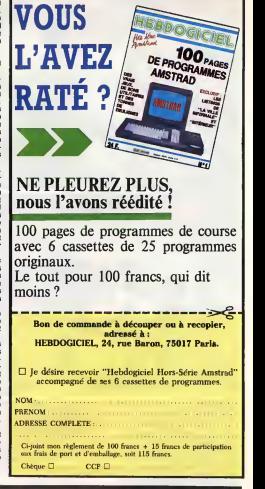

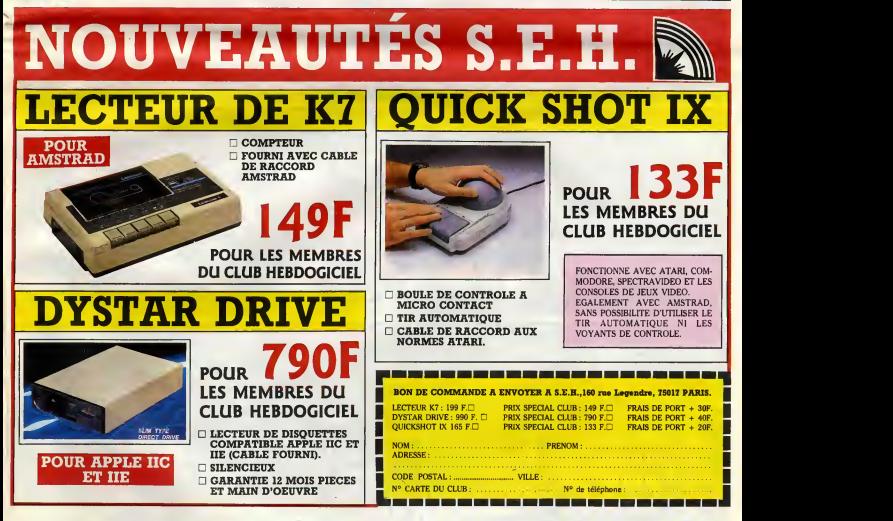

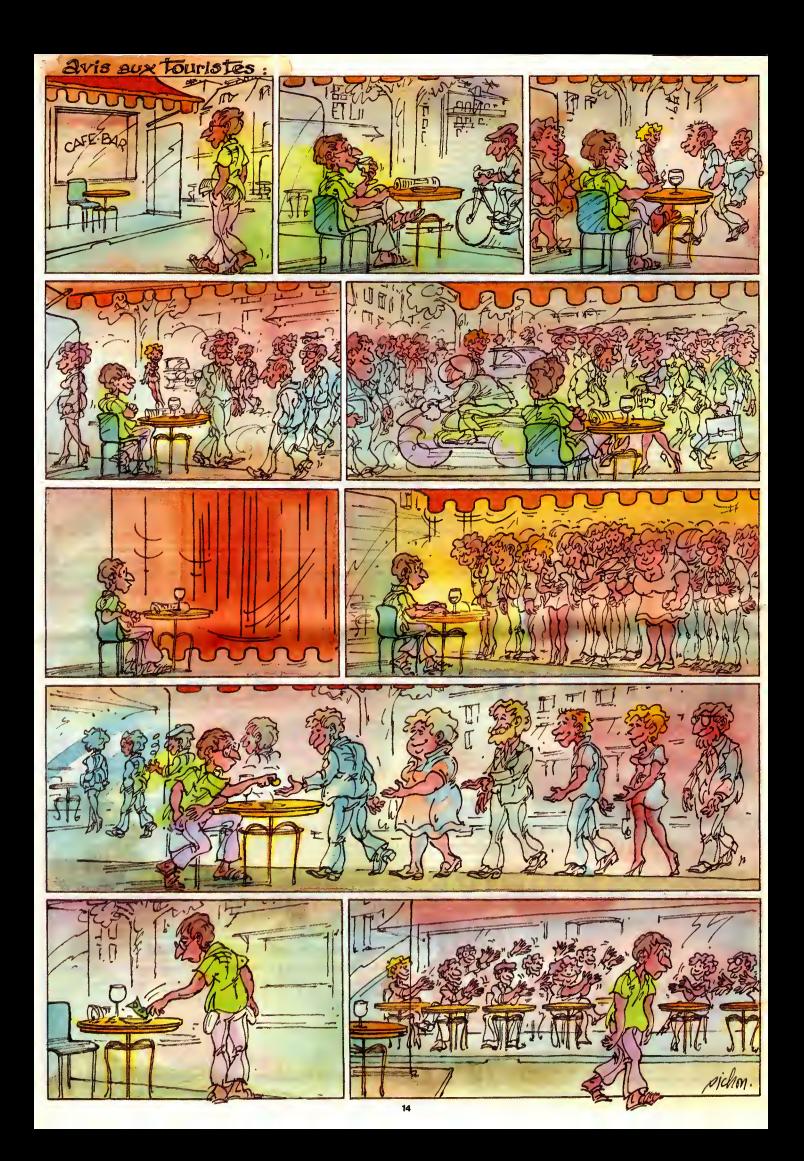

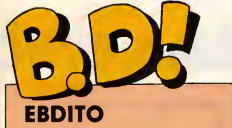

Creuse, les ems. Rien n'exist creuse, les anne Liens in and qui surnage, que du pas beau et du pas don, ou aren e nation allemant neer as hes du pas terrible. C'esi I'horreur tous les auteurs de bd et les edi leuts sont partis en ouacances, les satauds <sup>1</sup> Sans rien laisser derriere eux ! On a beau dire, pour labd, les ouacances, c'est pire qu'Attila. Henrensement dne ca reponsse pinz' en septembre. Bon, remarquez, je peux pas vraiment leur en vouloir je pars aussi. Vous voulez savoir ou je vais ? En Albanie. C'est un vieux reve d'enfance. J'ai vrai-

ET D'UN

Tiens, ca tombe bien, que doive<br>parler de ce mini-album, parce que<br>sur les mini-albums. Vous étes pas<br>obligés d'avoir le même, hein, mais bon, je vous le pre-<br>nez pour ce qu'il est.<br>Le mini-album permet aux auteurs de développer une histoire en un<br>temps qu'ils ont rarement l'occasion<br>d'avoir d'habitude. En général, c'est

sol une metate country and the state of the state of the state of the state of the state of the state of the state of the state of the state of the state of the state of the state of the state of the state of the state of

painte due to the state and the state of the state of the state of the state of the state of the state of the state of the state of the state of the state of the state of the state of the state of the state of the state o

n'existe pas du tout, alors je vais aller verifier sur place. Je vous dirai a la rentree si c'est vrai ou la rent pas. Vous avez deja vu des films albanais, vous ? Des bu albanaises ? Des bouquins albanais ? | Mr. Des Albaneis, meme, sans aller si loin ? Vous savez ou se trouve I'ambassade d'Albanie en France ? Non, hein ? Ben moi non binz' l'estatuent: na crois due c'est | | un mythe. Parce que c'est pas possible que foute une population soit aussi discrete. vous allez ou, vous ?

**ENDL-SCHEUER** 

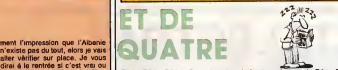

**BRETECHER**<br>VSLAIRE BAL

gne un scenariste d'enfer. Malheu-

tes chinalses

toute evidence je ne sais pas des-

**E SIX** 

N SADOUL<br>IARD D'ICTAMBOUL ZENTNEBIOELLE FIFRA

Bedu 28cu ceau.<br>Comparation and the main metal of the state of the state of detach of detach of the state of the state of the state of the state of the state of the state of the state of the state of the state of the state

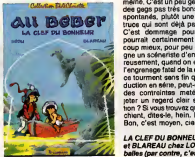

juercaux **de la communication IT DE HOPA** CINQ

nana dont il vient de tomber amou-<br>reux. C'est de la très belle ligne que<br>claire, comme d'habitude chez cet un p<br>éditeur. Donc, fans de le igne claire, l'''pe COMME UN PARFUM DE GUER-LAIN de MENDL et SCHEUER chez MAGIC STRIP, 46 belles. Ça alors, Docteur Justice est repris cas, ce doit pas cas, pa doin pas etre un bon deidi-<br>cubié de mettre Docteur Justice<br>dens I'album, il a juste mis les sce-<br>nes de combat. Et en plus, comble du comble, cet imbecile a completement oublie de bien dessiner.  $Q_{\alpha}$ , que que c'est vraiment dommage. Je sais ps, un dess<br>se à un al que a un album, II devrait se faire<br>un petit papier récapitulatif, genre :<br>"penser à avoir une histoire qui tient debout, faire attention à la conclu-<br>sion, ne pas oublier de bien dessiner, penser a mettre des phrases <sub>perio</sub>lig dans les bulles pour que le lecteur comprenne ce qui se passe, penser

> il sue. il voit ses potes crever les tri pes a l'air, il fait des coups de main, il nagi il mitraille a tout va, il partage ladure vie des rebelles et il est plein de j toute bons sentiments. O ailleurs, tiens, je | sin

vels vous livrer une de mes ter. Bereis<br>réflexions. Encors ? Out, encore. . avoir d'ans les pays "pauvras", ou "sous faire ut<br>régleme dictatorial", ou "répressita" iment peut livre de le mes tout entre paremblésel : mont p

ET DE DEUX

Y a pas à dire, on reconnait l'école espagnole de loin.<br>
méme bizarre, que chaque pays ait paile.<br>
sa fapon de dessiner. Les plus héros<br>
caractèriziques, c'est les Espa-passe<br>
gnols, les Hollandais, les Beiges toris d caracteristiques, c'est les Espabien sur, et les Albanais (dont le dessin se characterise par une plati-

a vos cassettes.

tude ecceurante).<br>Done, voila du dessin espagnol à la me di<br>relie. Que peut-on en dire ? Le<br>héros s'appelle Frank Cappa, et il<br>passe son temps à redresser les<br>quand ca passe dans un petit pays bien pauvre en pleine guerilla. Alors **gran** 

# **ET DE TROIS**

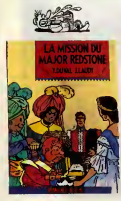

Je vois pas vraiment I'interet de ree diter cette bd inspirés d'illico dans | **Alle** le dessin, ce personnage stupide. C'est inspire par Herge. aussi, pen dant qu'on y est. C'est moche. Et I'ecriture est toute petite et inutilement stylis6e, et ca, ça m'ànerve i gene prodigieusement. Et puis I'histoire, alors I'histoire, parlons-en <sup>I</sup> Ou plutdt, parlons-en pas, parce que jesuis déjà assez déprimé comme ça, pue r des idees noires toute la journee. C'est j'ente nieu:<br>ifi, O Si Laudy etait bon, ca se saurait. Or, i liect il n'est pas bon et ça se salt quand | eutre: mame, c'est tout dire. Bon, chers | che : amis, brisons la : c'est de la merde. | que

LA MISSION DU MAJDR REDS- | Bon. c<br>TONE (came rappelle une blague | seur d anglaise : what's big, red and eats |<br>rocks ? A big red rock-eater I) de | SDMOZA ET GOMORRHE de | svoir i<br>LAUDY et DUVAL chez MAGIC | SOMMER chez KESSELRING, 69 | reux o STRIP, 42 bailee.

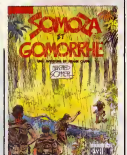

gne est pas un pays pauvre !", et que justement, si), les auteurs font | *vue* toujours des bd a fort taux de sous entendus politiques et les histoires se dérouient toujours dans une<br>se déroutent toujours dans un cadre<br>autres pays, c'est plutôt le futur pro-mois che ou lointain qui pravaut, parce | 1998 que les auteurs ne sont pas menacés directement.

Bon, c'est done une bd de redres seur de torts, bien dessin^e.

belles.

**BD Parade!** EXECUTIVE WOMAN VEYHON 16 LES ENTRETIENS SADOUL-LE POIGNARD D'ISTAMBOUL ZENTNER/PELLEJERO 16

> le antico de l'antiche de l'internacionale l'est propresentation de l'antica de l'antica de l'antica de l'antica de l'antica de l'antica de l'antica de l'antica de l'antica de l'antica de l'antica de l'antica de l'antica d Oh, que c'est joli, pa. Oh, que pa m'aurait bien plu, si j'avais encore cinq ans. Je deconne pas, hein, pa m'aurait vraiment fait planer. Bon, maintenant que j'en ai douze, pa me plaar moins, mais c'est normal. Les<br>dessin est trés clean, comment<br>dire ? Entre Uderzo et Luguy, quoi.<br>leurs partel, et puis une histoire de<br>princesse japonaise à qui il arrive aux princesses jeponaless, des<br>méchanis veulement a pour (mais de citat princesses proponales, des<br>c'est pas dil comme cal, elle doit<br>combatte svec son chevul volume et environ<br>de très banal. Le ve de princesse et les<br>japo

E SEPT

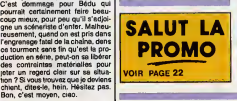

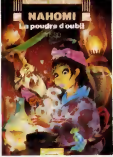

ennuyeuse Les nams, les sorcieres<br>et les philtres magiques n'arrivent<br>pas é dissiper cet ennui. Un jour, je<br>vous racontarai la vie d'une prin-<br>cesse japonaise en détail. Je connais pa tres bien. J'etais princesse japonaise dans une vie anterieure. C'est pour pa que I'album, ben, je suis un peu blase, quoi. Mais c'est vrai que pour les mdmes quin'ont pas ele princesse japonaise dans

une vie anteriaure, ca doit etre bien.<br>LA POUDRE D'OUBLI de CRISSE<br>chez LOMBARD, 25 francs.

#### LA CLEF DU BONHEUR de BEDU et BLAREAU chez LOMBARD, 25 balles (par contre, c'est pas cher). ET DE HUIT

aussi a mettre des bulles, pendant<br>faire en sorte qu'un même person-<br>faire en sorte qu'un même person-<br>nage ait toujours le même tete, ne<br>pas assayer de dessiner ce que de<br>pas assayer de dessiner ce que de qu'on y est, ne pas oublier d'encrer, pom-Difficile de mettre bing de truca dans un album. Void ce que Ton y ren contre, dans i ordre d'apparition en **la pariti** scene : un demon, des sorcieres, des flics, des zombies, des astronefs, un poison qui rend fou, des rayons lasers, une araignee geante telepathe, une nymphomane meurtriere, des hommes-moustiques qui mangent les gens, des sauriens vio leurs, des dragons, des vampires, des loups-garous, des dinosaures, des squelettes, une chanteuse de rock (la, pendant trois pages, aucun monstre n'apparait, on a emmerce<br>un peu, et soudain :) un sorcier vau- ciném cou, des voyaus fondonéss, un soit experience de temps, considerate de temps, considerate de temps, de temps, de temps, de temps, de temps de temps de temps de temps de temps de temps de temps de temps de temps de temps de

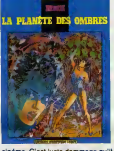

cinema. C'est juste dommage qu'ilsoit alle un peu vite pour le dessin et les couleurs, en fignolant un peu, il aurait beaucoup gagne en clarte. Et ne vous attendez pas a une histoire structures : pa va dans tous les sens, on est paume a ladeuxieme page et plus çe va, plus on est paume.

LA PLANETE DES DMBRES de<br>BRUNIER chez LEROY, 48 balles.

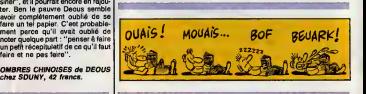

et il est reste la-dessus. Alors, c'est joli, mais un peu froid. L'histoire, bon, alors I'histoire. Bon. Faut que jeparle de I'histoire, c'est

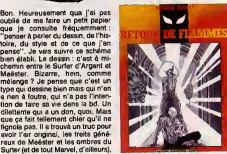

marque sur mon papier, la. Parlons de I'histoire, alors. Je suis oblige d'en parer. sinon pa ne serait pas une bonne critique. L'histoire. Bon. Ben franchement, j'ai rien compris du tout. Mais alors rien, hein. Deja, a la premiere page, je m'en gaffais un peu. Qa paraissait mal barre : <sup>y</sup> avait cinq personnages arrives la on ne sait comment, batis sur le vieux principe du "je ne vais pas me fairechier a expliquer au lecteur qui sont mes personnages, ils comprendront bien pendant lecours du recit". C'est dommage, parce que juste ment, j'ai rien compris, même pen-

dam le cours en question.<br>La style, maintenant. Comme c'est<br>édité chez Dominique Leroy, y a du<br>cul. Un peu. Mais pas vraiment bandant, I'auteur, encore une fois, n'avait visiblement pas speciale ment envie de faire du cul. mais que voulez-vous, ma pauvre dame, <sup>y</sup> a que pa qui se vend, de nos jours. Enfin, ce que j'en pense : pas grand-chose. D'autres questions ?

RETOUR DE FLAMMES de MIS- TER MAAG chez LEROY, 48 francs.

15

le je

que ça

# Reprise de votre ancien ORIC

Pour l'achat de l'un des ensembles TELESTRAT décrits ci-dessous

**ORIC TELESTRAT** 

## HYPER-BASTC :

Strikture te compute. The scalar contract and the main strikture of the state in the state of the contract of the contract of the contract of the contract of the contract of the contract of the contract of the contract of

## Extensions prévues (hard et soft) avant fin 86

**LaTE SU COLORING TENER (SUPRAGE ACCESS)**<br> **EVIS.** INCREDITY INTERFERING THE SUPRAMENT INTERFERING THE SUPRAMENT PROPERTY ON THE SUPRAMENT OF THE SUPRAMENT OF THE SUPRAMENT OF THE SUPRAMENT OF THE SUPRAMENT OF THE SUPRAME

multi-utilisateurs le moins cher du marché.<br>MIDI : interface avec logiciels de téléchargement de séquences et de sons, sequenceurs, plus extension du BASIC permettant de réaliser soi-même des

logiciels MIDI.<br>MODEM avec numérotation et réponse automatiques.<br>Dieitaliseur d'images VIDEOTEX fonctionnant à partir d'une caméra

Horloge en temps réel cartouche RAM 64k d'extension mémoire de la contexte d'Eproms 2708 à 27512 pour la contexte d'Eproms 2708 à 27512 pour la contexte d'Eproms 2708 à 27512 pour la contexte d'Eproms 2708 à 27512 pour la

Le logiciel intégré qui permet de réaliser soi-même facilement un serveur monovoie :

Emulation MINITEL: Commande du MINITEL au clavier du<br>TELESTRAT ou du TELESTRAT au clavier du MINITEL.<br>Visualisation des pages MINITEL sur l'écran du TELESTRAT,<br>mémorisation des pages VIDEOTEX sur disquette, impression de<br>p

Composition de pages VIDEOTEX : elle se fait sans dificulté<br>comme avec un traitement de texte (couleurs de fond et de<br>caractères, lettres simple ou double largeur et/ou hauteur etc..)<br>avec la possibilité d'incorporer des g

Liezkion. d'arboresscences : une fois les pages composées et<br>nommées, vous organisez voire arboressence à voire gré : menus,<br>pages écrans, pages temporisées etc.. Arboressences affichées en<br>couleurs, ou imprimées. Une arbo

Micro-serveur : Le TELESTRAT ainsi utilisé est un serveur<br>mono-voie. Connecté au MINITEL, il attend la communication,<br>décroche et lance le serveur. Il peut enregistrer des messages,<br>raccrocher au bout d'un temps déterminé

Borne de communication : déconnecté du MINITEL, il peut<br>fonctionner en mode local et un utilisateur peut interroger le<br>serveur sur place, exactement comme s'il appelait au MINITEL.<br>Avec une arborescence de type journal cyc

Interaction possible avec I'HYPER.BASTC pour I'acces aux fichiers ou pour des applications plus sophistiquees.

# Ensemble TELESTRAT n°1

- 
- 
- 
- 
- Unité centrale TELESTRAT 641c<br>- Unité de disquettes 3" double face MICRODISC (400k)<br>- Cartouche langage HYPER-BASIC<br>- Cartouche langage HYPERD avec de nombreux utilitaires<br>- Disquette MASTER STRATSED avec de nombreux uti
- 
- 
- et programmes exemples.<br>- Les 3 manuels (Utilisation, Telematique, Index BASIC)<br>- Tous les cables (MINITEL, PERITEL, Telephone etc..)<br>- Alimentation Secteur 220V pour le TELESTRAT et le disque

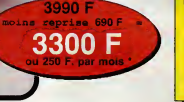

Un "kit développeurs" A l'ettention des constructeurs ou développeurs<br>de systèmes, matériel et logiciels susceptibles de la logicielle<br>fonctionner avec le TELESTRAT, nous avons réuni un "KIT DEVELOPPEURS" comprenent<br>rotenurs du lengage-machine, toutes les<br>edresurs du lengage-machine, toutes les<br>edresse-mémoire, un dossier technique, un<br>renéelpmement, consoler developpeurs MORLANE<br>eu 42 81 20 02.<br>

ande et premier versement le 30 Octobre 86.

### Nouveau! \* Votre TELESTRAT en formule crédit  $e^{au}$ Ensemble n'1 sans reprise : 3990 F.au comptant. a lacommande : 402 F.23 mensualltes de 200 F.(premiere le 30/10) T.E.G. envigueurau 1/7/86 : 18.24%, et perceptions fortaliaires 138 F., conformement à l'arritis du 3/7/86. [1012]<br>Coût total du crédit : 1012 F. (Ass. DIM. et PF. comprise) [10] Ensemble n'1 avec reprise : 3300 F. au comptant.

TRFG

a lacommande : sans apport <sup>1</sup> 6 mensualites de 250 F.(premiere le30/1 0) T.E.G. en vlgueur au 1/7/86 : 18.24%, et perceptions fortaitaires 96 F , contormement a I'aretd du 3/7/86. CoOt total du cr&tit :702 F.(Ass. DIM. et PF. comprise)

Ensemble n'2 sans reprise : 4750 F. au comptant. a la commande : 485 F.29 mensualltes de 200 F.(premiere le 30/10) T.E.G. en vigueur au 1/7/86 : 18.24%, etperceptions forfaitaires 232 F., conformemenl 4 Parnate du 3/7/86. Gout total du crédit : 1535 F. (Ass. DIM. et PF. comprise) | Co.

Ensemble n'2 avec reprise : 4060 F.au comptant. a la commande : 226 F.19 mensualites de 250 F. (premiere le 30/1 0)

I.E. ©..envigueurau 1/7/86 : 18.24%, etperceptions forfaiteires 114 F., conformâment à l'errété du 3/7/86. [1] Cout total du crédit : 916 F. (Ass. DIM. et PF. comprise) = 1 C

Ensemble n'3 sans reprise : 5950 F.au comptant. a lacommande : 482 F.41 mensualites de 200 F.(premiere le30/t0) T.E.G. envigueurau 1/7/66 : 18.24%, et perceptions fortaitaires 410 F.,conformament a I'arrfite du 3/7/86. Cout total du credit : 2732 F.(Ass. DIM. et PF. comprise)

Ensemble n\*3 avec reprise : 5260 F.au comptant. a lacommande : 77 F.28 mensualites de 250 F.(premiere le 30/1 0)

T E.G. en vlgueur au 1/7/86 : 18.24%, et perceptions fortaitaires 280 F..contormement aI'arrfite du 3/7/86. Cout total du credit : 1817 F.(Ass. DIM. et PF. comprise) Après acceptation de votre dossier par la Société GREG 19 Rue Lord Byron 75384 PARIS CDX08

S.A. au capital de 81 755 000 Fr. RCS. PARIS B 542052907

TELEMATIC

# 1 ou ATMOS pour 690 F.

Offre exceptionnelie limitee au 15 Septembre 1986

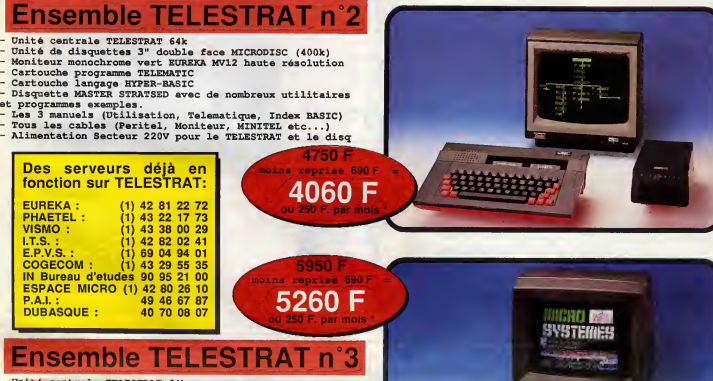

- Unite centrale TELESTRAT 64k Unite de disquettes 3" double face MICRODISC (400k) Moniteur couleur RVB/PERITEL 36cm EUREKA MM14
- 
- 
- 
- Cartouche programme TELEMATIC Cartouche langage HYPER-BASIC Disquette MASTER STRATSED avec de nombreux utilitaires et programmes exemples.<br>- Les 3 manuels (Utilis
- 
- Les <sup>3</sup> manuels (Utilisation, Telematique, Index BASIC) Tous les cables (MINITEL, PERITEL, Telephone etc..) Alimentation Secteur 220V pour le TELESTRAT et le disque
- 

# Peripheriques<br>Moniteur monochrome vert MV12 ............. 1150

# Accessoires **Logiciels**

Moniteur couleur EUREKA MM14 ........... 2490 Magnétocassette ORIC à piles ........................... 350 Joysti<br>MICRODISC supplémentaire (sans alim.) .. 1790 Cable<br>Imprimante matricielle COSMOS 80 .......... 2890 Disqu Imprimante plotter 4 couleurs MCP40 ........ 990

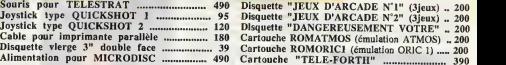

Disquette vierge 3" double face ..................... 39 Cartouche ROMORIC1 (emulation ORIC 1) ...... 200 Cartouche "TELE-FORTH" 390

Bon de commande <sup>a</sup> retourner <sup>a</sup> : INTERNATIONAL <sup>39</sup> Rue Victor Masse <sup>75009</sup> >g-PARIS Je souhaite recevoir rapidement un ensemble TELESTRAT n' (cocher laconfiguration choisie) Ensemble n - <sup>1</sup> (TELESTRAT avec MICRODISC et cartouches) au prix de 3990 F. Ensemble n\*2 (TETESTRAT avec MICRODISC, moniteur vert et cartouches) au prix de 4750 F.Ensemble n'3 (TELESTRAT avec MICRODISC, moniteur couleur et cartouches) pour 5950 F. Accessoires et periph. (preciser) Je vous renvoie mon ORIC <sup>1</sup> ou ATMOS pour reprise 690 F.OUI NON Ci-joint mon reglement par cheque de (montant de ma commande - <sup>690</sup> F. en cas de reprise)<br>  $\square$  Je choisis de règler à réception du colis (montant de ma commande ..... -S Je choisis de règler à réception du colis (montant de ma commande ...................... - 690 F. en cas Je choisis de payer mon TELESTRAT <sup>a</sup>credit selon la formule decrite ci-contre, en LA TELEMATIOUE EN PLUS ! mensualités de ........... F. Ci-joint mon apport initial de .................... F. par chèque et les pièces<br>nécessaires à la constitution du dossier \*\*. necessaires a la constitution du dossier ".<br>Je bénéflcleral d'une garantie totale d'un an Pièces et Main d'œuvre sur le materiel sinsi qu'une .<br>maintenance gratuite logiclels (mises à jour) pendant cette pérlode. Teleph. 42 81 20 02 Tlx. 549 385 Démonstration et informations sur MINITEL Nom Signature (des parents si client mlneur) au 42.81 22.72 Adresse

Professionnels de la télématique, nous consulter pour RV. et demonstration

Code Vllle

\*\* joindre à toute demande de crédit un bulletin de salaire, une photocopie de pièce d'identité, une quitance de loyer ou d'EDF/GDF, et un Relevé d'identité Bancaire pour la constitution du dossier.

# EDITO

Peut-être n'est-ce plus franchement un scoop pour vous, mais cette nouvelle devait être clamée haut et fort, afin qu'aucun fan ancien ou nouveau de Cure ne I'ignore. Robert Smith a sacrifie son look de herisson a poils mous contre une coupe en brosse beaucoup plus jésuitique. Les foules lui trouveront-elles toujours autant de panache ? (P.S. : desole, la photo n'est pas encore arrivee) **BEN** 

# LA FRANCE DANS LE COLLIMATEUR DES STARS D'OUTRE-MANCHE

a version de mondes fant partier de mondes fant par l'activité de mondes fants de l'activité de mondes de mondes de mondes de mondes de mondes de mondes de mondes de mondes de mondes de mondes de mondes de mondes de mondes scalar based on the control of the first state of the property of the state of the state of the control of the control of the control of the control of the control of the control of the control of the control of the contr

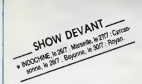

vitan helbot lui donne des haut-le-cosur). Il est<br>Force est capandant de remarquer que, si successis de chi deproprié les filandais d'obut<br>de U2, la France s su user de toute sa l'inco<br>séduction pour faire succomber les mé

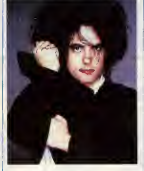

HOW DEVAL

"Robert Smith, learder des Cure : les ber, les petites françaises le trouvent sexy..." sex

enamours. Depuis un an at demi, on a minimiera de determinante de la derengente de superformation de superformation de registration de la derengente de la derengente de la derengente de la derengente de la derengente de la

# LIO

'Les Brunes Compte nt Pas Pour Des Prunes" 45 t. (Polydor)

voila, c'est le dernier Lio. Vous connais-<br>sez, c'est rigolo. Pensez-vous vraiment<br>nécessaire que j'en cause ? Si c'est pour des prunes...

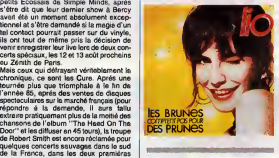

QUEEN **Tidentife de Rockwe** 

"A Kind Of Magic'' (EMI/Pathe Marconi)

## sur les consells de notre **ami Jacq. Vous avez vu le** en kit (ch en kilt(choucar lemec, pas vrai ?)... Alors, vous con-naissez I'essentiel du ton tenude cet album. Enregistrement + gra vure = un travail remarquable, qui offre a cette simple plaque de vinyle une dyna-

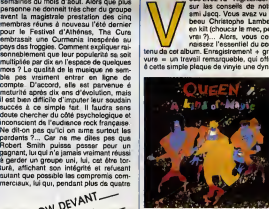

 $\begin{aligned} \text{Supp} \text{ } \mathbf{u} & \text{is a function of } \mathbf{u} \text{ and } \mathbf{u} & \text{is a function of } \mathbf{u} \text{ and } \mathbf{u} & \text{is a function of } \mathbf{u} \text{ and } \mathbf{u} & \text{is a function of } \mathbf{u} \text{ and } \mathbf{u} & \text{is a function of } \mathbf{u} \text{ and } \mathbf{u} & \text{is a function of } \mathbf{u} \text{ and } \mathbf{u} & \text{is a function of } \mathbf{u} \text{ and } \mathbf{u} & \text{is a function of } \mathbf{u} \text$ muse & lequelle on est renement habitud. Interest of the Medal Monet Channel Contract Channel Channel Channel Channel Channel Channel Channel Channel Channel Channel Channel Channel Channel Channel Channel Channel Channel

SHOW DEVANT

Enfin, consolens nous, pusque les Cure<br>ont décidé, eux aussi, de s'installer dans<br>un studio du midi de la France, durant six<br>semzines, pour enregistrer leur nouvel mes<br>album éla fin de cot été. Delt-on vraiment cipe<br>crier ment, mes on se sent porté vers le démondé-<br>mest fait aivec le tension nécessaire au .<br>Esna da l'action. Da plus, les fauves de .<br>goût, e fréquentés evec ce groupe, ont été .<br>systématiquement gommées. Manfaste .<br>mest du be

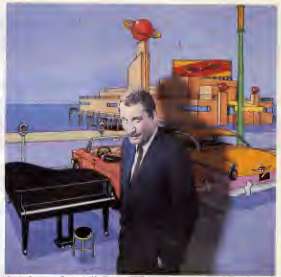

nio Conte au Festival d'A

"The Genie" (Motown/RCA)

ecidement, ce pauvre cheri /\ de Rockwell me paraTt de \ \ \ plus en plus pathetique. <sup>I</sup> (Attention, ce n'est pas une / <sup>I</sup> question de musique, non, <sup>I</sup> <sup>J</sup><sup>J</sup> non ! Dans une boite, e'est S parfait pourdanser ! En fait,tout va bien tant que tune cherches pas a savoir qui est ce petit personnage etce qu'H raconte. Parce que des que tu entres dans ledetail, attention la crainte ! D'abord ce secret de polichinelle qui implique que I'identite de Rockwell soil entouree de mystere, mais avec suffisamment d'indi- cations pour qu'on ne manque pas de "deviner" qu'il est le fiston de Papa Gordy, le big boss de Motown. II n'y aurait que ca, mais les pretentions de ce brave garcon sont franchement alarmantes. Figurez- vous que cette tronche de cake sur la

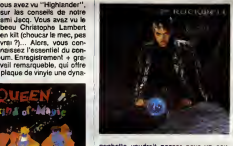

**CONTROL** COMPANY CHARGE THAT THE RESEARCH CHARGE THE RESEARCH CHARGE THE RESEARCH CHARGE THE RESEARCH CHARGE THE RESEARCH CHARGE THE RESEARCH CHARGE THE RESEARCH CHARGE THE RESEARCH CHARGE THE RESEARCH CHARGE THE RESEARC clou du spectacle : le pantalon bouffant de

ROCKWELL

# **FESTIVALS** EN PAGAILLE

\* LE NEW MOMINING A CIPIO ARS;<br>
Paris 75: (New Moming), are: John<br>
Paris 75: (New Moming), are: John<br>
1 (Divid Bakes: 20) 2877 at 200:<br>
1 + FESTIVAL D'ANTIBES/JUAN-LES-<br>
PINS, a Anthes 00-, (La Findes Godds, 1991<br>
2010<br>
Mc

 $\begin{tabular}{l|c|c|c|c} \hline $0\leq \alpha\leq 0$ & $0\leq \beta\leq 0$ \\ \hline $0\leq \beta\leq 0$ & $0\leq \beta\leq 0$ & $0\leq \beta\leq 0$ \\ \hline $0\leq \beta\leq 0$ & $0\leq \beta\leq 0$ & $0\leq \beta\leq 0$ \\ \hline $0\leq \beta\leq 0$ & $0\leq \beta\leq 0$ & $0\leq \beta\leq 0$ \\ \hline $0\leq \beta\leq 0$ & $0\leq \beta\leq 0$ & $0\leq \beta$ 

\* Shame ans Scandal in the family ! Apres avoir donne dans lemagnifique princier, Boy George fait dans le sordide, ce qui n'a finalemeni rien d'etonnant. L'histoire commence alatele, ou lapauvre cherie s'accuse publiquemeni d'etre un horrible drogue. Elle essaye de se raviser, mais c'est irop lard, elle a tout lache. La succulente odeur de merde attire bien sur les mouches elpeu de temps apres, I'un des freres du Boy largue se perita anecdote dans Tha SUN, FAMEUX TORCHE—CUL - SCANDALE. Boy Georga senat dans la pouder.<br>usqu'au cos at dépenserait pour 5000 F. Chiletoine par jour (f), de senat Manipu, son travéo de copain que .<br>l'aurat (comé sé et la blanche, son domicile a ete deserte par I'un comme pari'autre On finit quand meme par mettre lamain tur les désière de haire crière, qui ne sont suites que son trère baveur se personne et celts (oils de Marityn<br>Quant su Boy, I se met gentiment sous survetianos médicale et n'oseplus moultar, Quand vous linaz des lignes,<br>l

\* LEs Toure Kunda oni quitte leur ancienne maison de disques, Celluloid, pour devenir I'une des nouvelles signatures de lamaison Barclay, reprise en main par Philippe Constantm. Un nouvel album est attendu d'ici la fin de I'annee.

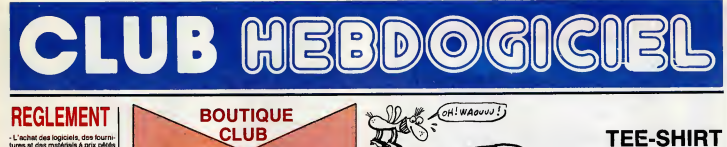

# **REGLEMENT**

- L'achat des logiciels. des fourni- tures et des matertels a prix petes est reserve aux membres du club Hebdogiciel.

- Las petites annonces gratuites | envoyées par les mambres du club Hebdogiciel sont prioritaires.

- Les membres du club Hebdogiant d'u 10% sur I'abonnement annuel etsemestriel a Hebdogiciel.

- Les membres du club Hebdogiciel ont acces a tous les services du serveur minitel Hebdogiciel HG, ycompris la section pirate et les boTtes aux lettres. Mise en ser vice du nouveau serveur de course : 15 juillet.

- Les membres du club Hebdogiciel beneficient de tarifs reduits sur  $\|\cdot\|$ les badges, tee-shirts, casquettes et autres gadgets inutiles ediles par Hebdogiciel.

- Les membres du club Hebdogi-ciel rocoivont une carte et un insi gne gratuit tors de leur adhesion | | (a choisir parmi 9 modeles origi naux de Carali).

- Le club Hebdogiciel apportera | | son aide aux membres du club en cas de litige avec des vendeurs ou des revendeurs de materiel infor matique.

- Les membres du club Hebdogiciel disposent d'un numero de telephone direct ou une charmante personne leur fournira tous les renseignements sur les activi tés du club et sur les logiciels du soft-parade.

- Un concours de pronostics | | réservé aux membres du club est organise regulierement. Le pre mier prix est beau.

- La cotisation annusile pour I' adhesion au club Hebdogiciel est <sup>f</sup> ixee a <sup>1</sup> 50 francs.

- La carte du club Hebdogiciel est strictement personnelle, elle ne ipeut etro vendue ou pretee.

'- Hebdogiciel se reserve le droit de refuser .'adhesion au club a qui bon lui semble, non mals !

- L'adhesion au club Hebdogiciel entraine I'acceptation du present reglement.

**SUPPORTS** 

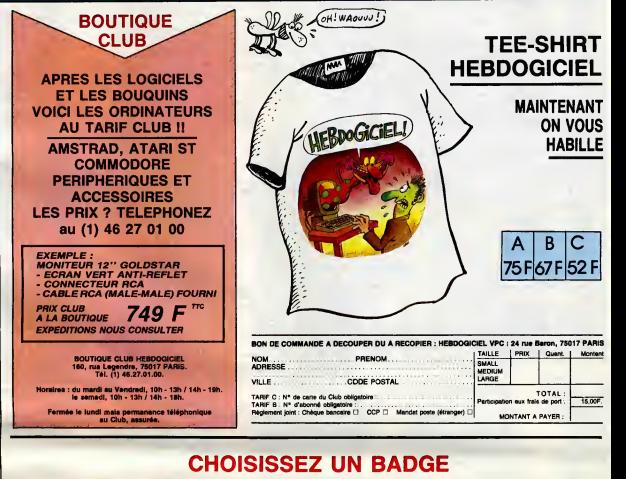

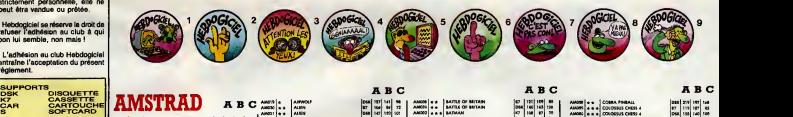

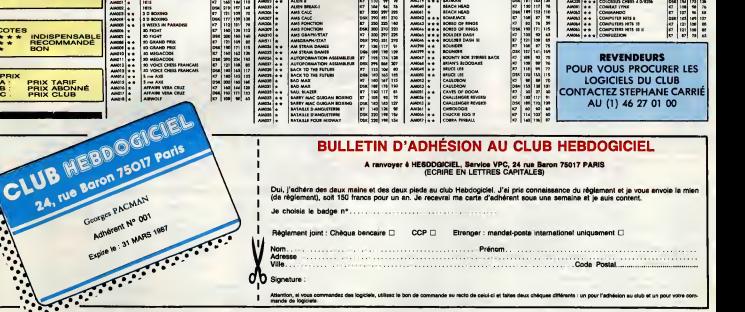

s logiciels, utilisez la bon de commande au miclo de celul-cl et faites deux chéques différents : un pour l'adhésion au club et un pour voire cors

O Signature :

Attention, at a<br>mande de los

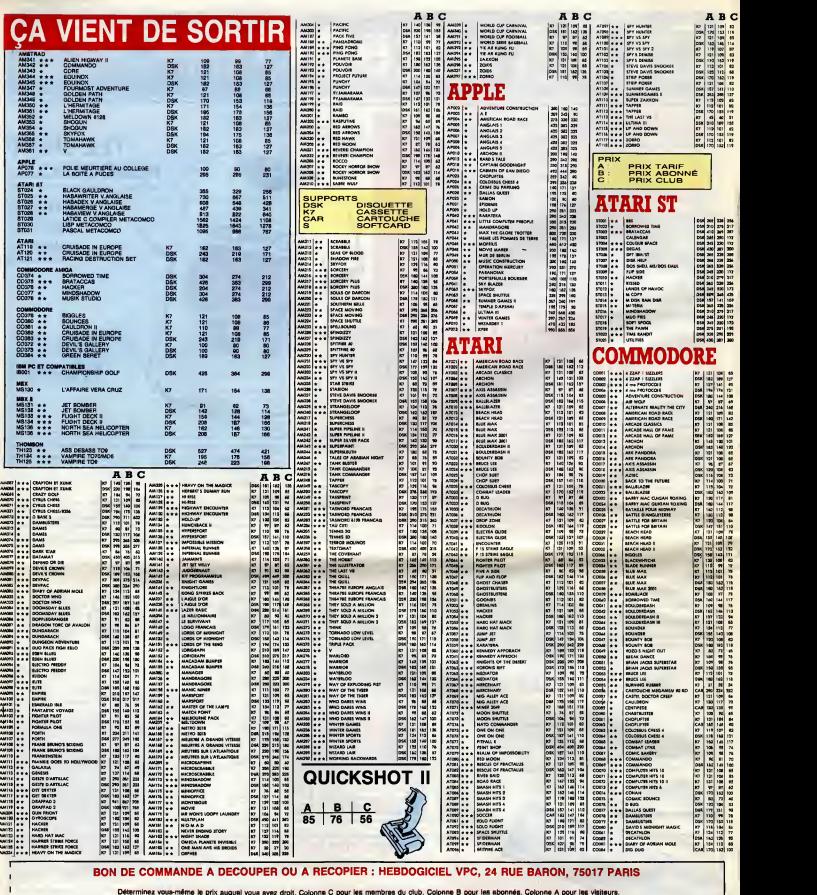

Déterminez vous-même le prix auquel vous avez droit. Colonne C pour les membres du club. Colonne B pour les abonnés. Colonne A pour les visiteurs.

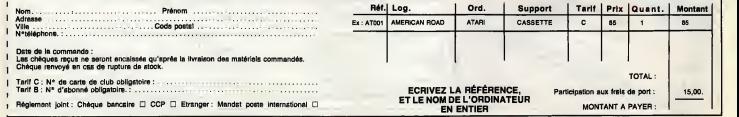

k,

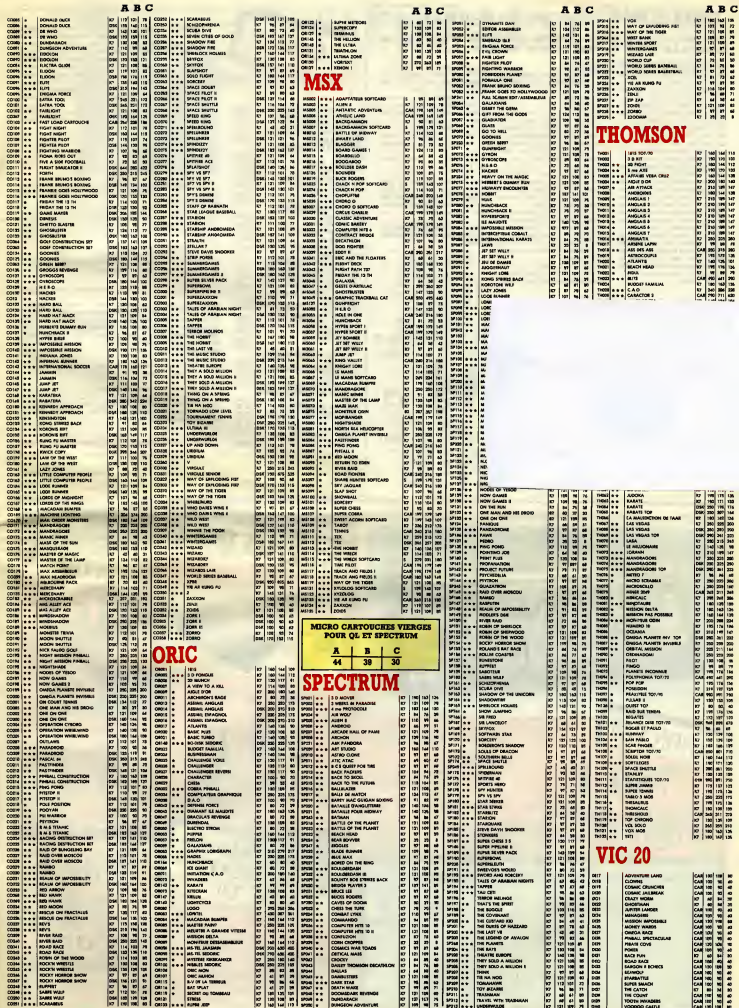

֚֘֝

DEUX SUPER-CONCOURS PERMAMENTS<br>0.000 trance de prix au MEILLEUR LOGICIEL du MOIS et un VOYAGE pour 2 per-<br>prince en CALIFORNIE au meilleur logiciel du TRIMESTRE. 20.000 francs de prix eu MEILLEUR LOGICIEL du MOIS et un VOYAGE pour 2 per<br>sonnes en CALIFORNIE au meilleur logiciel du TRIMESTRE.

Un concours de plus l<br>
efference plus la poeta de la Région de Ben original dans cette ART.<br>
16 faire quelque chose de diffé- concours ligon de la distance de diffé-<br>
de faire quelque chose de diffé- concours<br>
nent : nous

Pas de jury, pas da décision arbi-candidat<br>traite, HEBOGGICIEL n'interva-ART.3<br>nant que dans le choix des pro-CiEL<br>grammes qui davront être ORGI-lionne<br>nant man d'AANCAIS. Si votre pro- de l'or<br>pramme n'est pas tout è fait

nous la proposer é nouveaux.<br>Pour participar, il vous suffit de ART.5<br>nous annoyar von programmes cours recompagnés du bon da partici- taxium<br>pation ainsi que de toutes les cours region<br>explications mécassaires é l'utili-A

ی میں بھی بڑی بھی بہت میں ہ

Regiement :<br>ART.1 : HEBDOGICIEL organise de ART<br>facon mensuelle et trimestrielle un dépos<br>concours doté de prix récompen- des H

sente melleur programma du mois ART.<br>at du trimestre.<br>at du trimestre.<br>batt autour de logicial que du trimestre du trimestre.<br>but autour de logicial que du trimestre du trimestre.<br>L'envoir d'un logiciel en cossette ou cour

ARTS : La rédecide de la BiBDOGH<br>CIEL se réserve le droit de sélec. Sars<br>de l'originalité le bé de la quelle de la grenne de la Conseille de la propriété de la propriété de la propriété<br>de l'originalité le journal.<br>de l'or

cours mensuel.<br>ART.6 : Le prix alloué pour le con-<br>cours trimestriel sera remis au plus<br>terd un mois après la clôture du con-

course trimestrical.<br>
ART 7 : La présent réglement a été<br>
député char Maure Jaun III : La réserve<br>
ART 7 : La présent réglement<br>
des rédels<br>
des réserves de la réserve<br>
le présent monogen à lou monet<br>
le présent monogen al

HEBDOGICIEL : 24 rue Baron 75017 PARIS.

Sera déclaré gagnant la pro-, LA<br>fort pourcentage de vote par rap-<br>fort pourcentage de vote par rap-<br>port a la totalité des programmes<br>reçus pour un même ort ir.<br>pEC

Ainsi, pas de favoritisme pour les diffuses.<br>Ordinateurs plus puissants ou trée diffusés.<br>diffusés.

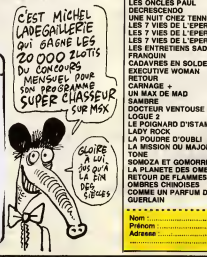

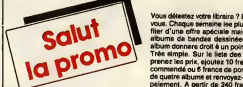

45,00 Pou<br>72,00 cas<br>49,00 ou<br>32,00 ⊟as<br>67,00 jas 45,00 leu<br>59,50<br>65,00 :<br>59,00 : 69,00 45,00 45,00<br>59,50 59,50 del<br>55,00 del<br>35,00 che<br>69,00<br>39,50 les<br>39,50 les L'HOMME A LA VALISE<br>LA FEMME DU MAGICIEN<br>TRAGIQUES DESTINS<br>BLOODI ET LES RONGEUR<br>ASHE BARRETT<br>MAESTER ET BOULES DE  $\begin{tabular}{c|c|c|c} \hline \textbf{R} \textbf{M} \textbf{M$ LE ENTRETENS SADOULE<br>CARL CONTRACT SADOULE 2000<br>ACADEMIC SADOULE 2000<br>ACADEMIC VONANT 54,000 OM<br>ACADEMIC 34,000 OM<br>ACADEMIC VONANT<br>CARL VENTOUSE DOD.<br>CONTRACT VENTOUSE DOD.<br>CONTRACT VENTOUSE 25,000<br>LA POLORE COUBLI LA MISSION DU MAJOR REDS- TONE 42,00<br>
SOMOZA ET GOMORRHE 69,00<br>
CA PLANETE DES OMBRES 48,00<br>
RETOUR DE FLAMMES 48,00<br>
COMME UN PARFUM DE GUERLAIN 46,00<br>
QUERLAIN 46,00

 $\frac{1}{2}$  and  $\frac{1}{2}$  and  $\frac{1}{2}$  and  $\frac{1}{2}$  are  $\frac{1}{2}$  and  $\frac{1}{2}$  and  $\frac{1}{2}$  are  $\frac{1}{2}$  and  $\frac{1}{2}$  and  $\frac{1}{2}$  are  $\frac{1}{2}$  and  $\frac{1}{2}$  and  $\frac{1}{2}$  are  $\frac{1}{2}$  and  $\frac{1}{2}$  and  $\frac{1}{2}$  a

 $\begin{bmatrix} 1 & 0 \\ 0 & 0 \end{bmatrix}$  with the following in receiver and the unit state<br> $\begin{bmatrix} 1 & 0 \\ 0 & 0 \end{bmatrix}$  with the state of the state of the state of the state of the state of the state of the state of the state of the state [1] d'al 14 pombé capeux, Je una viene de la digné avec che<br>délai un lirage luxe numéroté et signé avec principie :<br>2) "Kemasutra" de Jecoviti<br>2) "Les Fresks Brothers" de Shakhon,<br>[1] d'al 500 points-cadeaux, l'ei fait des

Quelle semaine atroce, habi ? Risen de rien. Que du vida.<br>Tiene, pour la peine, je vous fais un cadeau royal : ja vous<br>offre quatre cartes postèles de sux sux quoi que vous me<br>commande. C'est genti, heln ? En let, c'est pe

Ouais, bon, ben envoyez-moi les cartes postales et les albums que j'aicoches dans ia lists ci-dessous.

Envoyez-moi un catalogue gratuit.

Je mets une case <sup>a</sup> cocher ici parce que deux seulement, ca ferait pas beau. Mais surtout, ne lacochez pas, ca foutrait le bor ns mes papiers.

Code postal + Ville<br>Envoyez ce bon a : IMPRESSION 3 impasse du Colombier 95230 SOISY.<br>144

Prénon Prénom : ............<br>Adresse : .............

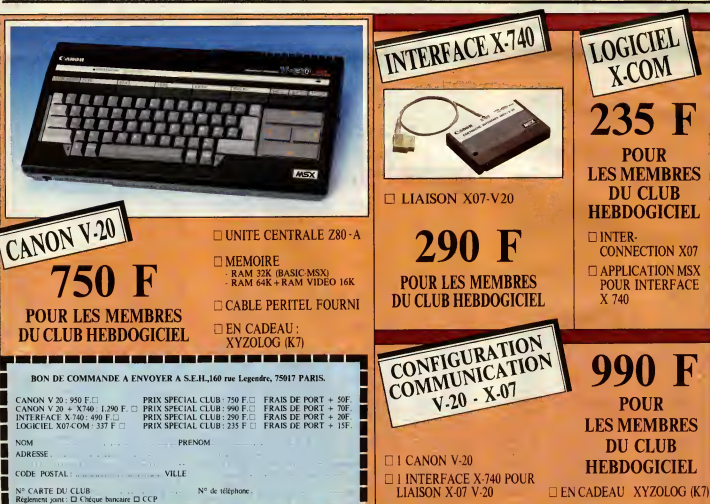

22

T T

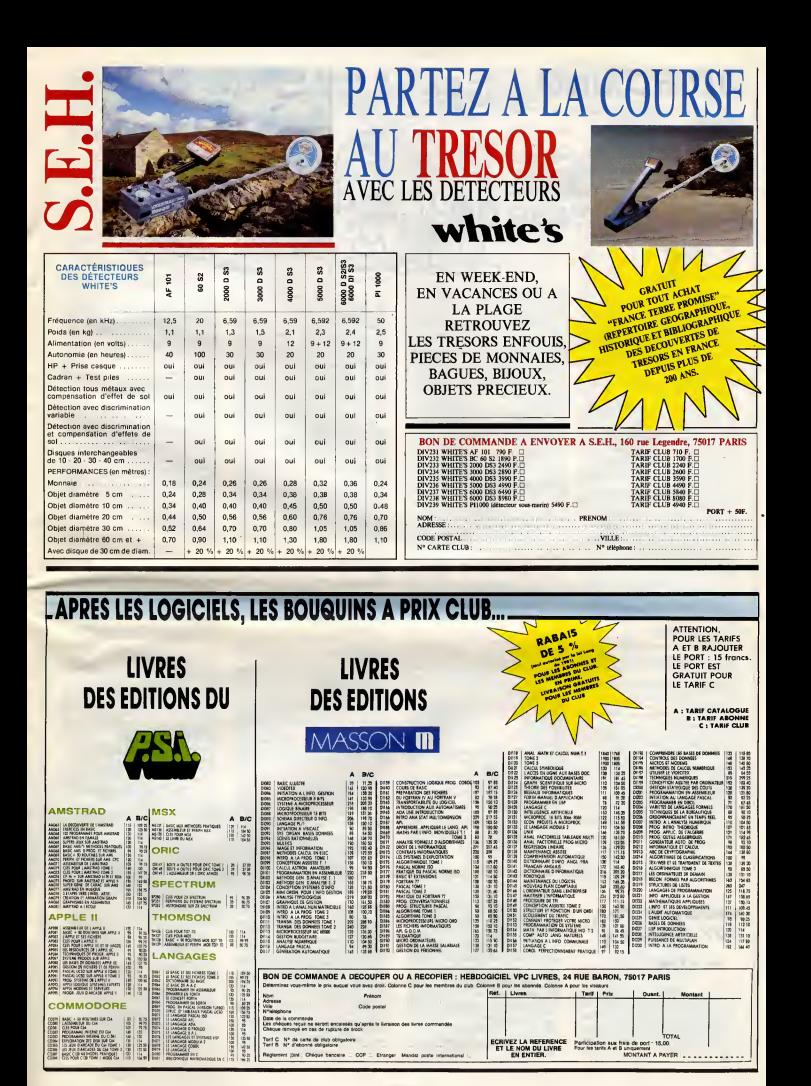

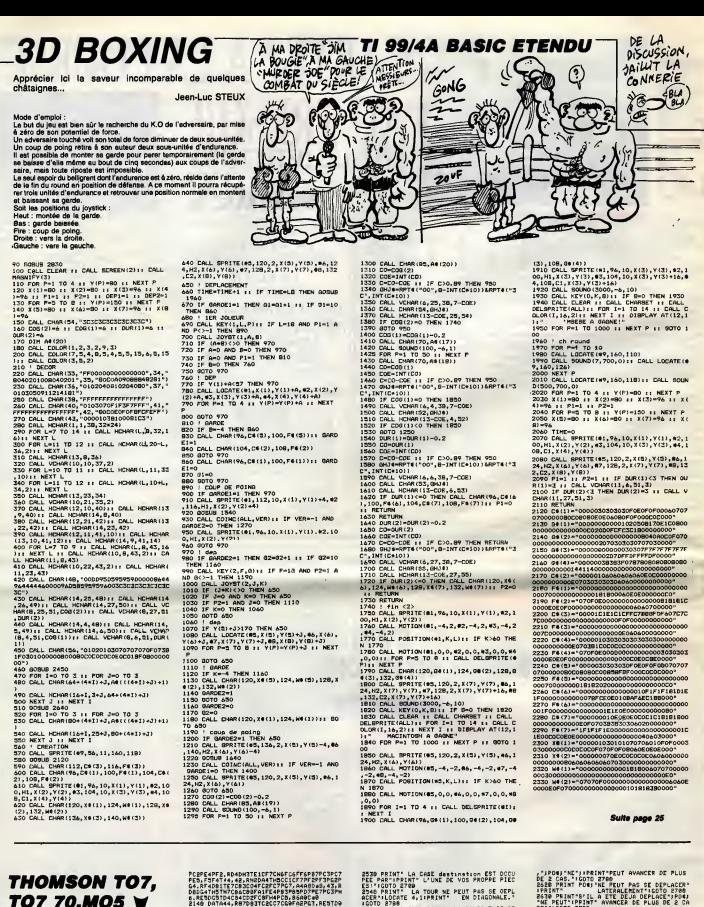

TO7 70,MO5 V

### Suite de la page 7

**SCREEN AT A SERVE DESCRETES ANIDENSES** 

UPN<br>2315 IF 124-"N'THEN RT-BILDCATE 20.16100<br>LDR, 51PRINT" .LDCATE 20.171PPIN 

Processes and the state of the state<br>
contract the state of the state of the state of the state<br>
contract the state of the state of the state<br>
contract the state of the state of the state of the state<br>
contract the state o **FIRE THE CONSTRUCTION CONSTRUCTS AND ACCORDITED AND ACCORDIT CONSTRUCT OF A CONSTRUCT OF A CONSTRUCT OF A CONSTRUCT OF A CONSTRUCT OF A CONSTRUCT OF A CONSTRUCT OF A CONSTRUCT OF A CONSTRUCT OF A CONSTRUCT OF A CONSTRUCT** 

**CAROLINE IN A PROFILE AND RESIDENCE AND RELEASE CONTROL**<br> **CAROLINE IN A PROFILE AND RELEASE CONTROL**<br> **CAROLINE IN A PROFILE AND RELEASE CONTROL**<br> **CAROLINE IN A PROFILE AND RELEASE CONTROL**<br> **CAROLINE IN A PROFILE AND R** CALRI - UNIDUENENT POUR PRENDRE'S COTO 27<br>2 Nois Prime - Robus ERT, INDESSIBLE CAR<br>2 Nois Prime -<br>1500 - Prime - Le Popue Est Inpos, CAR BOUS<br>1500 - Prime - Le Popue Est Inpos, CAR DES<br>1700 - Prime - Prime Tepposent Entre <sup>2</sup>TOD IF INKY4-"THEN 2700 ELEC LOOKE 0<br>2780 IF INKY4-"THEN 2700 ELEC LOOKE 0<br>0 721ATTPB1, BIPRINT CHAR (3)1ATTRB0, BIPRINT<br>1NT- "INKKYLLOCATE 0,11ATTRB0, BIPRINT"<br>1NT- "INKKYLLOCATE 0,11ATTRB0, BIPRINT"<br>5, GIRITURO 3>, 01

# **SPACELAB**

**SUITE** 4158 sc=sc+12<br>RiNT "score"<br>4158 sx=sx+1<br>4178 FOR i=8<br>.0.0.1:NEXT i<br>4188 INK 3.6<br>4198 FOR i=1 GOPP<br>4220 FOR  $20.1$ ä.  $rac{1}{39}$ 1248  $98$ CLS 4278 ā  $149.1$  $\mathbf{g}$ 64/60<br>20 SYMBOL<br>30 SYMBOL

٠ī, **PER** ٠. LOCA 4518 NEXT<br>4528 FOR<br>4538 FOR<br>4548 LOCF<br>4558 NEXT<br>4568 LOCF<br>26.8 PRIN<br>HR#(151)

 $\alpha$  $0.4$ 

÷

A bord de la navette DISCOVERY, participez à quelques<br>héroïques et spectaculaires missions spatiales...

Jean-Luc ARBOGAST 88

Ġ

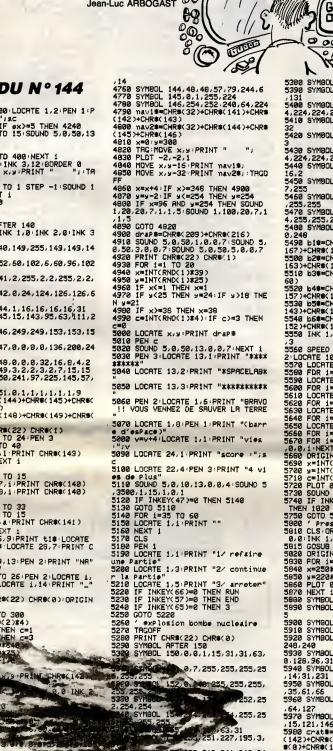

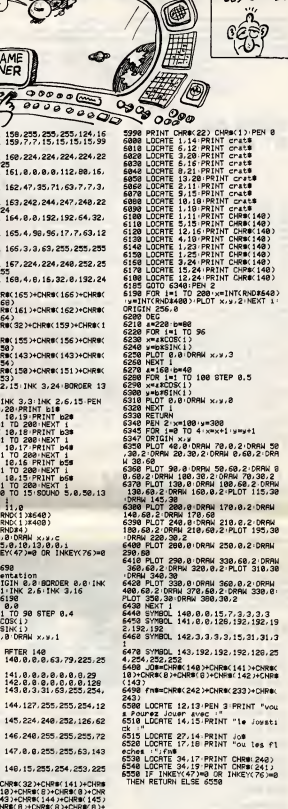

**AMSTRAD** 

(●

3  $\overline{\phantom{0}}$  $\overline{O}$ 

ENNEMIT

۰ í

 $0+6$  $\theta$ 

 $\frac{1}{2}$ 

APPES LA PLUIE<br>DE BOTINS,<br>LES BOSSES

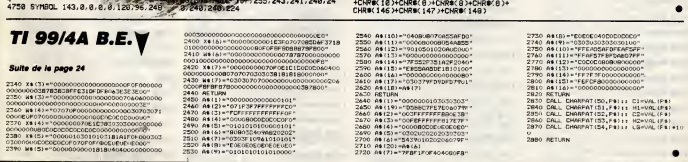

# **LA QUETE D'ATON**

Dans le grand labyrinthe de la vallée des rois où rôdent les<br>spectres d'Amon et du dragon Âpopis, l'ancien dieu Aton<br>dans l'espoir de retrouver sa liberté, vous inspira une quête mystique...

Joêl RIVET

## **SUITE DU**  $N°$  144

3600 PLAY M17, M27, M29<br>3610 RETURN<br>3628 SOUNDE, 30<br>3630 SOUNDE, 35<br>3640 SOUNDE, 15 

 $\begin{array}{l} 41, 0, 0, 3, 25, 0, 39, 0, 5, 2 \\ 5790\ 5876\ 24, 0, 0, 32, 3, 3, 0, 31, 37, 0, 2, 3 \\ 720, 0, 36, 0, 1, 3, 21, 0, 35, 0, 0, 3, 34, 0, 52, \\ 0, 0, 4, 32, 37, 0, 0, 1, 4, 32, 0, 0, 36, 2, 4, 0, 0 \\ 1, 0, 0, 1, 39, 0,$ **JUMP MAN** 

Jérôme HENNECART

11268 PRINT" II

HOPS DE C'EST DIEU QUI<br>M'ENVOIE FAIRE LA **MSX**  $\sqrt{2}$ **MOINS** D'ABEUTIS SES CHAUSSURES SONT UIA. **ROAD** S'EN PAVE DES NEUVES TENEZ MON (MAIS C'EST DU 20LA!)  $\mathcal{L}$ ERAVE

5998 DATA, , , 0, 15, 01, 60, 60, 60, 60, 01, 15 

7.3....192.128.........128.192..<br>18 Dala...32.16, 9, 38.16, 9, 38.16, 9, 6<br>......192.36, 24.192.26, 24.192.36, 24

.64, .<br>6130 DATA, ... , 15, 16, 32, 32, 33, 35, 35, 32<br>.47, ... , 12, 16, 16, 224, ... , 128, 192, 192, .

 $232$ 

252,,<br>6148 DATR,,,,17,8,4,1,1,1,,12,51,,,,,,<br>.,128,196,136,16,192,192,192,,204,48,

éíse para, , , 6, 13, 15, 15, 12, 13, 12, 12, 1<br>15, , , , , , 40, 00, 120, 120, 24, 24, 24, 24, , 12<br>0, 240, ,

4168 3478, , 62, 34, 34, 28, 28, 8, 8, ... 17, 42

.4.....10.<br>.68..<br>6170 bata,

4944 pate.24.36,66,66,36,24,,,,,,,,,,, 

6320 3474168,132,132,132,132,34,98,16<br>2,34,33,33,65,65,128,,255,.............<br>,,128,128,128

6338 5476.............1.1.1.21.22.23.<br>33.23.48.78.68.68.132.132.136.138.1.

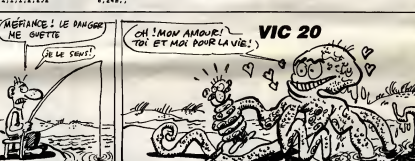

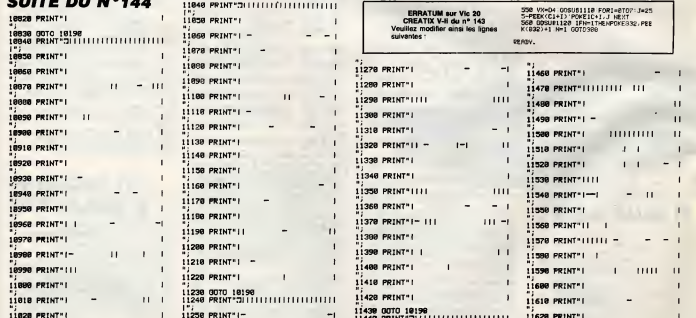

11458 PRINT" I-

 $\sim$ 

 $\mathbf{r}$ 

11638 0070 18198

 $\bullet$ 

 $\overline{1}$ 

denneroux 2

l'emploi :<br>et sauvegardez à la suite ces deux programmes (et sauvegardez à la suite ces deux programmes (et<br>sion 16 Ko). Tout en rebondissant et en évilent une bo<br>shoulit, sentac d'attraper lous les poussans de chaque t<br>en

Qui ose encore prétendre que la pêche n'est pas un sport

## . . . . . . . . . . . . . . . .

11838 00TO 18198

# **SPEED LOAD 64**

Transformez vos notets conzales" Michel GARNIER

Mode d'emploi :<br>Lenos per fillo de regierne de 15 anondes nécessaires à l'implement<br>plus ville un programme pur cassalle à l'adde des commentes au victimes<br>plus ville un programme pur cassalle à l'adde des commentes au vic

u).<br>"Nom du programme" : sauve un programms en version accélèrée.<br>"Nom du programme" : vérifie un programme sauvé par SPEED LOAD

mendes habituelles, LOAD, SAVE et VERIFY sont toujours

arves<br>opérations suiventes sont nécesseires pour seuvegarder une routine<br>e en langage machine (alustement des pointeurs situés en 43-44 el

écrite en langage macurit trouveniren sur-sur-<br>45/40 : 4 contra la langua de la première sur-sezo de la novina à sauven<br>POIKE 45, partie baste de la première adresse de la noufine à sezone<br>POIKE 45, partie basse de la dern utne d

2.169.8.199.173.32.

. 8. 8. 8. 8. 8. 8.<br>. 141. 8. 3. 169. 195. 14

. 32, 115, 8, 248, 4<br>. 248, 3, 76, 231, 167, 3

281.83.240.11.281.7

 $157.32.115.8.32.22$ 

i, 174, 167, 8, 8, 8, 8<br>8, 8, 8, 8, 8<br>88, 69, 82, 77, 79, 78<br>52, 13, 8, 8, 8, 8

42.149.171.282.288. 248-27-142-246-22-1

32.177.196.162.9.18

32, 177, 196, 162, 6, 28

234.288.242.168.8.1

107-196-107-144-2-1

196.162.7.136.200.

76, 147, 252, 168, 8, 13

136.169.2.32.177.196

8.8.8.8

 $0.0.0.0.0$  $0.0.0.0.0$ 

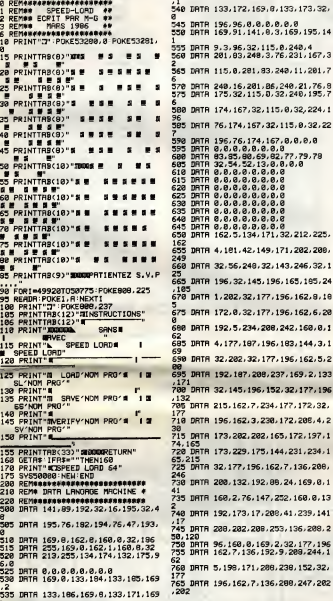

# **AMSTRAD**

### Suits de la page 8

7868 LOCATE 8,191PRINT (1911-1912)<br>Bishes (1912-1912), 1928 1939 1941-1942<br>Bishes (1928-1913-1912-1911-1945)<br>Bishes (1928-1913-1913-1913)<br>CEM (1921-1913-1913-1913-1913-1913)

(153) P28; 16; 16; 18; 18; SPRCEB(7); P11<br>1938 LOCATE 26; 15; PR1NT P28; 18; 18<br>18: 18; SPCEB(7); P16; 48;<br>18: 18; SPCEB(7); P16; 49;<br>7928 LOCATE 2; 17; PR1NT P28; 18; 18<br>7938 LOCATE 2; 17; PR1NT P28; 18; 18

ามาร่อาทุนาลากลากลากลากลากลากลาก<br>188 FOCHLE STIS-NATHA<br>188 FOCHLE STIS-NATHA - 2501 101 10<br>188 FOCHLE SOTIO-NATHA 5501 101 10

121.000.220.152.22. 2,7,136,288,247,282 rt, Pit, kt, ft, rt, Pit, kt, ft, rt, Pit 8)<br>2998 LOCATE 2,19:PRINT P20:J0.J6<br>8:J0:J0:J0:J0:J0:J0:J0:J0:J0: "..P26.<br>8:J0:J0:J0:J0:J0:J0:J0:J0:J0:J0:J6:J0

5/85<br>8020 LOCATE 7,9:PRINT P15/PBJ"<br>"1P281u8/JBJJBJ" "1P18/98:SPR<br>CEB(7):fBJrBJP18/hBJ" "1fBJrBJP1

 $\begin{smallmatrix} \mathbf{G} & \mathbf{G} & \mathbf{$ 

770 IATA 96,133,189,69,215,133,215<br>,169<br>775 IATA 9,133,163,6,189,165,1,41<br>780 IATA 247,32,211,196,162,17,234 9 100 1011 147,32,211,196,162,17,230<br>78<br>198, 1978 1,32,211,196,162,14,198 63<br>798 DRTR 200, 233, 96, 282, 288, 253, 14<br>4.5 4,5<br>795 DATA 162,11,202,289,253,133,1, 96<br>000 IATA 162,0,44,162,1,164,43,165<br>005 DATA 44,134,10,134,147,132,135  $\frac{354}{120}$ 818 DRTR 196, 32, 212, 225, 32, 253, 196  $915$ 00TR 100.005.76.116.164.30.97 197<br>020 DRTA 165,171,201,2,248,8,201,1<br>025 DRTA 200,243,165,185,240,10.17 .<br>RPTB 3.133.195.173.61.3.133.19 6<br>835 DRTR 32, 98, 247, 32, 228, 255, 248,  $rac{93}{15}$ 251<br>840 DRTR 32,44,168,164,183,240,11, 136<br>845 DRTR 177,187,217,65,3,200,206, 152<br>858 DATA 208,245,132,144,32,218,24<br>855 DATA 62,3,56,237,60,3,8,24<br>860 DATA 101,195,133,174,173,63,3, 865 DRTR 196.40.237.61.3.133.175.3 ,<br>170 DATA 118,197,165,189,69,215,5, 075 80TO 748 4 169 255 172 144 76 888 DRTR 245,32,175,197,281,8,248,  $24!$ DRTR 133, 171, 32, 221, 197, 145, 17 38<br>DRTR 192,192,200,246,240,45,32 898 DHTH 192.192.208.246.240.45.32<br>175<br>895 DHTH 197.32.221.197.196.147.20 8.2<br>982 DRTR 145.195.289.195.248.2.134<br>144

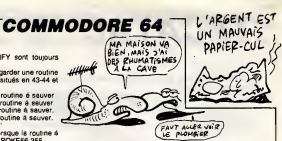

985 DRTR 69.215.133.215.239.195.26  $0.2$ <br>910 DRTR 230-196-165-195-197-174-1 196<br>DATA 229,175,144,221,32,221,19 7,32<br>920 DATA 125,196,200,132,192,88,24<br>.169 ,169<br>925 DATA 0,141,160,2,76,147,252,32<br>930 DATA 23,248,32,125,196,132,213 ,169<br>935 DATA 7,141.6,221,162.1.32.240<br>940 DATA 197,38,189,165,189,201.2 208<br>945 DRTA 245.160,9,32.221,197,201. 2<br>958 DATA 248,249,196,189,208,232,3<br>2,221 21<br>: ДRTA 197,136,288,246,96,169,8, 955  $157$ nata 149.32.248.197.38.189.234 DRTR 234.198.163.288.244.165.1 36<br>TRTR 169.16.44.13.228.248.251. 975 DRTA 13,221,142,7,221.72.169.2 DRTR 141,15,221,184,74,74,96,8<br>DRTR 0,8,8,8,8,8,8,8<br>DRTR 197,38,189,165,189,201,2, 985 998 DRTR 197,38,168,1...<br>998 DRTR 245,168,9,32,221,197,201,<br>995 DRTR 245,168,9,32,221,197,201, 1005 0010 197-126-200-246-96-159-6 ,133<br>1010 DATR 163,32,240,197,38,189,23 4, 234<br>1815 : DATA | 234, 198, 163, 288, 244, 165,<br>183, 95<br>1820 : DATA | 169, 16, 44, 13, 220, 240, 251 1025 DRTR 13, 221, 142, 7, 221, 72, 169, 23<br>1898 8878 141 15 221 184 24 24 94

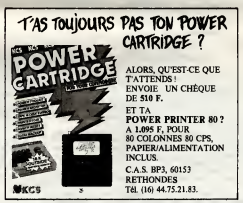

 $\begin{tabular}{l|c|c|c|c|c|c|c} \hline \textbf{0.56} & \textbf{1.67} & \textbf{1.7} & \textbf{1.7} & \textbf{1.7} & \textbf{1.7} & \textbf{1.7} & \textbf{1.7} & \textbf{1.7} & \textbf{1.7} & \textbf{1.7} & \textbf{1.7} & \textbf{1.7} & \textbf{1.7} & \textbf{1.7} & \textbf{1.7} & \textbf{1.7} & \textbf{1.7} & \textbf{1.7} & \textbf{1.7} & \textbf{1.7} & \textbf{$ 

0100 LUCHIE 22/4:PRINT P20/J0/10/<br>0179 LOCATE 24.5 PRINT P20/J0/10/10<br>0180 LOCATE 24.5 PRINT P20/J0/J0/<br>0190 LOCATE 20.7: PRINT P20/J0/J0<br>0190 LOCATE 20.7: PRINT P20/J0/J0 0288 LOCATE 19.8:PRINT P28.JB.JB.JB

9:K9: LOCATE: 14/9:PRINT: f8:r9:P28;k<br>8:P18:n6:r8:P28:c6:P18:n6:r9:P28:c<br>8:P:"!!P28:28:18:18:19:SPRCE8(8);P18:t<br>6:":"!&8:

8," ")s0;<br>8228 LOCATE 11,18-PRINT P10;n0;r6<br>PROjections:r0;P86;o0;P10;n0;r0

PØD:oD:P10;m0;r0;P80;o0;" \*;P20;<br>u0;10;10;v0;SPRCE0(10);P10;t0;<br>6238 LOCATE 19;11:PRINT P26;16;10;

٠

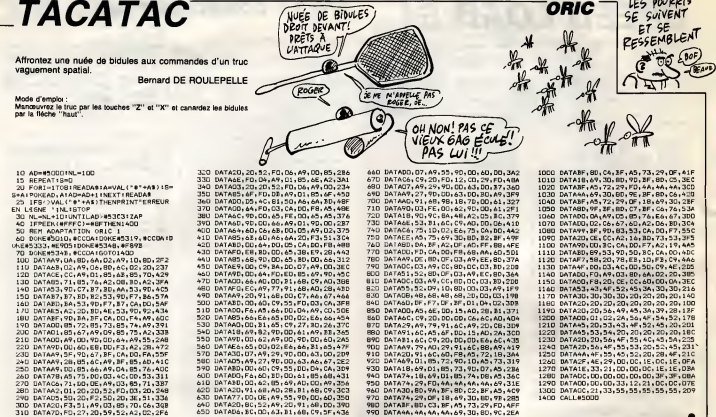

AISSEZ-MOI<br>ORTIR!JESUIS INNOCENT!

TENEZ BON!

 $\theta$ 

 $OQ$ 

در

zee  $CET$  **THOMSON MOS** 

BOM

Bol

 $ovit$ 

ШШ

Ē,

C'EST RIEN, C'EST UN CAPRICE!

# SUPBAS

bienvenue à six nouvelles instructions fort

gremme octri<br>La routine d'i votre Ca programme octrice aix nouvelles institutions au Basic résident de votre<br>MOS La roudine d'initialisation se chargaant da tissier la présence évenie<br>l'usilie du lecteur de dragoutile, ces toncilons a'accommodern fort bien

 $\alpha$ 

PRO : comme son nom esentia l'indique, permet la déprotection de<br>Els maritimes descrits anticidents permet la déprotection de<br>caractéries de l'instruction UST et peut des transfers de la caractérie de l'instruction UST<br>car Pre

nera en naut de la lenetre logique de l<br>) avent exécution.<br>» manuel (syntaxe VOIR ou VOIRD) : ap

) : appuyez sur une touche<br>: ligne effichée. La ligne sur<br>de vieualiser le contenu des nue<br>ur prove Conservative in the control of the positive of the specifical state and a state present of the specific state and the specifical state in the specifical state of the specifical state in the specifical state in the specific

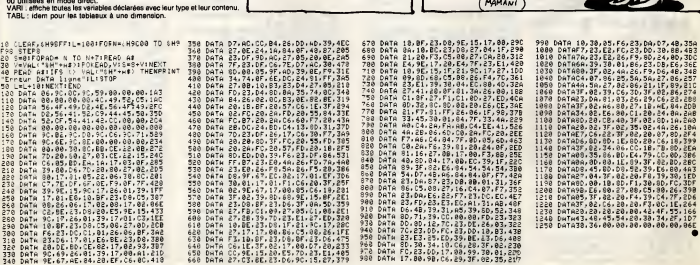

**Bernard BOUCHET** 

# la page pédagogique **entre la page pédago**

Professeur de sciences physiques, Serge FILIQUIER se devait de réaliser avec brio, un programme sur les unités de mesure.  $\sum_{i=1}^{n} A_i v$  secoves! (MERDE! TROP TARD!)

"

Quaticien 000 ET (TENEZ BON' S'ARRIVE)

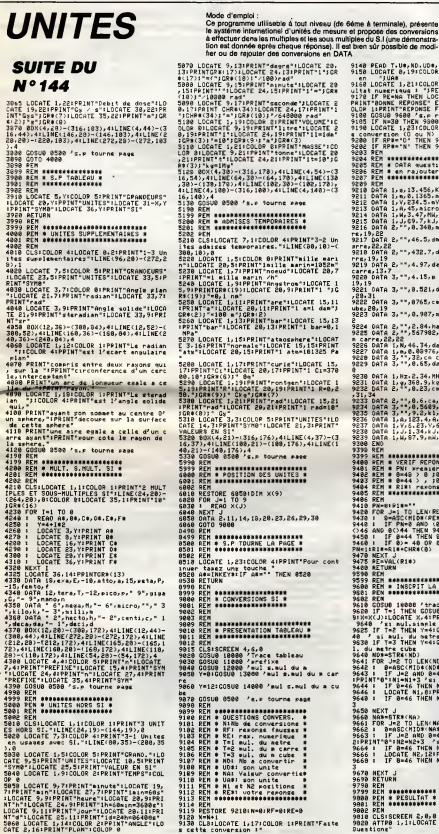

1921<br>1925 - Anne Marie (f. 1983)<br>1925 - Anne Marie (f. 1983)<br>1925 - Anne Maria (f. 1984)<br>1936 - Anne Maria (f. 1984)<br>1936 - Anne Maria (f. 1984)<br>1936 - Anne Maria (f. 1984) la page pédagogique la page pédago

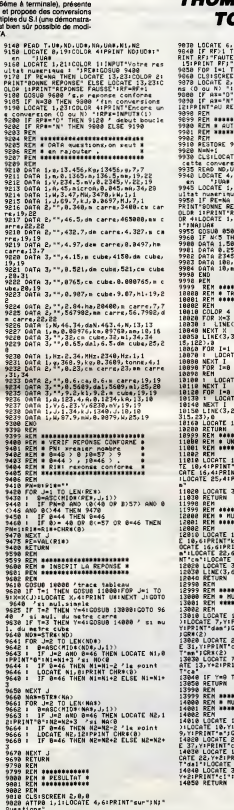

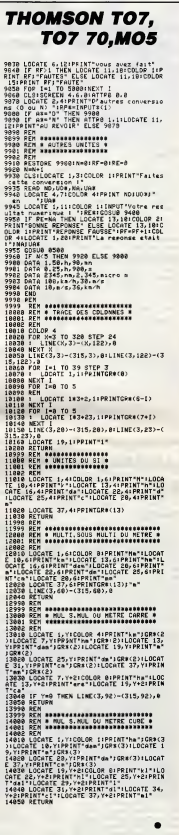

 $\in$ 

# la page pédagogique la page pédago $\equiv$

# FORMATION A L'ASSEMBLEUR PRATIQUE

## LANGAGE MACHINE SUR

## THOMSON

## **OISSE MÉTAPHVSIOUE**

L'émotion bien compréhensible sus- sou citée par le boulevareant spociacie du laid<br>offent dans les numéros 137 (TC7) (rôle<br>et 141 (MOS), fit place au désir<br>impérieux d'élucider le mystère de LE P<br>cette somptueuse at cosmique râq.<br>Elisation, Lea wittesteurra, bi Comment ? Pourquoi ? Quand est- ce qu'on mange ?...

### LE SAVOIR PAR L'EXEMPLE

L'example leurdement vanté du<br>désaus, va, nous l'espériens, vous<br>parmatins d'approhander l'ext et le mentére d'affinner des points of des<br>mentére d'affinner des points of des<br>cathodique préféré. En outre set<br>cathodique pré

#### L'EXEMPLE

MSX INTROMISSION

L'illusion du déplecement est les<br>donnée par félogrement d'un nom-<br>point donné que nous appelerons<br>point donné que nous appelerons<br>damilierement point de repére.<br>L'effet voulu est obtenu per une<br>hameux pixels, proportionne I'éloignement dudit point de repére,<br>dont la position peut à tout moment<br>étre modifiée par l'action du joystick. Lorsqu'un pixel sort des limites de la une ro<br>Lorsqu'un pixel sort des limites de la une ro<br>l'écren, il se re

Autent d'impetience présentie, passe<br>autonne-nous à nouveau l'obil. Reste<br>pasnos généraus d'algons les fins que utilitzat<br>cryptogrammas, qui, d'ordinaire, rétait,<br>cotte modeste page. ébènissent<br>l'ordinaire d'étation que ne ragiles et tangents velles et bhllantes notions sur les branchements intra-codes machine, cisar<br>nous convainct une fois encore du chès<br>bian fondé de notre indispensable pouv mission inter-galactique. DANS L'ABSOLU TOUT EST RELATIF, QUOIQUE... Effectivement, le 260 propose deux la réste<br>types de myderoniques de seul.<br>qualifiés ains :<br>- Relatifs : la branchement s'effec-<br>community de la branchement s'effec-<br>- Absoluts : le branchement s'effec-<br>directement à l'adr specifies.<br>Pour plus de compréhension, tes f disons qu'il existe une carterne simi- plaise<br>litude entre un branchement à un ne lorqu'on pro-<br>sic et un branche gramme an Basic et un branche-<br>ment a une adresse mémoire 8 bits<br>lorsqu'on programme an langage 6 lectri<br>mechine. Ainsi, l'instruction Basic difectr<br>GOTO peut s'apparenter è un mnémonique de saut, mais cette instruction connue est plutot du type S : Z " GOTC ligne et non pas

20 lignes en arrière. Ces derniers C ()<br>GOTO s'ils existaient, seraient alors appl de type "relatif".

LANGAGE MACHINE SUR

numèro de ligne et non pas GOTO Sorent le nom et l'utilité de ces prem<br>10 lignes en avant, ou bien GOTO mystérieux personnages : Cui,<br>20 lignes en arriére. Ces derniers : C (bit de retenue arithmétique aux<br>GOTO s'lla exist

son :

LES INDICS... 6 bits seulement du registre F sont effectifs : 7:6:5:4:3:2 : 1:0  $S: Z \longrightarrow H$  :  $\rightarrow PN \cdot N \cdot C$ mise a <sup>1</sup> , que le resultat d'une ope-

les coordonnées fournies par une - un dé<br>table (TABRND dans le listing source)<br>source) préelablement dtablie lors - calcul<br>du lancement d'une routine Basic - différe (rola menifeste des listings 1 at 2).

#### LE PRINCIPE

La vitesse d'exécution se chargeant de n<br>de donner l'illusion d'un déplace- direc ment simultané de to les (pixals), chacune d'a<br>est traités tour à tour. Po est traités tour à tour. Pour cela, il ou déple<br>aat nécessaire de sauvegarder leurs code<br>coordonness dans deux tables qui sonte (b<br>sont TABX (\$B100) et TABY<br>(\$B200). Le calcul des coordonnées di-Cela

SHIMAH 2 SHOW 11: NOT THE

de chacune de ces étoiles et leur point<br>affichage s'effectue de la manière gnée suivante :

de l'étoile situé une routine maison de I'etoile situee aux anciennes coordonnees.

Vous venez, nous l'espérons, de<br>saisir la nuance absolu/relatif, Bien.<br>Reste maintenant à vous signalar<br>que JR est le mnémonique de saut pue 3<br>relatif, que JP est colui de saut pue 3<br>absolu et à déteiller comme des fous<br>sa que nous sommes... J'Y ALLIONS, MAIS A UNI CONDITION... Avant d'aborder la syntaxe de ce<br>type d'instruction, il est bon de pré-<br>ciser que les sauts qui y sont atta-<br>chès sont dits "conditionnels". Pourque<br>selon certaines conditions. Lesquel-<br>selon certaines conditions. Lesquelles ? Seton lavaleur des bits du registre d'etat "F" appeles "indica teurs" et qui ont pour mission de ration<br>nous ranseigner sn permanence sur<br>le résultat des opérations effectuées par le<br>par le microprocesseur. Mais dou-<br>par le microprocesseur. Mais dou-<br>cement st revenons à notre syntaxe

JR condition, où.<br>JR condition, où.<br>Ces fameuses "conditions" pouvant sur l'Oted<br>M et : Z. NZ, C, NC, PO, PE, P ou Hion<br>M st les "où" des noms d'étiquet-<br>tes. Délirons joyeusement sur ce<br>plaisant sujet...

2) - Comparaison de la position hori-<br>zontale de l'étoile traitée, par rap-<br>port à la position horizontale du par e<br>point de repère, afin de déterminer abscite<br>la direction horizontale du déplace- ment<br>ment (gauche ou droi déplacement vers le gauche néces-<br>sitant une abscisse décroissante et du tou<br>un déplacement vers la droite une « absci<br>abscisse croissante, la routine de « il ent<br>calcul employée selon le cas sera » le cel

differente.<br>3) - Comparaison de la position ver-constituée de cette même etoile, par rap-<br>ticale de cette même etoile, par rap-<br>port à la position varicale du point<br>direction verticale du déplacement la S) - Al<br>direction v (haut ou bas). La raison de cette dune<br>comparaison est identique à cella du deplacement<br>du déplacement horizontal : ordonnee decroissante (haut) ou crois sante (bas).

 $\frac{A_3 - C_8 \text{dust}}{A_3}$  solution concordinate. Part is \$ADC<br>mogle de qualques formules ésois-<br>discussionn l'oues averais en escrit, en 5<br>calculons l'elections et l'ordiomée La collection<br>de l'ordiomée de l'ordiomée de 199

etoile + ((abscisse etoile - abscisse repere) / 8)

- Ordonnee decroissante = ordon- succ née étoile - ((ordonnée repère - A

ordonnee etoile) / 8) -<br>Donnee croiss<br>Ia + ((ordonnee)<br>Intervee) / 8)

etoile + ((ordonn6e etoile - ordon- nee rep6re) / 8) Effectuez sur lepapier ces savants calculs avec des valeurs quelcon- ques etvous constaterez qu'une etoile s'eioigne d'autant plus du point de repere qu'elle en est eloi- gn6e; C.Q.F.D.

de huit pixels) du point de repere (en

11111111 (255)<sup>+</sup> 00000010 (2) 1:00000001 (257)

tard DAA...

tras et autras octets an

ves : 256 possibilités pour 8 bits cer-

abacisso ou en ordonnée) resterá CUL experiencial<br>peralysée de stupeur. En affet, ai coorde<br>per exemple pour le cabul d'une l'ediente<br>ablestes croissante, absorsse douis Dré à traitement<br>moins absorsse replié nous donne le a I'ancienne (encore une fois, faites

le calcul).<br>Heureusement lorsqu'un tel cas se vous<br>présente, l'étoile en question est tine :<br>considérée comme étant hors 6cran mier<br>at traitée en conséquence (voir ci- sellie dessus pas tres loin).

5) - Affichage du point par une rou- log<br>tine adéquate aux coordonnées si des<br>judicieusement calcuiées. OUSUIS-JE?..

La comparaison des coordonnees horizontales s'effectue a partir de \$A067, elle est suivie de la routine de calcul d'une abscisse croissante en \$A076 etdecroissante en \$A090. La comparaison des coordonnees verticales s'effectue a partir de \$A0B6, elle est suivie de la routine de calcul d'une ordonnee croissante en \$A0C5 etdecroissante en

\$A0DF.<br>Pour gagner du temps, les divisions par huit sont réalisées par rotations d'un<br>successives (ROR).<br>A la fin de ces routines, on vérifie prés<br>à partir de \$A103 si la valeur obte---L'é<br>à partir de \$A103 si la valeur ob

nue n'est pas hors de l'écran ni trop dans<br>proche du point de repère. Auquel - L'o<br>cas, branchement derechef à la rou-<br>dans piochant de nouvelles coordon- - Cou<br>nées dans la table TABRND, lo re

#### ENCORE PLUS VITE QUE VITE

Inutile de vous dissimuter l'inconvé- créé nos propres routines d'arti-<br>nent de cette routina hyper speed : soit respoctivament : PLOTAF en Pour<br>une étoie située sux abords (moins : \$AffE et PLOTAF en Pour<br>de huit pixels) Par soucis de rapidité, no

ration dépensent 255 a récessità tas,<br>
Supposent 265 a récessità d'any<br>
Supposent que vous désintez addit danné<br>
Sonne (ADD, melmonique d'addi- - Le<br>
tien) 2 é 255 par un ADD A, 2 exec cheq pues<br>
255 dans A, il ser éviden

son boulet consiste, par la mise 4 plus (<br>1 de son indicatuer C, à signaler 0 :001<br>l'effet de modulo vers le 9ème bit de - Le c<br>la derniére opération effectuée. Soit en on<br>occupe :<br>occupe : the cas qui nous valaur  $\begin{tabular}{l|c|c|c|c} \hline \textbf{M}_1 & \textbf{M}_2 & \textbf{M}_3 & \textbf{M}_4 & \textbf{M}_5 & \textbf{M}_6 & \textbf{M}_7 & \textbf{M}_8 & \textbf{M}_8 & \textbf{M}_8 & \textbf{M}_8 & \textbf{M}_9 & \textbf{M}_9 & \textbf{M}_9 & \textbf{M}_9 & \textbf{M}_9 & \textbf{M}_9 & \textbf{M}_9 & \textbf{M}_9 & \textbf{M}_9 & \textbf{M}_9 & \textbf{M}_9 & \textbf{M}_9 & \textbf{M}_9 & \textbf{M}_9 & \$ valeur positive. En fait, cette repré- signe<br>sentation n'est jamais utilisée, mais comple-<br>se notion est nécessaire pour la comprehension<br>compréhension du fameux complé-

A signate également que les operacions de la propriet de la capitalista de la capitalista de Contras de Contras de Contras de Contras de Contras de Contras de Contras de Contras de Contras de la capital de la capital de la mark à 2.<br>
- La complément à 2.; permet d'anti-<br>
blocs d'un construction de la complément à construction de la complément de la complément de la complément de<br>
et à 2.7 où - 123 album 7 a l'anti-lea complément de la complé

P/V (bit de parite/débordement ou<br>overflow) : indique d'une part dans<br>les opérations logiques si le nombre<br>de bits à 1 d'un résultat est pair + 0 t il faut faire  $+ 11110101$ <br> $+ 000000001$ 

 $\overline{2}$ 

- $= 11110110 (+10)$
- 

(P=1) ou impair (P=0), et signale<br>d'autre part un débordement avec<br>changement de signe accidentel<br>lorsqu'on travaille en mode "com- Voilè<br>plement à deux". En mode quoi ?... signe<br>Oui, les valeurs binaires associées - essu mémoire sont tout à fait subjecti- la n Voilé qui est super pour les addi- - L'exactions et soustractions, car ce modéle - centre<br>essure il l'exactitude des résultats - tion<br>arythmétiques sans avoir à utiliser - L'Int<br>la retenue. Voyez notre addition de - è son 255 + 2 qui avait louchement <sup>1</sup>

LA REVOLUTION CONTINUE !

Les micros, ci-après nommés, ont AMS<br>déjà hérité d'un nombre de cours consequents<br>conséquents dans les numéros ci- dep<br>dassous décrits.

2X 61 - 55 56 61 66 71 76 81 88 9PEC<br>91 85 100 105 110 114 118 122 126 132 1<br>130 134 138 142<br>60 95 88 104 109 114 116 122 126 998 99<br>130 134 138 142<br>130 134 138 142<br>CORIC - 57 82 67 72 77 82 87 92 98 137 1

CUL en SA24D, chargée à periodiciel UM<br>Coccordonnées, concerne de définir production de la mémoire de de définir production<br>de traiter Celte routine est d'aire<br>periodiciel de la mémoire de la mémoire<br>de traiter Celte routi the inwarsant l'état d'un pixel (l'elu-<br>mer si il ast atant et lycés de Ver-<br>celles), il vous suffit da reprendre oettre<br>PLOTAF en remplaquent la OR (en mina)<br>5A232) par un EOR (OU axclusif aver<br>logique, pratique pour inve

# **LES ROUTINES PRETES A CUIRE**<br>DU PERE THOMSON

Les routines froudroyantes préces<br>demmont déaches ont l'obtention<br>d'une diáborées pour l'obtention<br>d'une dificience extrême dans le<br>clas qui mas coupe. Sachez tou- en SE<br>tétoir, que des routines système clister<br>encontrées.

#### UN POINT PAR CI...

**ROD en Richard (m. 1988)**<br>
Caroline Caroline (m. 1988)<br>
Caroline Caroline (m. 1988)<br> **Caroline Caroline (m. 1988)**<br> **Caroline Caroline (m. 1988)**<br> **Caroline Caroline (m. 1988)**<br> **Caroline Caroline (m. 1988)**<br> **Caroline C** 

pour réautel. En mode complément<br>à deux, les 8 bits à 1 de la valeur 255 mais -1<br>285, ne signifient plus 255 mais -1<br>(si, si, faites le calcul) et à lors quoi de plus logique a<br>nous donne 1.<br>nous donne 1.

Bref, tout ca pour en revenir à notre vous<br>indicateur V, qui passe à 1 lorsque de de<br>le résultat d'une opération est supé- résultat<br>rieur à ce qu'un octet peut accep- effée<br>tar comme nombre binaire signé alors (d6bordement done, overflow et tout

ca).<br>H (bit de demi-retenue) : cutsine d H (bit de demi-retenue) : cuttine du<br>système lors de l'emploi de DAA Z : pr<br>lorsqu'on travaille en DCB (voir N).<br>Pien à cirer.<br>2 (zéro) : passe à 1 ai le résultat<br>d'une opération est nui, cu lors de C : pr<br>son. Dans tous l

sieur reste á zéro.<br>S (signe) : est le reflet du bit de PO :<br>signe (donc le bit 7) de l'opérande<br>destination (résultat d'une opération PE ; instion (résultat d'une opération<br>omplément à deux).

#### LE JEU DES INFLUENCES

Vous vanaz de faire conneixance<br>avec les indicateurs du registre F,<br>part des motivalents du registre F,<br>part des motivaniques. Dans<br>part des motivaniques. Dans<br>détailler les une solution variée de song<br>détailler les une te cemés (programmation du Z 80 de Assembleur et périphéniques des MSX<br>Assembleur et périphéniques des MSX de Pierre Brandeis et Frédé-LOOF<br>MSX de Pierre Brandeis et Frédé-LOOF<br>ric Blanc chez P.S.I.). (NDLR I Bon-JR NG jour la pub I)<br>L'opération d'un mnémonic

L'opération d'un minémonique at<br>
n'estate solidaire in rapport avac RET<br>
l'étaté F de la menière suivante :<br>
c'état de F de la menière suivante :<br>
cont cu non le résultat des l'influence<br>
fon machine,<br>
l'Instruction s'exéc

a son tour de par son resultat, les indicateurs de F.

101 106 111 115 119 123 128 131<br>138 141 144 - 111 115 119 123 127<br>131 135 139 143<br>APPLE -- 58 63 68 73 78 83 88 93<br>97 102 107 112 116 120 124 128<br>3PECTRUM -- 112 116 120 124 127

132 136 140 144<br>THOMSON - 59 84 89 74 79 84 89<br>93 98 103 108 113 117 121 125 129

37 141<br>= 113 117 121 125 128 137 140

#### UN TRAIT PAR LA...

DRAWS an SE80C permet la tracé<br>d'un trait : reutine utilisée dans<br>notre somple pour la réalisation du<br>revissant cedre jeune (à partir de<br>sA025).<br>- Le registre CHDRAW peut conte-<br>cher an mode texte le long d'une<br>cher an mod

graph ique. - Les registres X et Y contiennent cette fois les coordonnees du point final de la droite, le point d'origine ayant pour coordonnées celles du<br>dernier point affiché (par PLOTS), ou<br>le point final du dernier tracé.<br>Sur MOS, DRAWS peut étre appeié<br>par SWI \$0E (JSR) ou SWI \$8E

(JMP). Pour les autres registres, voir **ci-**<br>ci-dessus.

#### LES JOIES DU BATON

Avant de soliciter la routine JOY\$<br>en \$E827, il est nécessaira de spé-<br>cifier au registre A le numéro du<br>joystick utilisé (0 ou 1). La position<br>dudit joystick (0 à 8) est alors grà-<br>cieusement retournée dans le regis-

tre B. De plus, le bit C de retenue<br>du registre d'état (carry) est forcé é<br>1 dans le cas d'un appui sur<br>ACTION.<br>Sur MOS, JOY\$ peut étre appelé<br>per SWI \$1C (JSR) ou SWI \$9C

(JMP).<br>Pour traiter cee don<br>avonschoisi une métho Pour traiter ces donn6es, nous avons choisi une methods elegante qui consiste a effectuer des rela- tione de B (ROR). Ainsi, avec un maximum de trois rotations, nous determinons Tune des neufs posi-tions possibles du joystick, ce qui est de loin preferable a une succes-sion de CMPB. Cette merveWe est presente en \$A16D.

Les "routiniers" Jean-Michel MAS-SON, Frank CHEVALLIER et Jean- Claude PAULIN.

#### ET NOS SAUTS ?

Souvenez-vous maintenant des sauts conditionnels du debut de notre verbiage (aliens, reveillez vous I). Si Ton desire se brancher a des endroits difterents selon leresultat de laderniere operation effectu6e influencant F, on utilise alors les fameux parametres "con-ditions" de nos sauts conditionnels. Signifions-les, y'a plus qu'a :

 $Z$  : pour égal à zéro (indicateur Z)

- <sup>=</sup> D. NZ : pour Non-Zero, different de z6ro (indicateur Z = 0). C : pour "il<sup>y</sup> a retenue" (carry C
- 
- 
- 
- = 1).<br>DC : pour non-retenue (carry C =<br>PO : pour résultat sans déborde-<br>PE : pour résultat foir6 par un<br>PE : pour résultat positif (signe S =<br>P : pour résultat positif (signe S =
- 0). M : pour resultat negatit (signe <sup>S</sup> 1).
- 

## PUTAIN QUE C'EST CLAIR I..

Et pour finir dans la joie, un petit<br>exemple simple, clair at limpide,<br>pour dissiper l'engoisse bien com-<br>préhensible des jeunes âmes si sensibles.

### Assembleur Frangais

LD C.10 :Charge C avec 10.<br>LOOP : DEC C ;Decrémente C.<br>JR NZ,LOOP ;Et retourne plus vite<br>que çe décrémenter C tant qu'il<br>n'est pas é 0.<br>RET ;Et retour au basic, mon<br>oénérel

Salut les enfants et digerez bien pour eviter les cauchemars...

Les paternalistes Nicolas Sourdin et Jean-Claude Paulin.

Cuivor sociale dans las portratas tâmininas.<br>Veuvo d'un héros, Hepburn sort de Sarahya (Compose de Sarahya) de Sarahya (Compose de Sarahya) de Sarahya (Compose de Sarahya) de Sarahya (Compose de Sarahya) de Sarahya (Compos

Diffusion le dimanche 27 a 22h30 sur FR3 en V.O.

#### RENDEZ-VOUS MANQUES

Dramatique de Patrick Meunier avec<br>Bernadette Le Sache, Michel Lonsdale, Genevieve Omini, Sophie Edmond, Phi-<br>Kippe du Janerand, Jean Lescot et Mau-<br>rice Vaudaux.

Alino (La Sache) ne velt pas très clar densités<br>sa vie. El pourtant, elle possède de multi-<br>ples paires de lunettes. Et même qu'elle<br>travelle comme orthopitéle, aldéelt les<br>gens à comper leurs défauts de vison. Et<br>bien mai

Aline entretient une llejson durable avec<br>Charles (Leonor), l'ophitamologiste qui partiente (Leonor), l'ophitamologiste qui partiente (Charles<br>bon meri, bon piere de famille, sa contante<br>bon meri, bon piere de famille, sa

LE SENS D'UNE VIE

Un match de Coupe du Monde de Football, un câlin lesbien, des flics éméchés, macho, violeurs et accrocs au foot en chambre (rayez les redondances). Tout cela, c'est BELGIQUE ARGENTINE un court-m6trage sur FR3 <sup>a</sup> 22h00 le dimanche 27. Toute ressemblance avec des événements ou des personnages gnagnagna ....

### LA FI.AMME SACREE

Film de Georges Cukor (1942) avec Silpan<br>Spencer Tracy, Katherine Hepburn, (Hepl<br>Richard Whort et Margaret Wycherly.

Pleurez bonnes gons, Robert Forrest le Robert<br>Métos national, le patriote, le défenseur de suite<br>la veuve d'ai l'orphetin, l'orateur menvell- que leux,<br>leux, l'homme qui respirait l'homnétiet é ses jours<br>pourne vous l'oxyg

volonté, souhaite écrire un livre retracant<br>la geste de Forrest, un ouvrage qui conti- déf<br>nuerait son ouvre. Gréce à un subterfuge, a d'e<br>il parvient à rancontrer la veuve, Christine ave (Hepburn).

FICTION ?

Sans blague. Bombyx.

Un mystére semble planer sur la mort de<br>Robert. Il semble et d'un, que Christine il a role<br>Sabart pu emplecher se mort, et de deux.<br>que Robert état un traitre à con pays, à l'ibre<br>ses désus, un facces carrément. A peir<br>rem

De plus, Alina s'occupe de sa grand-mérie e chega<br>est de sa sour. Sa vie bien remplie ne la celle.<br>Satisfel plus. Sa melleura amis, Lucia celta de la celle<br>(Úmini) réapparait après deux ans de Bern<br>different pur la annonce

Justement, le dénommé Moralés (Lons-<br>dale), cet archéologue barbu qui change<br>la roue de sa voiture, lui plait beaucoup.<br>Elle an tombe amoureuse. Mais est-il<br>libre ? Le reverre-t-elle ?

Oh le joli téléfilm que voilé I Une tranche de vie quotidienne, toute simple, des sen-<br>timents banals, des personnages au physi-<br>que trés commun. Eh bien, on accroche

# -EN AVANT LA MUSIQUE

### DOUDOU N'DIAYE ROSE

La maille des percussions sénégalaises, percussions<br>N'Olaye e lormé lous les grands musiciens cent<br>d'Afrique (Toure Kunda, Xalam, ... ). a cussomposé l'hymne netional, et dirige par-<br>tots l'Orchestre Netional, et nouvel d

jusqu'à plus de cent instrumentistes.<br>Le reportage retrace sa vie, l'origine des<br>percussions et leur évolution jusqu'au con-<br>cert de Nancy où N'Diaye et cinquante per- stant cussionnistes (une formation reduite done) ont ebranle le festial de Jazz Pulsation.

Diffusion le mercredi 30 juillet a 20h35 sur FR3.

Ah Zalra

Traits groupest du Zailer et un musicien (Ray - min<br>Lemp) auté à Paris sont suivis dens leur - cha<br>Marie Concerts, Des instantanés de Paris,<br>Minsters et d'Avigons de leur dens de leur -<br>Vientiese et d'Avigons de leur<br>Minst

Diffusion le 29 juillet a 22h40 sur FR3.

# LA NATURE FANTASTIQUE

#### **LITAR**

Film de Jean-Pierre Mocky (1962) avec Marie-Jose Nat, Jean-Pierre Mocky, Nino Ferrer et Marysa Mocky.

Liten, petite ville de montagne, est en fête.<br>Des forains s'exhibent sur le place, les<br>scouts ont organisé des jeux de pistes, les<br>musiciens jour le monde portant un mas-

que de camaval.<br>Mora Pola de Seña de Camavalha de Camavalha de Camavalha de Camavalha de Camavalha de Camavalha de Camavalha de Camavalha de Camavalha de Camavalha de Camavalha de Camavalha de Camavalha de Camavalha de Cam

Au secours, où est la sortie? Mechy dis-<br>militar petit à petit une airmosphére pénible<br>construite é peribli de petits riens, de che-<br>ses de la vie quotidienne qui prennet sou-<br>ses de la vie quotidienne qui prennet sou-<br>ses

Diffusion le vendredi 1er aout a 23h00 sur A2.

Photo Ciné-Plus, la fantastique librairie ducs du Cinéma, 2, rue de l'Etoile, 75017 derose<br>Paris. Tél : 42. 67. 51. 52. de l'Avielle

**UTHE LA CITY** 

## LA CAPTIVE AUX YEUX CLAIRS

Film d 'Howard Hawks (1952) avec Kirk Douglas, Dewey Martin, Elizabeth Threatt, Arthur Hunnicutt.

Au début du XIXème siécle, les serpents - Diffu<br>peu civilisés all'aquent les humains. Jim - FR3.

Desisins subit l'assaut reptillan et se voit<br>déjà mot l'orsqu'un dénommé Boon Cau-<br>déjà mot l'orsqu'un dénommé Boon Cau-<br>hommes font conneissance, échengent<br>leurs noms, une poignée de main et vont<br>leurs noms, une poignée d

A la suite d'une bagarre dans le bar, Jim<br>(Douglas) et Boone (Martin)portent faire un<br>tour en prison. Ils y retrouvent Jeff Cello-<br>way, l'oncle de Boone, qui a au des mots<br>svec le shérit. Justienent, ils le chembarent<br>et s

Jeff et aon associó Jourdonnais, engagent<br>Bonne et Jim dans leur entreprise. Leur<br>ebjectif : remonter le Mistouri pour cher-<br>cher des fourunes au pays des lindiens<br>Prede-Noira. Comme une compagnie com-<br>merciale swerce un m

A bord du bateau, Jim découvre une jeune<br>Indienne. Oeil de Sarcelle (Threett), est le<br>captive de Jeff qui compte grâce à elle<br>s'attiert les bonnes grâces de son père, le<br>chef des Pieds-Noirs.

Union enture omniphelosente, esuvege et pai-<br>sticke. Das hommes vivils et courageux.<br>michoheste per pessons, intérêdi mais jammes d'action<br>par vice. Des hommes d'action qui se jat-<br>par vice. Des hommes d'action qui se jat-

Diffusion le dimanche 27 a 20h35 sur FR3.

 $M \geq 1$  Rendez-vous MANQUES

foul de suite, on entre dans la licioin de Los Isla<br>plain-pied, on partege las espoits et les<br>plain-pied, on partege las espoits et les<br>elles, on voudrait la protéger. Tous les<br>pourtes de les pourtes de protéger.<br>De la con

Les mercredis, Antenne 2 nous sort des fictions de belle qualite d'un niveau supe-rieur meme aureste de I'annee. Chapeau, pour une fois que le programme estival ne consiste pas en fonds de tiroirs.

Diffusion le mercredi 30 juillet a 20h35 sur A2.

# DE LA CAPTIVITE

## SOLO POUR UNE BLONDE

Film de Roy Rowland avec Mickey Spil- tane, Lloyd Nolan, Shirley Eaton et Scott Peters.

Velda, la copine de Mike a disparu. Privé de sa collaboratrice favorite, M. Hammer, throm<br>le célébre privé a abandonné ses clients. Imech<br>L'amer Hemmer complétement marteau bal All<br>arra de bar en bar dans la ville. In alle

National Company, un copier between the company of the company of the company of the company of the company of the company of the company of the company of the company of the company of the company of the company of the co

Diffusion le vendredi 1er aout sur Canal + a2lh00.

#### LES FELINS

Film de Rene Clement (1964) avec Jane Fonad, Alain Delon, Lola Albright et Carl Struder.

Marc (Delon) beau gerçon e séduit, pres-<br>que sans le vouloir, la femme d'un gangs- refront<br>les tueurs I'y traquent. Il se cache dans - L'adr<br>des tueurs I'y traquent. Il se cache dans - L'adri<br>un asile pour clochards d'où i

Elle espére ainsi lui sauver la vie. Au moment où Vincent s'apprète à tuer Marc,<br>les gengsters qui ont retrouvé sa piste,<br>les gengsters qui ont retrouvé sa piste,<br>pénétrent dans la villa. Pauvre Marc.

Tel une béte tragué, le peuvre Delon se<br>jette dons la fosse aux llonnes qui n'en<br>taront qu'une bouchée. Adeu l'image du<br>mecho-mequereu-gigolo romentique, le<br>bel Alein Delon subit jusqu'à és fin la domi-<br>nation de ces terre

Diffusion le jeudi 31 juillet à 20h35 sur **A2.**<br>A2.<br>Photo A2.

#### LES ENRAGES

Film de Pierre William Glann (1984) avec Fanny Ardent, Francois<br>Fanny Ardent, François Cluzet, Jean-<br>Roger Milo et Marie-Christine Rousseau.

Un soir de nuit sans lune, deux cembrieurs<br>leurs pénétrent dens une somptueurs villeolé. Marc (Cluzzt) dit Teul-Teut et Laurent (Milo) dit La Sueur se confectent bab leurs péndrent dens une somptiesus villa<br>solé. Marc (Cluzet) di Teul-Tauf et Lau-<br>mnt (Milo) dt La Sueur se contentent habi-<br>tuellement de piller les troncs d'églises,<br>melé de tamps en temps d'offrerir un grand<br>misson en v

Surpris par le retour de Jessica (Ardant),<br>ils se cachent. Au petit matin, une Jessica<br>épuisée, déprimée, pas maquillée se<br>retrouve la proie des deux peumes. Un<br>rapport de forces s'établit, se renverse. L'admirateur lamet en scene, I'autre joue les spectateurs Un jeu dangereux.

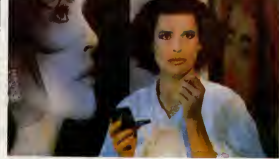

LES ENFAGÉS<br>Barbera et Melinda your deux américaines. Une<br>Barbera et Melinda vivent déns une villa<br>Barbera et Melinda vivent déns une villa<br>Vincent: Vincent, recherché pour le meur-<br>Piete du mari de Barberas, as malitieses

Une belle idée qui ne tient pas la route. Ce<br>genre de huis clos exige des rebondisse-<br>ments multiples, des acteurs chevronnes.<br>Pierre William Glenn excelle dans la photo irre william Glenn excelle (<br>lis n'a pas convaincu qua

Diffusion le jeudi 31 juillet à 20h35 sur **Canal +**<br>Canal +

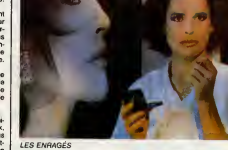

31

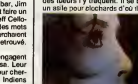

## LE LOGICIELDE LA SEMAINE

## **SAÏ COMBAT** de GASOLINE SOFTWARE pour AMSTRAD

 $\begin{array}{l} \begin{array}{cl} \bullet \end{array} \begin{array}{cl} \bullet \end{array} \begin{$ 

là, messieurs, j'aime pas parler dans le vide) tial utilisant des coups classiques du karate et une arme, nommee SaT, qui n'est en fait qu'un vulgaire

 $\nabla \cdot$ Б

baton.

Le but du jeu sat done de combat-<br>tre I'adversaire, afin de monter les of the<br>buits niveaux de combat, soit de la ceinture blanche<br>deinture blanche à la ceinture noire, vant qu<br>suivis du niveau de Grand Maltre. Le bout<br>sui

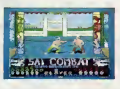

Le jeu accepte qu'il n'y ait qu'un seul combattant, auquel cas I'adver-<br>saire est I'ordinateur, ou bien deux<br>joueurs. A chaque coup reçu, le<br>combattant perd de l'énergie, repre-<br>sentée par une téte de dragon qui pers couleurs vous votre combativité (est-ce clair ?<br>Non ? Tant pis).

Pour vous dinger et donner des coups, c'est semblable à The Way of the Exploding Fist, c'est-à-dire que 16 actions sont possibles, suivan du joystick som du ou non combinée avec un appui sur le bouton de feu (a noter que Ton peut egalement jouer avec le clavier).

Le graphisme est absolument superbe, détaillé, coloré, j'an passe, di et des meilleures. D'ailleurs, je vous us une<br>us ouisphoto d'ecran pour que siaz juger de visu. Quant à l'anima-<br>tion, on a l'impression de voir de la bar<br>véritables sprites s'animer sur<br>l'écran. Question sonorisation, c'est palia<br>pas mal fait non plus, mais là, l'ai ciel à

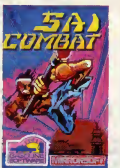

pas pu vous filer une cassette avec la bande sonore enregistrée dessus.<br>Bon, j'abrège, cause que la photo<br>elle prend de la place, c'est un logiciel a ne pas manquer.

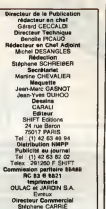

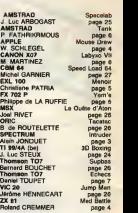

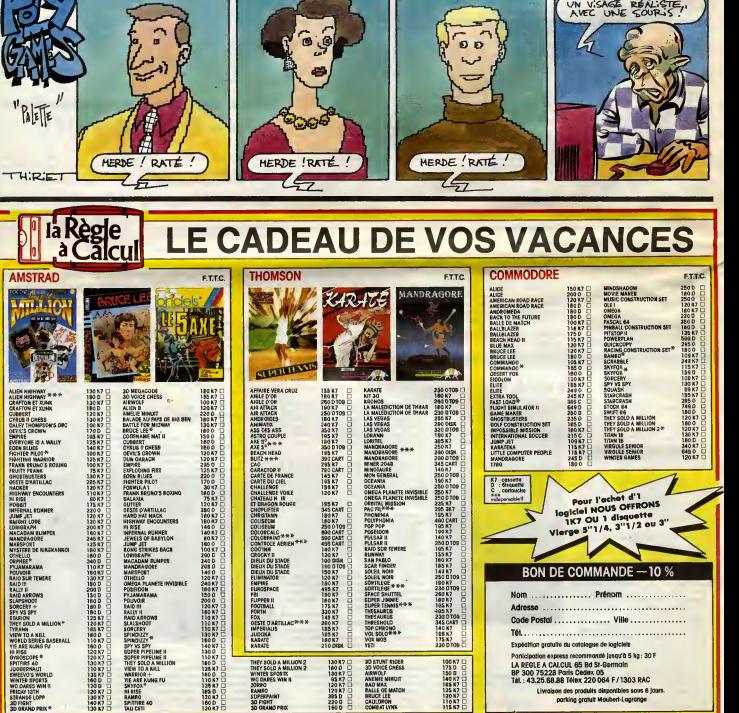

COMBAT LYNX

115K7D

3D GRAND PRIX

**MENU** 

**N'EE'C'IE DE DECEMB**